Учреждение образования «Белорусский государственный педагогический университет имени Максима Танка»

Факультет эстетического образования Кафедра теории и методики преподавания искусства

Per.  $31/30.1$  NN  $96 - 2023$ 

СОГЛАСОВАНО Заведующий кафедрой

Ю.Ю. Захарина  $2209.$ 2023 г.

СОГЛАСОВАНО Заместитель декана по учебной работе 44.Э. Тишкевич  $2023$  r.

# ЭЛЕКТРОННЫЙ УЧЕБНО-МЕТОДИЧЕСКИЙ КОМПЛЕКС ПО УЧЕБНОЙ ДИСЦИПЛИНЕ

## «АУДИОВИЗУАЛЬНЫЕ ТЕХНОЛОГИИ В МУЗЫКАЛЬНОМ ОБРАЗОВАНИИ (дисциплина по выбору)»

#### для специальностей

1-03 01 07 Музыкальное искусство, ритмика и хореография; 1-03 01 08 Музыкальное искусство и мировая художественная культура

Составители: заведующий кафедрой теории и методики преподавания искусства, доктор искусствоведения, профессор Захарина Юлия Юрьевна, старший преподаватель кафедры теории и методики преподавания искусства Барткявичюте Яна Саулюсовна

Рассмотрен и утвержден на заседании Совета БГПУ 05.10 20 23 г. протокол № 1

 $2023$  r.

# ОГЛАВЛЕНИЕ

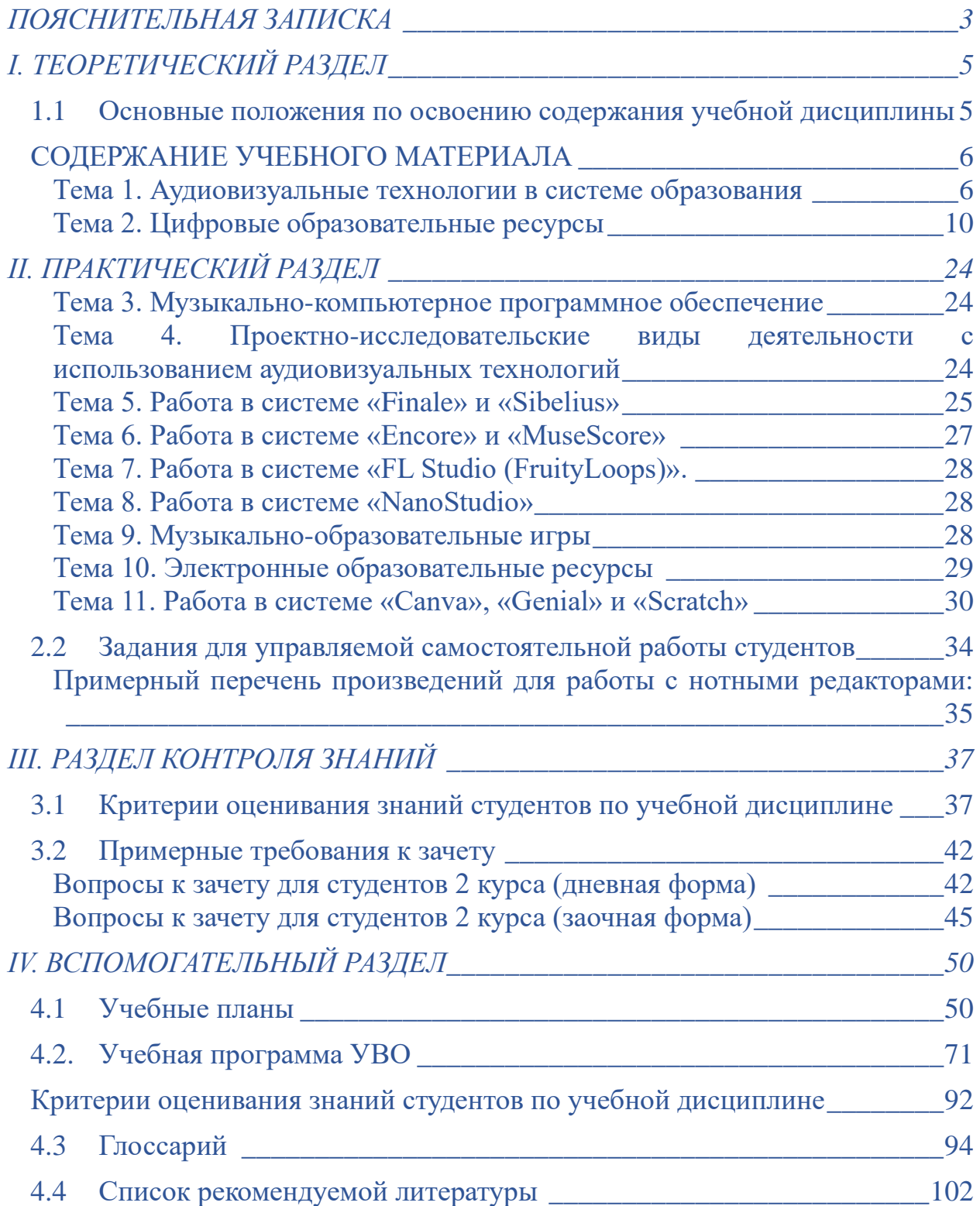

## **ПОЯСНИТЕЛЬНАЯ ЗАПИСКА**

<span id="page-2-0"></span>В соответствии со стандартами высшего образования учебная дисциплина «Аудиовизуальные технологии в музыкальном образовании (дисциплина по выбору)» является дисциплиной по выбору, предусмотренных для подготовки студентов по специальностям 1-03 01 07 Музыкальное искусство, ритмика и хореография;1-03 01 08 Музыкальное искусство и мировая художественная культура

Цель электронного учебно-методического комплекса по учебной дисциплине «Аудиовизуальные технологии в музыкальном образовании (дисциплина по выбору)» – обеспечить теоретическую и методическую помощь студентам в успешном освоении содержания учебной дисциплины.

Функции электронного учебно-методического комплекса:

•систематизировать воедино материалы различной направленности и содержания для изучения основных тем учебной дисциплины «Аудиовизуальные технологии в музыкальном образовании (дисциплина по выбору)»;

•снабдить студентов необходимой учебной и учебно-методической документацией для изучения тем учебной дисциплины;

•представить материалы для подготовки студентов к самостоятельной работе и лабораторным занятиям, зачетам и по темам учебной дисциплины;

•упростить поиск основной и дополнительной литературы по темам дисциплины.

В процессе изучения учебной дисциплины студенты получают обобщенные систематизированные знания о пользовании персональным компьютером, умение использовать новые компьютерные технологии, о возможностях внедрения в своею педагогическую деятельность профессионального программного обеспечения, о применении современных технических средств, как при решении научно-исследовательских задач, так и в процессе преподавания, необходимые им в дальнейшей успешной профессиональной деятельности в качестве педагога-музыканта в школе.

Особенностью учебно-методического комплекса является получение и углубление теоретических знаний и практических навыков в области компьютерных технологий применительно к задачам профессиональной деятельности будущего учителя музыки.

В этой связи электронный учебно-методический комплекс содержит задания, которые направлены на:

3

формирование навыков практического использования компьютерных технологий в работе с музыкальным звуком и мультимедиа для решения учебных и творческих задач, повышения качества методической подготовки будущих учителей музыки;

ознакомление с типами современных компьютерных программ, показать пути их использования в процессе музыкального обучения и воспитания;

формирование у студентов основные практические умения и навыки использования мультимедийных программ;

раскрытие этапов создания и использования обучающих музыкальных программ;

приобщение студентов к самообразованию на основе музыкальной информатики;

акцентировать воспитательную функцию при подготовке уроков музыки с помощью современного музыкального методического обеспечения.

Электронный учебно-методический комплекс включает:

– [теоретический раздел,](#page-4-0) в котором представлены основные положения по учебной дисциплине необходимых для успешной профессиональной деятельности учителя предмета «Музыка» в школе;

– [практический раздел,](#page-29-0) который включает методические рекомендации по подготовке студентов к лабораторным занятиям, задания для управляемой самостоятельной работы студентов;

– [раздел контроля знаний,](#page-35-0) в котором представлены общие критерии оценивания знаний студентов по учебной дисциплине, примерные требования к зачетам, примерный перечень заданий для лабораторных работ, требования к написанию и оформлению лабораторных работ, тестовые задания;

– [вспомогательный раздел,](#page-91-0) в котором представлены учебные планы специальностей 1-03 01 07 Музыкальное искусство, ритмика и хореография; 1-03 01 08 Музыкальное искусство и мировая художественная культура, учебная программа УВО по учебной дисциплине «Аудиовизуальные технологии в музыкальном образовании (дисциплина по выбору)», глоссарий, список рекомендуемой литературы для освоения учебного материала по учебной дисциплине.

Прилагается пояснительная записка, в которой даются рекомендации для организации работы с электронным учебно-методическим комплексом.

# **І. ТЕОРЕТИЧЕСКИЙ РАЗДЕЛ**

# <span id="page-4-0"></span>**1.1 Основные положения по освоению содержания учебной дисциплины**

<span id="page-4-1"></span>Основными формами занятий при изучении учебной дисциплины «Аудиовизуальные технологии в музыкальном образовании (дисциплина по выбору)» являются:

– лекционные занятия;

– практические занятия.

Форма рейтинговых контрольных работ по учебной дисциплине «Аудиовизуальные технологии в музыкальном образовании (дисциплина по выбору)» – письменные контрольные работы.

В результате изучения учебной дисциплины студент должен

#### **знать:**

– ключевое программное обеспечение, используемое в системе образования;

– технические средства и компьютерные технологии в музыкальной индустрии;

#### **уметь:**

– использовать аудиовизуальные технологии в решении профессиональных задач педагога-музыканта;

– применять компьютерное программное обеспечение для фиксации музыкального текста и гармонизации мелодии;

#### **владеть:**

– формами применения аудиовизуальных технологий в профессиональной среде.

# **СОДЕРЖАНИЕ УЧЕБНОГО МАТЕРИАЛА**

#### **Тема 1. Аудиовизуальные технологии в системе образования**

<span id="page-5-1"></span><span id="page-5-0"></span>Понятие «аудиовизуальные технологии». Цели и задачи использования аудиовизуальных технологий на уроках музыки и искусства. Возможности технических средств и компьютерных технологий в системе обучения.

## **1. Предмет учебной дисциплины «Аудиовизуальные технологии в музыкальном образовании»**

Компьютерная техника развивается очень стремительно и проникает в разные области жизни человека. Поскольку с самого начального момента появления компьютеров программисты активно осваивали компьютерные упражнения со звуком, этот прогресс затронул и различные области музыки – создание, хранение и воспроизведение музыкальной информации.

Компьютер сейчас – это хранилище музыкальных произведений, проигрыватель, нотатор, синтезатор звука и аранжировщик. Теперь домашний компьютер, в котором имеется звуковая карта и простая программа – музыкальный редактор, предоставляет Вам возможность управления оркестром в составе до 128 инструментов. Компьютер очень быстро вошел в эстрадное искусство, с его помощью создаются шлягеры, компьютер управляет звуком и светом на эстрадных концертах. Компьютерный процессор (чип) входит в состав электромузыкальных инструментов, в пульт звукорежиссера. Чтобы научить пользователя (в компьютерном мире человек – это «пользователь» (user)) воспринимать и создавать музыку с помощью компьютера и придумали предмет «музыкальная информатика».

Музыкальная информатика – раздел информатики, изучающий применение информационных технологий в музыке и обработке звука.

Музыка и Информация – два слова, входящие в название предмета. Музыка – это вид искусства, который отражает действительность и воздействует на человека посредством осмысленных и особым образом организованных по высоте и во времени звуковых последований, состоящих в основном из тонов. Информация определяется в энциклопедическом словаре как общенаучное понятие, включающее обмен сведениями между людьми, человеком и техническим устройством, техническим устройством и техническим устройством. Информация может быть воспринимаемой человеком (текст, изображение, звук) или неосязаемой (генетический код, радиосигналы и прочее). Музыка – это тоже одна из разновидностей сигналов, которыми обмениваются люди, и поэтому она тоже является информацией, которую можно хранить, обрабатывать и передавать. С этими задачами легко справляется современный компьютер. Только возникает следующая проблема. Компьютер только и умеет, что выполнять арифметические операции с числами, поэтому нужно, прежде чем доверить музыку компьютеру, научить преобразовывать музыкальные звуки в числа, а числа – обратно в музыку.

Итак, «музыкальная информатика» – это раздел знания, который занимается компьютерной обработкой музыкальной информации. Место «музыкальной информатики» среди других наук о музыке можно изобразить следующим образом: музыка – теория музыки – музыкальная акустика – звук как носитель информации – музыкальная информатика.

В конце 80-х годов XX века, бурными темпами стало развиваться направление информатики, связанное с накоплением и обработкой различных типов данных. Рассмотрим основные типы: символьный (буквы, символы), числовой (числа, математические и геометрические константы), дата (специально сокращенный формат даты, например, 01.09.2021), memo (упакованные блоки текстовой (символьной) информации по одному вопросу), графические объекты (рисунки, графики, диаграммы и т. д.), музыка в цифровом виде (собственно музыкальные данные). Какие факторы характеризуют принадлежность информации именно к музыкальным данным?

1. Звучащая музыкальная ткань в электронном (аналоговом) или цифровом воплощении, все типы и форматы неупакованных и упакованных музыкальных файлов: WAV, MID, WFP, MPEG и др.

2. Тембровые компоненты, обусловленные волновым синтезом звука (банки тембров, ритмов, стилевых, и некоторых других особенностей музыкальной ткани). Почти всегда они составляют неразделимую область структуры вышеназванных файлов.

3. Видеоданные или видеоряды, несущие визуализацию видимых процессов музыкальной практики: исполнение, дирижирование, импровизация, учебный процесс (репетиции), мастер-классы преподавателей и т. д.

4. Обычные текстовые данные, отражающие теоретические и практические аспекты методики исполнительства, а также различные тексты-схемы, характеризующие компоненты музыкальной формы, тексты схемо-символов (например, анализ гармонических последовательностей), все то, что было названо вторым макрокомпонентом музыкально информатики.

5. Графически значимая музыкальная ткань, сохраняемая в виде нотного текста, закрепленного в файле нотным редактором c возможностью быть воспроизведенной в «твердой» то есть напечатанной на бумаге форме для непосредственного исполнения или в виде звукового файла (например, с расширениями MID, FTM, ETF музыкального редактора Finale или Sibelius), проигрываемого непосредственно компьютером.

Все названные пять типов музыкальных данных имеют свои особенности хранения и ввода.

*Сохранение.* Здесь тоже все неоднозначно. Файл, даже звучащий, а именно в них традиционно сохраняется информация программами, может ничего не значить для профессионального музыканта, который привык или просто предпочитает иметь дело с партитурой. Часто сохраненная в особом файловом формате музыка не имеет нотного аналога, что неудобно для профессионала.

*Обработка.* Эта операция с данными еще более сложна для музыкального применения. Она многозначна. Обработка – может быть нахождением музыкальной темы в сочинении при анализе ее характеристик, развития. Тоже характерно для оркестровки: это может быть легкая обработка песни для смешанного хора, а может быть переложение симфонии для игры на фортепиано. Понятно, одна и та же операция несет совершенно разную сущность результата. Что касается собственно звука – это синтез из уже имеющегося звукового материала, преобразование, прием образца звука из сэмпла, удаление четных или нечетных гармоник основного тона и т. д. Все это будет обработкой.

*Передача музыкальной информации.* Этот аспект практически не изучен, поскольку передача всего комплекса музыкальных данных имеет множество значений. Копирование с целью обмена информацией, исполнение музыкального произведения на публике в концертном зале, передача по сети Интернет редактору издательства для тиражирования нот, обучение в классе молодых музыкантов любой специальности, выступление лекторамузыковеда, рассказ артиста о своих гастролях, все это – передача музыкальной информации. Вот почему необходимо разработать особые подходы к операциям с музыкальными данными, подходить комплексно к конкретным решениям. Проблема передачи музыкальной информации предполагает не столько тиражирование и распространение, сколько глубокое понимание сущности получаемых данных, их конкретная интерпретация. Характерные особенности музыкальной информации диктуют относиться к ней с большим вниманием и действовать с точки зрения практического музыканта, а не программиста, хотя музыкант тоже может быть им.

Рассмотрим практические аспекты новой научной и учебной дисциплины музыкальная информатика. Не подлежит сомнению, что современный уровень развития музыкального творчества требует наличия нового действенного подхода к освоению всех имеющихся и накоплению новых знаний в области искусств. В свою очередь, новые подходы к различным проблемам по специальностям в музыкальном искусстве (композиция, теория музыки, исполнительское мастерство, дирижирование, научные исследования явлений и событий искусства) предполагают ясное теоретическое обоснование и объяснение каждого шага в общении с музыкальной информацией. В связи с этим, наличие тщательно построенной идеологии исследований и развития музыки как науки, позволяет расценить теорию музыкальной информатики в виде самостоятельной ветви на общем древе музыкального знания. Именно потому, что сама технология электронного компьютерного исполнительства и музицирования претерпевает значительные изменения, новые теоретические обоснования деятельности музыканта-профессионала помогут использовать все новейшие достижения культурной и технической мысли человечества.

Итак, музыкальная информатика, как новая научная дисциплина, уже появилась, но еще не состоялась в виде законченной и точной научной теории. При любых условиях она (музыкальная информатика) принадлежит, и всегда будет принадлежать фундаментальной классической музыкальной науке, в качестве нового инструмента познания и исследования искусства в XXI веке.

## **Тема 2. Цифровые образовательные ресурсы**

<span id="page-9-0"></span>Цифровые образовательные ресурсы в современной системе образования. Методы использования аудиовизуальных технологий на уроках музыки и искусства.

В настоящее время современная музыкальная педагогика испытывает значительные преобразования, которые связаны с внедрением в педагогическую практику новых педагогических методов, приемов и форм работы с учащимися. В конце XX и начале XXI века отмечается распространение информационных технологий практически во всех сферах деятельности человека, включая образование.

В области образования имеют место процессы компьютеризации, интернетизации, а также информатизации. В результате такого преобразования повышается качество, эффективность и доступность образования. Образование характеризуется направленностью на личностноориентированное обучение и развитием творческих способностей обучаемых, а также внедрением информационных и коммуникационных технологий в образовательный процесс, созданием единого интерактивного образовательного информационного пространства и, наконец, переходом к открытому образованию.

Совершенствование информационных коммуникационных технологий (создание локальных и глобальных сетей, баз данных и знаний, а также экспертных систем) формирует специфическую учебную информационную компьютерную область, которая обогащает традиционные формы обучения. Быстрое развитие информационных коммуникационных технологий позволяет реализовать два главных принципа системы образования: принцип доступности и принцип непрерывности. Именно информационные и телекоммуникационные технологии сделали личностно-ориентированное образование более доступным.

В последние годы в общеобразовательных школах, колледжах и университетах все чаще прибегают к использованию информационных технологий при изучении большинства учебных дисциплин, происходит информатизация сферы образования. Под информатизацией понимается активный процесс введения компьютерной техники и новых информационных технологий в различные сферы производства, образования, общественной и личной жизни людей.

Информатизация в значительной степени преобразовала процесс получения знаний. Новые технологии обучения на основе информационных и коммуникационных делают образовательный процесс более интенсивным, повышают скорость восприятия, понимания и, что важно, глубину усвоения большого объема знаний.

В педагогике существует понятие информационной технологии обучения. Это понятие характеризует процесс подготовки и передачи информации обучаемому. Средством осуществления данного процесса выступают компьютерная техника и программные средства. В

информационных технологиях обучения выделяются два компонента, служащих для передачи учебной информации:

– технические средства: компьютерная техника и средства связи;

– программные средства, которые могут быть различного назначения.

Педагогические цели применения информационных технологий заключаются в:

– развитии личности, то есть в развитии мышления, эстетического воспитания, развитии умений экспериментально-исследовательской деятельности, формировании информационной культуры;

– выполнении социального заказа: осуществление общей информационной подготовки пользователя (так называемая «компьютерная грамотность»), подготовки специалиста в какой-либо сфере;

– интенсификации учебно-воспитательного процесса, что предполагает повышение эффективности и качества обучения, обеспечение мотивов познавательной деятельности, углубление межпредметных связей за счет интеграции информационной и предметной подготовки.

В настоящее время существует большое количество различных классификаций и типологий педагогических программных средств. По методическому назначению педагогическими программными средствами могут выступать:

– компьютерные учебники (уроки);

– программы-тренажеры (репетиторы);

- контролирующие (тестовые оболочки);
- информационно-справочные (энциклопедии);
- имитационные;
- моделирующие;
- демонстрационные (слайд- или видео-фильмы);
- учебно-игровые;

– досуговые (компьютерные игры: ролевые, логические, спортивные и др. типы).

Перед музыкальной педагогикой возникает проблема внедрения мультимедийных образовательных технологий в музыкально-педагогический процесс, а именно как методически грамотно сочетать классическую методику музыкального образования и применение современных компьютеризированных средств обучения.

Применение новых информационных технологий в музыкальном образовании позволяет оптимизировать средства, формы и методы обучения, находить рациональные решения тех или иных учебных задач, выбирать целесообразные пути совершенствования учебного процесса, способствует преодолению ряда трудностей, возникающих при традиционной форме преподавания. Существуют следующие виды компьютерных образовательных программ:

– электронный учебник;

– электронная музыкальная энциклопедия;

– библиотечные информационно-поисковые системы;

– компьютерные программы контроля знаний.

Музыкальные компьютерные программы способствуют воспитанию художественного мышления музыканта; развитию музыкальных способностей; изучению основных понятий терминов; формированию практических навыков; творческой деятельности обучающихся.

На сегодняшний день музыкальные компьютерные программы разрабатываются по следующим основным направлениям музыкального обучения:

– программы, дающие теоретические знания;

- программы, направленные на развитие слуха;
- программы по музыкальной литературе;
- программы, дающие знания и навыки по специальности;
- программы, развивающие творческие способности;

– комбинированные программы.

Программы, дающие теоретические знания. Направлены на усвоение учащимися закономерностей и правил построения музыкальных произведений, основных теоретических понятий. Программы, как правило, содержат игровые и учебные разделы, в которых объясняются многие музыкальные термины, элементы музыкальной грамоты и теории музыки, тестовые задания на определения нот, аккордов и т.д. Программы, предназначенные для обучения в наглядной форме основам элементарной теории музыки, сольфеджио, гармонии, полифонии, представляют собой имитацию урока по одной из теоретических дисциплин в соответствии с традиционной формой занятий или нацелены на выработку отдельных навыков, требующих длительных тренировочных упражнений. При этом программа должна вести педагогический диалог с учащимся, иметь обратную связь и давать оценку.

Программы, направленные на развитие слуха, включают в себя различные тренинги для выработки чистоты интонации, гармонического, мелодического слуха и т. д. Они содержат разновидности слухового диктанта, позволяющего тренироваться в определении нот, интервалов, гамм и т.д. и упражнения с графической фиксацией высоты тона для контроля чистоты интонации. Программы по музыкальной литературе. Это могут быть книги, энциклопедии, небольшие иллюстрированные справочники по различным музыкальным произведениям, содержащие набор музыкальных произведений в виде MIDI-файлов, краткие биографии композиторов и музыкантов, небольшую викторину на этот материал. Тексты программ по истории музыки и музыкальной литературе иллюстрируются слайдами и репродукциями, фрагментами из музыкальных произведений, видеофрагментами, могут содержать дикторский текст, сопровождаемый слайд-шоу из подобранных музыкальных и художественных произведений и статьи. С помощью таких программ можно познакомиться с творчеством композиторов различных стран и эпох, узнать их биографии, получить

12

информацию о созданной им музыке, разобрать некоторые фрагменты по нотам, узнать о различных жанрах музыкального искусства, знаменитых певцах и музыкантах, о музыкальных инструментах. Гиперссылки позволяют быстро переходить из одной части программы в другую. Программы имеют возможность разветвленного поиска: по имени композитора, исполнителя, метке, типу музыкального произведения и периоду времени или по определенной тематике.

Программы, дающие знания и навыки по специальности. Обеспечивают овладение каким-либо музыкальным инструментом – фортепиано, гитара и пр. (естественно, до определенного уровня).

Программы, развивающие творческие способности. Как правило, это игровые обучающие программы общеразвивающего направления. С их помощью учащиеся учатся сочинять или, например, составлять как из кубиков, несложные мелодии, играют с разными вариантами ритма, инструментов и создают уже свои композиции.

Комбинированные программы. Содержат знания по истории, теории музыки, основам композиции. Включают в себя лекции, упражнения, игры, развивают творческие способности.

Новые информационные технологии все шире применяются в современной музыкальной практике, став частью современной культуры. Появляются все новые и новые разновидности электронных музыкальных инструментов (синтезаторы, сэмплеры, музыкальные компьютеры). Применение систем мультимедиа в музыкальном образовании позволяет использовать для учебных целей записанные на лазерных компакт-дисках музыкальные энциклопедии, книги, справочники, различные антологии.

Современный урок музыки – это урок, в ходе которого применяются современные педагогические технологии, компьютерные технологии, используются электронные музыкальные инструменты. Урок в музыкальной школе характеризуется созданием творческой обстановки, так как содержание музыкальных занятий составляют эмоции и их субъективное переживание. Подобное специфическое содержание обуславливает выбор разнообразных методик, видов работы и новых мультимедийных средств. Музыкальные компьютерные технологии открыли принципиально новый этап технического воспроизводства музыкальной продукции: нотопечатании, в жанрах прикладной музыки, в средствах звукозаписи, в качественных возможностях звуковоспроизводящей аппаратуры, в театрально-концертной деятельности, в звуковом дизайне и трансляции музыки.

Одним из ведущих направлений в области музыкальной педагогики ХХI века выступает знакомство обучающихся с информационно-компьютерными технологиями. Освоение информационно-компьютерных технологий объективно необходимо:

− во-первых, для профессиональной подготовки исполнителей;

13

− во-вторых, для использования как источника вспомогательного учебного материала (справочного, обучающего, редактирующего, звукозаписывающего, звуковоспроизводящего и т.п.).

Кроме того, внедрение информационных образовательных ресурсов в педагогический процесс требует от педагогов-музыкантов медиакомпетентности, умения обращаться со специальными компьютерными программами, иметь пользовательские навыки, владения общими принципами работы с информацией, способствует повышению квалификации самого педагога.

Компьютерные программы также используются в обучении игре на инструментах, в развитии музыкального слуха, в проведении прослушивания музыкальных произведений, в подборе мелодий, в аранжировке, импровизации, наборе и редактирования нотного текста.

Компьютерные программы позволяют определять диапазон инструмента, беглость исполнителя в пассажах, исполнение штрихов и динамических оттенков, артикуляцию и т. п. Кроме того, компьютер позволяет разучивать пьесы с «оркестром». Он также может выступать как «тренажер» по дирижированию (с использованием телеаппаратуры).

Компьютерные программы позволяют проводить музыкально-слуховой анализ мелодий (тем) произведений в курсе истории музыки. Для многих музыкальных дисциплин компьютер представляется ценным источником библиографических и энциклопедических сведений. Широко распространены проектные задания с компьютерными презентациями, которые позволяют более наглядно представить либо иллюстративный материал.

Таким образом, невозможно представить обучение, работу и современную жизнь в целом без информационных технологий. Сегодня институты, университеты, гимназии, школы, колледжи, техникумы и даже детские сады оснащены новейшей компьютерной техникой.

Информационные технологии – это неотъемлемый компонент процесса обучения музыке и связанных с ней предметов. В настоящее время возникает задача подготовки специалистов нового типа – музыкантов-программистов и музыкантов – пользователей, таким образом, мы можем вы-явить тесную взаимосвязь музыкальной педагогики и медиаобразования. 15

Возможности информационных технологий позволяют повысить эффективность обучения в преподавании музыкальных дисциплин. Развитие компьютерных технологий в музыке перспективно, актуально и объективно необходимо. Грамотное и систематическое применение информационных технологий дает обучающимся, преподавателям возможность более эффективного распределения времени для реализации творческого потенциала.

## **1. Архитектура музыкально-ориентированного компьютера**

Наряду с традиционными музыкальными инструментами, на которые ориентировано обучение музыке в учебных заведениях нашей страны, все большее распространение получают музыкально-ориентированные компьютеры, обладающие широким спектром возможностей.

Музыкально-ориентированные компьютеры сегодня привлекают внимание, как профессионалов, так и любителей музыки, которые все шире используют их в своей деятельности, что делает обучение владению ими особенно актуальным. Таким образом, информационные технологии становятся реальным достоянием музыкальной культуры и фактором ее развития, что расширяет сферу профессиональной деятельности музыканта.

Реформа среднего образования, появление все большего числа учебных заведений с углубленным изучением музыки, т. е. включающих музыкальное образование в систему общего образования, порождает новые проблемы в музыкальной педагогике, что в свою очередь обуславливает поиск новых подходов в музыкальном образовании.

Новые информационные технологии, ориентированные на современное музыкальное образование, создают условия для подготовки музыкального деятеля, владеющего, кроме традиционных музыкальных дисциплин, компьютером как новым музыкальным инструментом.

Понятие *«музыкальный компьютер»* вводится нами по аналогии с прочно вошедшими в компьютерную терминологию понятиями «издательский», «бухгалтерский», «игровой», «мультимедийный» компьютер, «графическая станция», как обозначения класса устройств, оптимизированных для решения специфических задач в определенной сфере деятельности. Таким образом, мы определяем музыкальный компьютер как профессиональный инструмент в сфере музыкального образования и творчества.

Оборудование подобного типа – обязательное условие для проведения занятий по данному курсу. Это позволяет преподавателю активно использовать индивидуально-групповую форму занятий, корректировать действия каждого учащегося с учетом особенностей его дарования. Одновременное выполнение заданий всеми обучающимися благодаря наушникам позволяет работать, не создавая помех для остальных участников учебного процесса, также обеспечивается усвоение учащимися материала и закрепление полученных знаний и навыков непосредственно на занятиях. Такой метод позволяет одновременно обучать учащихся с разным уровнем подготовки, т.е. подключать обучаемых к учебному процессу в течение всего учебного года. Таким образом, учебное время используется максимально эффективно.

Подключение к звуковой карте компьютера *midi-клавиатуры или ситезатора* является необходимым условием существенного расширения возможностей обучения и музыкального творчества, поскольку превращает компьютер в полноценный музыкальный инструмент. Разработанные в соответствии со стандартом MIDI принципы табличного волнового синтеза,

использование аппаратных и программных сэмплеров, позволяющих оперировать готовыми наборами тембровых коллекций (инструментальными банками), открывают широчайшие возможности работы с практически неограниченным набором тембров как «живых» инструментов, так и электронных, в том числе пока еще не существующих.

Технологии MIDI-записи порой критикуют за некоторую механистичность звучания. Однако MIDI-композиции предназначены в основном не для прослушивания (для этого существуют оригинальные «живые» концертные и студийные записи в аудиоформатах). Данные технологии имеют свою область применения в музыке. Во-первых, допускают неограниченные возможности для экспериментирования и редактирования в многодорожечных программах-секвенсорах (CakeWalk, Cubase и т. п.), и поэтому удобны для использования в учебной работе и творческой деятельности. С их помощью музыкант получает возможность в процессе сочинения мелодии выверять свои замыслы, слышать композицию не в воображении, а наяву. Во-вторых, позволяют сочинять музыку к кинофильмам, фоновые мелодии для радиопередач, танцевальную музыку исключительно электронными средствами. Мультимедийный компьютер можно использовать как многоканальный цифровой магнитофон. В такой виртуальной студии звукозаписи к исполненной на MIDI-клавиатуре и отредактированной в секвенсоре музыке могут быть добавлены партии других инструментов (в том числе «живое» звучание, записанное через микрофон). MIDI-запись позволяет распечатать произведение в виде нотной партитуры или отдельных партий, смонтировать видеоклип, добавив видеоматериал.

Даже в самом удаленном от культурных центров поселке благодаря компьютеру каждый учитель может получить доступ к информационным ресурсам глобальной компьютерной сети, где можно найти музыку в виде звукозаписей и нот, литературу на музыкальные темы, справочные материалы, программное обеспечение для обучения и творчества. Для этого потребуется специальное коммуникационное оборудование.

Программа компьютеризации образования предполагает, в частности, обеспечение широкополосного доступа к сети Internet. Однако и в случае отсутствия оптоволоконной линии, уже сейчас во многих регионах можно осуществлять сеансовое подключение к сетям по обычной телефонной линии через недорогой аналоговый модем.

На основе новейших технологических разработок мультимедийная «вооруженность» компьютера постоянно обновляется, что в свою очередь обогащает его функциональные возможности. Актуальная на сегодняшний день конфигурация по истечении некоторого времени неизбежно будет восприниматься как «устаревшая». Тем не менее, можно рассматривать определенные параметры конфигурации музыкально-компьютерного образовательного комплекса, как базовые, оптимальные для решения поставленных задач.

# **2. Типы электронного музыкального оборудования**

**Микшерные пульты** – это электронное устройство, предназначенное для сведения звуковых сигналов: суммирования нескольких источников в один или более выходов. Также при помощи микшерного пульта осуществляется маршрутизация сигналов. Микшерный пульт используют при звукозаписи, сведении и концертном звукоусилении. Имеются аналоговые и цифровые микшерные пульты, и у каждого из этих видов существуют свои сторонники и противники, так как оба вида имеют свои очевидные преимущества и недостатки. Также микшерные пульты различаются по количеству входов и выходов. Профессиональные концертные и студийные микшерные консоли, как правило, имеют не менее 32 входов, более 6 Aux-шин, мощный эквалайзер на входах, 4 или более подгрупп, а также оснащаются высокоточными и длинноходными фейдерами. В свою очередь компактные и бюджетные микшеры имеют малое количество каналов, более скудные эквалайзеры, и нередко лишены фейдеров (которые заменяются обычными потенциометрами).

Существует отдельный класс микшерных пультов, предназначенных для работы диджея. Основное отличие DJ-пульта состоит в меньшем количестве входных каналов (например, один микрофонный и два стерео канала), наличии кроссфейдера, с помощью которого диджей плавно сводит сигналы входных каналов, а также наличии блока специальных звуковых эффектов.

**Процессоры динамической обработки звука.** Динамическая обработка звука представляет собой процесс изменения динамического диапазона сигнала – разницы между самым громким и самым тихим участком аудиосигнала.

Динамическая обработка в современном продакшене является неотъемлемой частью процесса сведения. Если проанализировать популярные композиции в танцевальной стилистике, то можно отметить, что они звучат очень «громко» (правильнее сказать плотно). Такой эффект «громкого» звука – это следствие сужения динамического диапазона сигнала и последующее повышение уровня сигнала (увеличение среднеквадратического значение уровня сигнала – RMS).

Динамическая обработка в большей степени применяется для упрощения процесса изменения громкости различных участков сигнала. Такую обработку также можно выполнить, используя автоматизацию громкости. Однако в некоторых случаях это занимает слишком много времени. Поэтому не является целесообразным.

**Эффект-процессоры** – электронное устройство, предназначенное для обработки звука, обычно музыкального инструмента (например электрогитары, бас-гитары, синтезатора), барабанов или вокала. Часто используются в музыкальных студиях для улучшения чистоты звука, его «прозрачности» или наоборот. Отдельные модели только окрашивают звук, другие радикально его изменяют. Блок эффектов используются как в студиях, так и при живых выступлениях.

Вокодеры – устройство синтеза речи на основе произвольного сигнала с богатым спектром. Изначально вокодеры были разработаны в целях экономии частотных ресурсов радиолинии системы связи при передаче речевых сообщений. Экономия достигается за счет того, что вместо собственно речевого сигнала передают только значения его определенных параметров, которые на приемной стороне управляют синтезатором речи. Основу синтезатора речи составляют три элемента: генератор тонального сигнала для формирования гласных звуков; генератор шума для формирования согласных; система формантных фильтров для воссоздания индивидуальных особенностей голоса.

Вокодер как необычный эффект был взят на вооружение электронными музыкантами и впоследствии стал полноценным эффектом благодаря фирмам-изготовителям музыкального оборудования, которые придали ему форму и удобство музыкального эффекта. Вокодер как музыкальный эффект позволяет перенести свойства одного (модулирующего) сигнала на другой сигнал, который называют носителем. В качестве сигнала-модулятора используется голос человека, а в качестве носителя – сигнал, формируемый музыкальным синтезатором или другим музыкальным инструментом. Так достигается эффект «говорящего» или «поющего» музыкального инструмента. Помимо голоса, модулирующий сигнал может быть и гитарой, клавишными, барабанами и вообще любым звуком синтетического и «живого» происхождения. Также нет ограничений и на несущий сигнал. Экспериментируя с моделирующим и несущим сигналом, можно получать совершенно разные эффекты – говорящая гитара, барабаны со звуком фортепиано, гитара, звучащая как ксилофон.

Дополнительные устройства:

**Миди-клавиатура** – это разновидность клавишного инструмента, который позволяет музыканту играть на клавишах, используя звуки, заложенные в компьютере. MIDI – это язык при помощи которого, музыкальный инструмент и компьютер понимают друг друга. Миди (от англ. midi, musical instrument digital interface – переводится как Музыкальный Инструментальный Звуковой Интерфейс). Слово интерфейс означает взаимодействие, обмен информацией.

Компьютер и миди-клавиатура соединяются между собой проводом, по которому они обмениваются информацией. Выбрав на компьютере звук определенного музыкального инструмента, и нажав клавишу на мидиклавиатуре, будет звучать именно этот звук.

**Микрофон** – электроакустический прибор, преобразовывающий звуковые колебания в колебания электрического тока, устройство ввода. Служит первичным звеном в цепочке звукозаписывающего тракта или звукоусиления.

Сторонние устройства: проигрыватель CD и DVD, аудиомагнитофон, видеомагнитофон, усилитель, синтезатор.

**3. Периферийные устройства** 

Периферийные устройства – это обобщенное название устройств, подключаемых к ПК. Их разделяют на устройства ввода, вывода и вводавывода информации. Они могут быть как внешними, так и внутренними.

Внутренние – это те, которые устанавливаются на материнскую плату:

- жесткий диск;
- видеокарта;
- сетевая карта;
- wi-Fi адаптер;
- звуковая карта;

Внешние – те, которые подключаются к системному блоку снаружи. Основные:

- монитор;
- клавиатура;
- мышь;
- колонки;
- наушники;
- микрофон;
- принтер;
- сканер;
- $-M\Phi Y$ .

Из дополнительных можно выделить USB устройства:

- флешка;
- bluetooth адаптер;
- wi-Fi адаптер;
- звуковая карта;
- web камера;
- 3G и 4G модем;
- удлинитель;
- картридер;
- джойстик.

А также некоторое профессиональное оборудование:

- графический планшет;
- проектор;
- плоттер;
- звуковой пульт;
- сетевое оборудование.

#### **4. Типы программного обеспечения**

В компьютерном мире часто используется слово «софт» от английского software, которое, в этом смысле впервые применил в статье American Mathematical Monthly математик из Принстонского университета Джон Тьюки (John W. Tukey) в 1958 г.

К программному обеспечению (ПО) относится также вся область деятельности по проектированию и разработке ПО:

– технология проектирования программ (например, нисходящее проектирование, структурное и объектно-ориентированное проектирование и др.);

– методы тестирования программ;

– методы доказательства правильности программ;

– анализ качества работы программ;

– документирование программ;

– разработка и использование программных средств, облегчающих процесс проектирования программного обеспечения, и многое другое.

Программное обеспечение – неотъемлемая часть компьютерной системы. Оно является логическим продолжением технических средств. Сфера применения конкретного компьютера определяется созданным для него ПО. Сам по себе компьютер не обладает знаниями ни в одной области применения. Все эти знания сосредоточены в выполняемых на компьютерах программах.

Программное обеспечение в настоящее время составляет сотни тысяч программ, которые предназначены для обработки самой разнообразной информации с самыми различными целями.

*Виды программного обеспечения.* 

Все программы, работающие на компьютере, можно условно разделить на два вида:

− прикладные программы, непосредственно обеспечивающие выполнение необходимых пользователям работ;

− системные программы, предназначены для управления работой вычислительной системы, выполняют различные вспомогательные функции, например: управление ресурсами компьютера; создание копий используемой информации; проверка работоспособности устройств компьютера; выдача справочной информации о компьютере; инструментальные программные системы, облегчающие процесс создания новых программ для компьютера.

При построении классификации ПО нужно учитывать тот факт, что стремительное развитие вычислительной техники и расширение сферы приложения компьютеров резко ускорили процесс эволюции программного обеспечения. Если раньше можно было легко перечислить основные категории ПО – операционные системы, трансляторы, пакеты прикладных программ, то сейчас ситуация коренным образом изменилась. Развитие ПО пошло как вглубь (появились новые подходы к построению операционных систем, языков программирования и т.д.), так и вширь (прикладные программы перестали быть прикладными и приобрели самостоятельную ценность). Соотношение между требующимися программными продуктами и имеющимися на рынке меняется очень быстро. Даже классические программные продукты, такие, как операционные системы, непрерывно развиваются и наделяются интеллектуальными функциями, многие из

которых ранее относились только к интеллектуальным возможностям человека.

## **5. Обзор музыкально-ориентированных программ**

В настоящее время количество программ для работы с музыкальными и речевыми сигналами растет в геометрической прогрессии вместе с увеличением мощности компьютеров. Программы постоянно усложняются и возможности их все время расширяются. В данной работе приведена приближенная классификация основных видов этих программ. Разумеется, предложенная ниже классификация не исчерпывает всех видов музыкальных программ, однако она позволяет дать некоторое общее представление о современных компьютерных музыкальных технологиях.

1. Программы для редактирования и цифровой обработки звука (музыкальные редакторы). Основные возможности этих программ предусматривают следующий набор функций:

− операции с файлами (запись, воспроизведение, импорт, сохранение и др.);

− редактирование (копирование, вырезание, увеличение или уменьшение громкости, микширование, инвертирование, реверс и др.);

− процессорная обработка (реверберация, эхо, хорус, дилей, флэнжер, вибрато, эквалайзер, компрессия, сдвиг высоты тона и др.);

− работа с MIDI-интерфейсом (синхронизация по коду с MIDIсеквенсором, ввод информации с MIDI-клавиатуры, наличие виртуальной MIDI-клавиатуры и др.);

− синтез звука; синхронизация SMPTE;

− работа с видеофайлами и др.

К перечисленным выше собственным возможностям этих программ следует отнести возможность подключения дополнительных модулей (plugin) – например, фирм Steinberg, Sonic Foundry,Waves и др., которые позволяют реставрировать записи, создавать виртуальные трехмерные звуковые поля и т.д. Все эти программы соответствуют единому стандарту Direct X, что позволяет работать с ними всем музыкальным редакторам.

Наиболее известные программы этой группы, используемые в настоящее время, – Sound Forge, WaveLab, Cool Edit Pro и др.

2. Программы многоканальной записи и монтажа звука являются аналогами ленточных многодорожечных магнитофонов. Они позволяют записывать, микшировать и обрабатывать процессорами эффектов несколько независимых звуковых дорожек. Запись на жесткий диск имеет ряд преимуществ: мгновенный доступ к любому фрагменту, произвольный выбор последовательности фрагментов для воспроизведения, возможность не разрушающего монтажа, широкий выбор редакторских возможностей. Примером таких программ могут служить Samplitude Studio, Cool Edit Pro, Software Audio Workshop и др.

3. Виртуальные студии включают в себя программы, которые позволяют работать как с аудио- (цифровым звуком), так и с MIDI-дорожками (синтезированным звуком) в одном окне. Каждая из них имеет большой выбор эффект-процессоров, цифровых микшеров, синтезаторов, позволяет применять специальные MIDI-приемы редактирования (квантизацию, транспонирование, изменение тембров и выбор инструментов и т.д.) и может работать с любыми MIDI-устройствами. Примером таких программ мо-гут служить Cubase VST SX, Cakewalk Sonar, Nuendo, Logic Audio Platinum, Reason и др.

4. Виртуальные синтезаторы: осуществляют программным путем имитацию различных типов синтезаторов (например, аналоговых). В них используются специальные постоянно совершенствующиеся математические алгоритмы, которые позволяют синтезировать сложные звуки различного тембра и мелодические последовательности, экспортировать синтезированный звук в стандартный звуковой файл, записывать и воспроизводить его. Кроме синтеза такие программы обычно используют банки записанных сэмплов (выступают в роли сэмплеров). Примером таких программ могут служить Reality, Audio Architect, Mellosoftron, Seq-303, MouSing, Gigasampler и др.

5. Программы для создания MIDI-композиций: к их числу относятся, прежде всего, MIDI-секвенсоры – программы, позволяющие записывать, редактировать MIDI-сообщения и представлять их в виде треков. Как и в аппаратных секвенсорах, в них запоминается вся управляющая информация. Такие секвенсоры позволяют редактировать MIDI-сообщения (редактор списка, нотный редактор, редактор управления темпом, микшерный пульт и др.), обеспечивают возможность импорта/экспорта MIDI-файлов, работу с внешними MIDI-устройствами, содержат аранжировщик, логический редактор, обеспечивают возможность цифровой записи, редактирования звуковых файлов, вызова внешних редакторов и т. д. Примерами таких программ могут служить Cubase Audio VST, Cakewalk Pro Audio, Logic Audio, Music Time 3.0, Digital Orchestrator Plus, Concertware, Power Chords Pro, Recording Session, Studio 4 и др.

К этой же группе программ относятся автоаранжировщики, способные создавать музыкальные партии на основе заданной аккордовой схемы в разных музыкальных стилях и жанрах (Visual Arranger, Band and Box, Jammer Pro, Easy Keys и др.), музыкальные конструкторы, обеспечивающие создание музыкального файла на основе шаблонов или специальных алгоритмов (DoReMix, Koan X Platinum, Dance Machine и др.)

6. Нотные редакторы выполняют: представление звуковой информации в нотном виде с учетом общепринятых музыкальных символов; открытие одновременно нескольких нотных станов; поддержку различных музыкальных ключей; экспорт отдельной партии из партитуры; экспорт нотного тек-ста в графический файл; печать со всеми символами;

проигрывание нотного текста с помощью MIDI, конвертирование MIDIфайла в нотный текст и др.

К числу таких программ можно отнести Encore, Finale, Sibelius, Score и др. Имеются также программы, обеспечивающие перевод нот в MIDIсообщение (Midiscan), конвертирование звукового файла в MIDI и нотный текст (Autoscore, Sound2Midi, AKoff Composer, Gama с использованием одного из перечисленных выше MIDI-секвенсоров).

7. Мультимедиа-плееры (аудиорекордеры, MIDI-плееры) предназначены для воспроизведения различных звуковых и MIDI-файлов, аудиокомпакгдисков и др., при этом они обеспечивают управление процессом воспроизведения, изменение параметров исполнения, поиск нужных файлов, составление альбомов и др. (Winamp, Midi Master, Music Genie, Media и др.)

8. Обучающие музыкальные программы, которые сейчас активно развиваются, предназначены для решения различных задач: обучения теории музыки, развития слуха (Piano Professor, Music Lessons, Music Tutorial и др.), изучения музыкальной литературы (Midisoft Sound Explorer, Music mentor, Music Magic и др.), обучения игре на каком-либо инструменте (Midisoft Play Piano, The Jazz Guitarist, Chord Wizard) и обучения вокалу (Singing Tutor) и др.

Кроме этих программ, имеется большое разнообразие других программных продуктов, обеспечивающих работу с музыкальными файлами.

Таким образом, современные компьютеры, оснащенные набором специальных программ, обеспечивают технические средства для создания, записи и редактирования музыкальных произведений, т. е. являются по существу новым видом музыкальных инструментов.

Появление таких возможностей является базой для развития существующих и создания новых направлений в музыкальном искусстве (в точности электронной или компьютерной музыки), а также основой для развития научных и технических исследований в области музыкальной акустики.

# **ІІ. ПРАКТИЧЕСКИЙ РАЗДЕЛ**

#### **Тема 3. Музыкально-компьютерное программное обеспечение**

<span id="page-23-1"></span><span id="page-23-0"></span>Музыкально-компьютерное программное обеспечение «FL Studio (FruityLoops)», «NanoStudio», «Finale», «Sibelius», «Encore», «MuseScore». Характеристика использования музыкально-компьютерного программного обеспечения на уроках музыки и искусства.

#### *Вопросы для обсуждения*

1. Общая характеристика нотно-издательских систем. Их функции.

2. Современные тенденции в развитии нотных редакторов.

3. Знакомство с программой. Основные понятия и термины.

4. Обзор команд главного меню.

5. Панель инструментов. Обзор функциональных возможностей программы. «Быстрый старт».

Нотно-издательские системы (нотные редакторы) – это компьютерные программы для ввода и редактирования нотного текста разного уровня сложности в диапазоне от одноголосых мелодий до сложнейших партитур симфонического оркестра. Кроме того, редакторы позволяют воспроизводить партитуру, с возможностью регулирования различных параметров звука: тембра, темпа, тональности, динамики и т. д. В новых версиях нотных редакторов появилась функция сканирования и распознавания нотного текста. Мы рассмотрим редактор нотных партитур «Sibelius».

**Задание 1.** Создайте партитуру в диалоговом окне «Быстрый старт» для фортепиано.

**Задание 2.** Создайте партитуру в диалоговом окне «Быстрый старт» для голоса и фортепиано, для симфонического оркестра, для народного оркестра, для партии ударных.

**Задание 3.** Введите нотный текст любого произведения для фортепиано (не менее 25 тактов).

# **Тема 4. Проектно-исследовательские виды деятельности с использованием аудиовизуальных технологий**

<span id="page-23-2"></span>Проектно-исследовательские виды деятельности учащихся с использованием аудиовизуальных технологий на уроках музыки и искусства. Формы применения МКТ (музыкально-компьютерные технологии) в системе музыкального образования.

Использование мультимедийных обучающих программ на начальных ступенях музыкального образования: [«Играем с музыкой Вивальди: Алиса и](https://rus-game.net/%D0%98%D0%B3%D1%80%D0%B0%D0%B5%D0%BC%20%D1%81%20%D0%BC%D1%83%D0%B7%D1%8B%D0%BA%D0%BE%D0%B9%20%D0%92%D0%B8%D0%B2%D0%B0%D0%BB%D1%8C%D0%B4%D0%B8%20%D0%90%D0%BB%D0%B8%D1%81%D0%B0%20%D0%B8%20%D0%92%D1%80%D0%B5%D0%BC%D0%B5%D0%BD%D0%B0%20%D0%B3%D0%BE%D0%B4%D0%B0%20%5bRUS%5d%20%D1%81%D0%BA%D0%B0%D1%87%D0%B0%D1%82%D1%8C%20%D0%B1%D0%B5%D1%81%D0%BF%D0%BB%D0%B0%D1%82%D0%BD%D0%BE.html)  [Времена года»;](https://rus-game.net/%D0%98%D0%B3%D1%80%D0%B0%D0%B5%D0%BC%20%D1%81%20%D0%BC%D1%83%D0%B7%D1%8B%D0%BA%D0%BE%D0%B9%20%D0%92%D0%B8%D0%B2%D0%B0%D0%BB%D1%8C%D0%B4%D0%B8%20%D0%90%D0%BB%D0%B8%D1%81%D0%B0%20%D0%B8%20%D0%92%D1%80%D0%B5%D0%BC%D0%B5%D0%BD%D0%B0%20%D0%B3%D0%BE%D0%B4%D0%B0%20%5bRUS%5d%20%D1%81%D0%BA%D0%B0%D1%87%D0%B0%D1%82%D1%8C%20%D0%B1%D0%B5%D1%81%D0%BF%D0%BB%D0%B0%D1%82%D0%BD%D0%BE.html) [«Играем с музыкой Моцарта: Волшебная флейта»;](https://rus-game.net/%D0%98%D0%B3%D1%80%D0%B0%D0%B5%D0%BC%20%D1%81%20%D0%BC%D1%83%D0%B7%D1%8B%D0%BA%D0%BE%D0%B9%20%D0%9C%D0%BE%D1%86%D0%B0%D1%80%D1%82%D0%B0%20%D0%92%D0%BE%D0%BB%D1%88%D0%B5%D0%B1%D0%BD%D0%B0%D1%8F%20%D1%84%D0%BB%D0%B5%D0%B9%D1%82%D0%B0%20%5bRUS%5d%20%D1%81%D0%BA%D0%B0%D1%87%D0%B0%D1%82%D1%8C%20%D0%B1%D0%B5%D1%81%D0%BF%D0%BB%D0%B0%D1%82%D0%BD%D0%BE.html) [«Трое из](https://greatgamer.ru/games/troe_iz_prostokvashino_matroskin_uchit_muzyiku.html)  [Простоквашино. Матроскин учит музыку»;](https://greatgamer.ru/games/troe_iz_prostokvashino_matroskin_uchit_muzyiku.html) «Развиваем изображение. Тайна волшебной шкатулки»; «Играем с музыкой Чайковского: Щелкунчик»;

«Мурзилка. Затерянная мелодия»; [«Школа музыки. Волшебный диск](https://www.labirint.ru/multimedia/158679/)  [домовенка Бу»](https://www.labirint.ru/multimedia/158679/) и др.

**Задание 1.** Скачать из сети Интернет 3 мультимедийные обучающие программы из списка.

[«Играем с музыкой Вивальди: Алиса и Времена года»;](https://rus-game.net/%D0%98%D0%B3%D1%80%D0%B0%D0%B5%D0%BC%20%D1%81%20%D0%BC%D1%83%D0%B7%D1%8B%D0%BA%D0%BE%D0%B9%20%D0%92%D0%B8%D0%B2%D0%B0%D0%BB%D1%8C%D0%B4%D0%B8%20%D0%90%D0%BB%D0%B8%D1%81%D0%B0%20%D0%B8%20%D0%92%D1%80%D0%B5%D0%BC%D0%B5%D0%BD%D0%B0%20%D0%B3%D0%BE%D0%B4%D0%B0%20%5bRUS%5d%20%D1%81%D0%BA%D0%B0%D1%87%D0%B0%D1%82%D1%8C%20%D0%B1%D0%B5%D1%81%D0%BF%D0%BB%D0%B0%D1%82%D0%BD%D0%BE.html) [«Играем с](https://rus-game.net/%D0%98%D0%B3%D1%80%D0%B0%D0%B5%D0%BC%20%D1%81%20%D0%BC%D1%83%D0%B7%D1%8B%D0%BA%D0%BE%D0%B9%20%D0%9C%D0%BE%D1%86%D0%B0%D1%80%D1%82%D0%B0%20%D0%92%D0%BE%D0%BB%D1%88%D0%B5%D0%B1%D0%BD%D0%B0%D1%8F%20%D1%84%D0%BB%D0%B5%D0%B9%D1%82%D0%B0%20%5bRUS%5d%20%D1%81%D0%BA%D0%B0%D1%87%D0%B0%D1%82%D1%8C%20%D0%B1%D0%B5%D1%81%D0%BF%D0%BB%D0%B0%D1%82%D0%BD%D0%BE.html)  [музыкой Моцарта: Волшебная флейта»;](https://rus-game.net/%D0%98%D0%B3%D1%80%D0%B0%D0%B5%D0%BC%20%D1%81%20%D0%BC%D1%83%D0%B7%D1%8B%D0%BA%D0%BE%D0%B9%20%D0%9C%D0%BE%D1%86%D0%B0%D1%80%D1%82%D0%B0%20%D0%92%D0%BE%D0%BB%D1%88%D0%B5%D0%B1%D0%BD%D0%B0%D1%8F%20%D1%84%D0%BB%D0%B5%D0%B9%D1%82%D0%B0%20%5bRUS%5d%20%D1%81%D0%BA%D0%B0%D1%87%D0%B0%D1%82%D1%8C%20%D0%B1%D0%B5%D1%81%D0%BF%D0%BB%D0%B0%D1%82%D0%BD%D0%BE.html) «Трое [из Простоквашино.](https://greatgamer.ru/games/troe_iz_prostokvashino_matroskin_uchit_muzyiku.html)  [Матроскин учит музыку»;](https://greatgamer.ru/games/troe_iz_prostokvashino_matroskin_uchit_muzyiku.html) «Развиваем изображение. Тайна волшебной шкатулки»; «Играем с музыкой Чайковского: Щелкунчик»; «Мурзилка. Затерянная мелодия»; [«Школа музыки. Волшебный диск домовенка Бу»](https://www.labirint.ru/multimedia/158679/) и др.

**Задание 2.** Ознакомиться с мультимедийными обучающими программами.

### *Вопросы для обсуждения*

1. Педагогическое проектирование урока музыки с использованием мультимедийных обучающих программ.

2. Прогнозирование вариантов применения проекта.

3. Экспертная оценка проекта. Корректировка проекта.

**Задание 1.** Разработать проект урока музыки с использованием мультимедийных обучающих программ.

**Задание 2.** Защитить разработанный проект урока.

# *Вопросы для обсуждения*

1. Освоение принципов изучения теории и истории музыки в мультимедийных энциклопедиях.

2. Мультимедийная программа «Соната. Мировая культура в зеркале музыкального искусства» др.

3. Компьютер как вспомогательное средство в освоении музыкальнотеоретических дисциплин.

4. Программы для тренировки слуха. Интерактивный курс игры на фортепиано. Интерактивный курс игры на баяне. Интерактивный курс игры на гитаре и др.

**Задание 1.** Ознакомиться с мультимедийной программой «Соната. Мировая культура в зеркале музыкального искусства».

**Задание 2.** Пройти интерактивный курс игры на любом инструменте.

## **Тема 5. Работа в системе «Finale» и «Sibelius»**

<span id="page-24-0"></span>Возможности и функционал программного обеспечения «Finale» и «Sibelius». Работа с функционалом программного обеспечения «Finale» и «Sibelius» в практической деятельности. Формы и методы работы.

Создание нового документа. Ввод нотного текста мышью. Алфавитный набор. Выделение объектов. Использование фильтров. Копирование, вырезание, вставка. Основные действия с партитурой (вставка ключевых знаков, вставка размера, добавление нотоносцев и т. д.)

*Вопросы для обсуждения* 

1. Создание нового документа. Ввод нотного текста мышью.

2. Алфавитный набор. Выделение объектов. Использование фильтров. Копирование, вырезание, вставка.

3. Основные действия с партитурой (вставка ключевых знаков, вставка размера, добавление нотоносцев и т.д.).

4. Запись вокальных и хоровых партий. Ввод и редактирование. Использование плагинов.

Программа предусматривает ввод текста тремя способами: ввод нотного текста кнопкой мыши, набор нот с помощью клавиатуры («алфавитный набор») и ввод нот в режиме Flexi-Time (с помощью MIDI-клавиатуры). Как показывает практика, начинающему пользователю удобнее использовать первый способ ввода нот.

**Задание 1.** Создайте партитуру в диалоговом окне «Быстрый старт» для хора.

**Задание 2.** Введите нотный текст любого произведения для женского или мужского хора при помощи кнопки мыши (не менее 15 тактов).

**Задание 3.** Введите нотный текст любого произведения для смешанного хора при помощи клавиатуры (не менее 15 тактов).

## *Вопросы для обсуждения*

1. Создание нового документа. Ввод нотного текста мышью.

2. Алфавитный набор. Выделение объектов. Использование фильтров. Копирование, вырезание, вставка.

3. Основные действия с партитурой (вставка ключевых знаков, вставка размера, добавление нотоносцев и т.д.).

4. Запись вокальных и хоровых партий. Ввод и редактирование. Использование плагинов.

Программа предусматривает ввод текста тремя способами: ввод ноного текста кнопкой мыши, набор нот с помощью клавиатуры («алфавитный набор») и ввод нот в режиме Flexi-Time (с помощью MIDI-клавиатуры). Как показывает практика, начинающему пользователю удобнее использовать первый способ ввода нот.

**Задание 1.** Создайте партитуру в диалоговом окне «Быстрый старт» для хора.

**Задание 2.** Введите нотный текст любого произведения для женского или мужского хора при помощи кнопки мыши (не менее 15 тактов).

**Задание 3.** Введите нотный текст любого произведения для смешанного хора при помощи клавиатуры (не менее 15 тактов).

## *Вопросы для обсуждения*

1. Создание нового документа. Ввод нотного текста мышью.

2. Алфавитный набор. Выделение объектов. Использование фильтров. Копирование, вырезание, вставка.

3. Основные действия с партитурой (вставка ключевых знаков, вставка размера, добавление нотоносцев и т.д.).

4. Запись вокальных и хоровых партий. Ввод и редактирование. Использование плагинов.

Программа предусматривает ввод текста тремя способами: ввод нотного текста кнопкой мыши, набор нот с помощью клавиатуры («алфавитный набор») и ввод нот в режиме Flexi-Time (с помощью MIDI-клавиатуры). Как показывает практика, начинающему пользователю удобнее использовать первый способ ввода нот.

**Задание 1.** Создайте партитуру в диалоговом окне «Быстрый старт» для хора.

**Задание 2.** Введите нотный текст любого произведения для женского или мужского хора при помощи кнопки мыши (не менее 15 тактов).

**Задание 3.** Введите нотный текст любого произведения для смешанного хора при помощи клавиатуры (не менее 15 тактов).

#### *Вопросы для обсуждения*

1. Запись вокальных партий.

2. Ввод и редактирование. Использование плагинов.

3. Запись партии ударной установки.

4. Триоли через тактовую черту. Нахшлаг. Полиметрия.

**Задание 1.** Создайте партитуру в диалоговом окне «Быстрый старт» для ударных инструментов.

**Задание 2.** Введите в партитуру отрывок из партий ударных (не менее 20 тактов).

## *Вопросы для обсуждения*

1. Привязка объектов. Партитуры с несколькими разделами. Выравнивание нотоносцев. Настройка параметров страницы.

2. Настройка звукового воспроизведения нотного текста. «Свой стиль».

3. Диалоговое окно «Engravingrulers» / «Правила гравировки».

4. Диалоговое окно «Preferences». Музыкальные шрифты. Обзор дополнительных возможностей программы.

**Задание 1.** Создайте партитуру в диалоговом окне «Быстрый старт» для духового оркестра.

**Задание 2.** Введите нотный текст любого произведения для духового оркестра (не менее 15 тактов).

## **Тема 6. Работа в системе «Encore» и «MuseScore»**

<span id="page-26-0"></span>Возможности и функционал программного обеспечения «Encore» и «MuseScore». Работа с функционалом программного обеспечения «Encore» и «MuseScore» в практической деятельности. Формы и методы работы.

## *Вопросы для обсуждения*

1. Общая характеристика звуковых редакторов. Их функции.

2. Современные тенденции в развитии звуковых редакторов.

3. Знакомство с программой. Обзор команд главного меню. Панель инструментов.

4. Обзор функциональных возможностей программы. Навигация. Маркеры. Области. Поиск. Выделение. Функциикопирования и вставки. Отмена действий.

Звуковой редактор или аудио редактор – это программное обеспечение, предназначенное для работы с цифровым звуком, записи и оцифровки звука, редактирования рабочего материала, сведения, применения эффектов, реставрации, мастеринга и сохранения результатов в различных форматах.

**Задание 1.** Откройте программу «Encore». Рассмотрите пункты главного меню, которые предоставляют доступ к основным функциям программы (каждое меню содержит свою группу команд).

**Задание 2.** Создайте маркеры / области:

Загрузите детскую песню в программу. Добавьте маркеры в начало каждого куплета. Обозначьте все припевы песни в виде областей.

Подпишите все маркеры и области (1 куплет, 2 куплет, 1 припев, 2 припев и т. д.):

1. Выполните команды меню Правка > Инструменты > Лупа (Edit > Tool > Magnify).

2. Направьте курсор мыши в область диаграммы окна данных. Курсор примет форму лупы. Нарисуйте прямоугольник в области, необходимой для увеличения части диаграммы, находящейся в его рамках.

3. Для возобновления работы инструмента редактирования Edit, выполните команду Правка > Инструменты > Правка (Edit > Tools > Edit).

# **Тема 7. Работа в системе «FL Studio (FruityLoops)».**

<span id="page-27-0"></span>Возможности и функционал программного обеспечения «FL Studio (FruityLoops)». Работа с функционалом программного обеспечения «FL Studio (FruityLoops)» в практической деятельности. Формы и методы обработки музыкальных произведений.

# **Тема 8. Работа в системе «NanoStudio»**

<span id="page-27-1"></span>Возможности и функционал программного обеспечения «NanoStudio». Работа с функционалом программного обеспечения «NanoStudio» в практической деятельности. Формы и методы обработки музыкальных произведений.

# **Тема 9. Музыкально-образовательные игры**

<span id="page-27-2"></span>Формы использования музыкально-образовательных игр в системе музыкального образования. Музыкально-образовательные игры «Guitar hero», «Rocksmith», «Ongaku» и др.

#### **Тема 10. Электронные образовательные ресурсы**

<span id="page-28-0"></span>Электронные образовательные ресурсы в современной системе образования. Формы использования аудиовизуальных технологий на уроках музыки и искусства. Работа с электронными образовательными ресурсами.

Использование мультимедийных обучающих программ на начальных ступенях музыкального образования: «Играем с музыкой Вивальди: Алиса и Времена года»; «Играем с музыкой Моцарта: Волшебная флейта»; «Трое из Простоквашино. Матроскин учит музыку»; «Развиваем изображение. Тайна волшебной шкатулки»; «Играем с музыкой Чайковского: Щелкунчик»; «Мурзилка. Затерянная мелодия»; «Школа музыки. Волшебный диск домовенка Бу» и др.

**Задание 1.** Скачать из сети Интернет 3 мультимедийные обучающие программы из списка.

«Играем с музыкой Вивальди: Алиса и Времена года»; «Играем с музыкой Моцарта: Волшебная флейта»; «Трое из Простоквашино. Матроскин учит музыку»; «Развиваем изображение. Тайна волшебной шкатулки»; «Играем с музыкой Чайковского: Щелкунчик»; «Мурзилка. Затерянная мелодия»; «Школа музыки. Волшебный диск домовенка Бу».

**Задание 2.** Ознакомиться с мультимедийными обучающими программами.

#### *Вопросы для обсуждения*

1. Педагогическое проектирование урока музыки с использованием мультимедийных обучающих программ.

2. Прогнозирование вариантов применения проекта.

3. Экспертная оценка проекта. Корректировка проекта.

**Задание 1.** Разработать проект урока музыки с использованием мультимедийных обучающих программ.

**Задание 2.** Защитить разработанный проект урока.

#### *Вопросы для обсуждения*

1. Освоение принципов изучения теории и истории музыки в мультимедийных энциклопедиях.

2. Мультимедийная программа «Соната. Мировая культура в зеркале музыкального искусства» др.

3. Компьютер как вспомогательное средство в освоении музыкальнотеоретических дисциплин.

4. Программы для тренировки слуха. Интерактивный курс игры на фортепиано. Интерактивный курс игры на баяне. Интерактивный курс игры на гитаре и др.

**Задание 1.** Ознакомиться с мультимедийной программой «Соната. Мировая культура в зеркале музыкального искусства».

**Задание 2.** Пройти интерактивный курс игры на любом инструменте.

# **Тема 11. Работа в системе «Canva», «Genial» и «Scratch»**

<span id="page-29-0"></span>Возможности и функционал программного обеспечения «Canva», «Genial» и «Scratch». Работа с функционалом программного обеспечения «Canva», «Genial» и «Scratch» в практической деятельности. Формы и методы работы.

## *Вопросы для обсуждения:*

1. Общая характеристика компьютерных программ для создания мультимедийных презентаций. Их функции.

2. Современные тенденции в развитии компьютерных программ для создания мультимедийных презентаций.

3. Знакомство с программой. Основные понятия и термины. Обзор команд главного меню. Панель инструментов. Обзор функциональных возможностей программы. Работа с текстом и гиперссылками.

4. Иллюстрации в презентации. Использование звука и видео.

**Задание 1.** Запустите программу Microsoft PowerPoint и ознакомьтесь с главным меню.

**Задание 2.** Создайте презентацию на тему «Моя малая Родина» (не менее 10 слайдов).

## *Вопросы для обсуждения*

1. Технологические приемы программы Microsoft Power Point для создания интерактивных дидактических материалов. Дополнительные операции.

2. Педагогическое проектирование урока музыки с использованием мультимедийной презентации.

3. Подбор и компоновка методического материала. Прогнозирование вариантов применения проекта.

4. Экспертная оценка проекта. Корректировка проекта.

**Задание 1.** Создайте презентацию и добавьте в слайд музыку или звук (не менее 10 слайдов).

**Задание 2.** Создайте презентацию и добавьте в слайд видео (не менее 7 слайдов).

## *Вопросы для обсуждения*

1. Общая характеристика онлайн-сервисов для создания мультимедийных презентаций с нелинейной структурой.

2. Обзор функциональных возможностей веб-сервисов.

3. Современные тенденции в развитии онлайн сервисов для создания мультимедийных презентаций с нелинейной структурой.

4. Создание интерактивных мультимедийных презентаций с нелинейной структурой.

5. Регистрация на веб-сервисе. Личный кабинет. Интерфейс вебредактора. Настройка шаблона презентации. Работа с текстом. Вставка слайдов. Вставка видео. Гиперссылки. Для создания презентации силами Zoho Show необходимо зарегистрироваться или зайти, используя свою учетную запись в Google или Facebook.

**Задание 1.** Создайте презентацию:

1. Выберите в главном меню Create – Presentation.

2. Выберите шаблон для вашей презентации

3. Выберите понравившийся вам дизайн или пустой шаблон.

4. В области редактирования кликните по объекту, который хотите изменить.

5. Измените свойства и размеры выбранных объектов.

6. Добавьте свои надписи.

7. Для добавления новых слайдов и переключения между ними существует специальная панель слева, ширину которой можно регулировать простым перетаскиванием границы.

Все возможные операции и функции приложения доступны через меню, расположенное в верхней части окна редактора. Познакомьтесь с его компонентами:

*Format* – содержит команды, связанные с форматированием текста. Жирный, курсив, подчеркнутый, списки, нумерованные списки, выравнивание и так далее.

*Insert* – это меню отвечает за вставку новых объектов в ваш проект. Изображения, в том числе и из онлайновых хранилищ Picasa и Flickr, разнообразные формы и фигуры, текстовые блоки, заголовки. Обратите внимание на пункт Gadget с помощью которого вы сможете вставить различные интерактивные модули, например видео из YouTube.

*Style* – здесь вы найдете команды, служащие для изменения стиля отображения выделенного объекта. Так, вы можете включить отбрасывание тени для изображений, повернуть или зеркалировать клипарт, обрезать какой-либо объект и многое другое.

*Design* – настройка темы, фонового изображения и других опций оформления вашей презентации. Сделанные здесь изменения касаются внешнего вида всех входящих в нее слайдов.

*Design* – очень важное меню, отвечающее за анимацию слайдов.

*Slide Show* – этот раздел пригодится вам, чтобы просмотреть вашу презентацию в действии.

*View* – как и во всех приложениях, это меню позволяет вам настроить внешний вид редактора. На выбор предлагаются несколько вариантов раскладки интерфейса, отображение сетки, направляющих и так далее.

*Share* – меню предполагает работу над проектом совместно с другими людьми или публикацию в сети. Для этого можно воспользоваться прямой ссылкой на страницу или получить html-код для вставки в любой сайт или блог.

Кроме удобной публикации в сети, Zoho Show предоставляет возможность сохранить свою работу на жесткий диск. Для этого вы можете выбрать один из распространенных форматов Microsoft Office, Open Office или экс-портировать свою работу в PDF.

**Задание 2.** Создайте презентацию с

# *Вопросы для обсуждения*

1. Общая характеристика видео редакторов. Их функции.

2. Современные тенденции в развитии компьютерных программ для видео редакторов.

3. Знакомство с программой. Основные понятия и термины.

4. Обзор команд главного меню. Панель инструментов. Обзор функциональных возможностей программы.

**Задание 1.** Запустите программу Movavi Video Editor и ознакомьтесь с главным меню.

**Задание 2.** Ознакомьтесь с основными функциями программы.

# *Вопросы для обсуждения*

1. Импорт файлов. Корзина проектов.

- 2. Окно «фильм».
- 3. Темы монтажа. Переходы. Эффекты.
- 4. Экспорт файла.

**Задание 1.** Загрузите видео в редактор. Выполните различные пере-ходы и создайте несколько эффектов (минимально 3).

**Задание 2.** Готовое видео сохраните на компьютер в формате AVI, разрешение 640×480.

# *Вопросы для обсуждения*

1. Педагогическое проектирование урока музыки с использованием видео файлов.

2. Подбор и компоновка методического материала.

3. Прогнозирование вариантов применения проекта.

4. Экспертная оценка проекта. Корректировка проекта.

**Задание 1.** Создать проект урока музыки с использованием видео файлов.

**Задание 2.** Готовое видео сохраните на компьютер в формате МР4, разрешение 320×240.

# *Вопросы для обсуждения*

1. Анимация цифровых фотографий в формате avi.

2. Предпросмотр в реальном времени. Алгоритм рендеринга. Пере-ходы. График времени.

3. Настройка изображения. Звуковое сопровождение.

**Задание 1.** Создать слайд-шоу из фотографий и анимации неподвижных изображений, используя различные эффекты и переходы (не менее 15 фотографий, продолжительность видео не более 2 минут).

**Задание 2.** Готовое видео сохраните на компьютер в формате AVI, разрешение 640×480.

# *Вопросы для обсуждения:*

1. Педагогическое проектирование урока музыки с использованием слайд-шоу из фотографий и анимации неподвижных изображений.

2. Подбор и компоновка методического материала.

3. Прогнозирование вариантов применения проекта.

4. Экспертная оценка проекта. Корректировка проекта.

**Задание 1.** Создать проект урока музыки с использованием слайд-шоу из фотографий, анимации неподвижных изображений.

**Задание 2.** Готовое видео сохраните на компьютер в формате МР4, разрешение 640×480.

# *Литертура:*

1. [Азатян, Г.Р. Sibelius 5. Новые возможности для творчества:](https://disk.yandex.ru/i/gUNNpZhLo21G4Q) Самоучитель / Г.Р. Азатян. – Батуми, 2009. – 40 с.

2. [Белунцов, В. Звук на компьютере. Трюки и эффекты](https://disk.yandex.ru/i/vSSI3wOtmp4cKw) / В. Белунцов. – СПб. : Питер, 2005. – 432 с.

3. [Деревских, В. В. Синтез и обработка звука на РС](https://modernlib.net/books/vladimir_derevskih/sintez_i_obrabotka_zvuka_na_pc/read/) / В. В.

Деревских. – СПб. : БХВ-Петербург, 2002. – 352 с.

4. [Лоянич, А. А. Запись и обработка звука на компьютере: просто](https://disk.yandex.ru/i/XpQCns0RaJs6rg)  [как дважды два](https://disk.yandex.ru/i/XpQCns0RaJs6rg) / А. А. Лоянич. – М. : Эксмо, 2008. – 320 с.

5. Лоянич, А. А. Создаем электронную музыку / А. А. Лоянич. – М. : NT Пресс, 2006. – 820 с.

6. [Петелин, Р. Музыкальный компьютер для начинающих](https://disk.yandex.ru/i/REiPZkTmQS1frw) / Р. Петелин, Ю. Петелин. – СПб. : БХВ-Петербург, 2011. – 384 с.

# <span id="page-33-0"></span>**2.2 Задания для управляемой самостоятельной работы студентов**

Выполнение заданий по управляемой самостоятельной работе студентов по учебной дисциплине «Аудиовизуальные технологии в музыкальном образовании» содействует развитию самостоятельности студентов, предполагает формирование у них профессиональных умений и навыков, способствует расширению кругозора и развитию творческих способностей студентов.

Успешное выполнение заданий по управляемой самостоятельной работе студентов учитывается при выставлении отметки по итогам сдачи зачета.

- 1 Аудиовизуальные технологии в системе образовании. Составить конспект по теме занятия.
- 2 Цифровые образовательные ресурсы Подготовить сообщение об одном из видов цифровых образовательных ресурсов
- 3 Музыкально-компьютерное программное обеспечение Дать характеристику форм использования музыкальнокомпьютерного программного обеспечения на уроках музыки и искусства.
- 4 Проектно-исследовательские виды деятельности с использованием аудиовизуальных технологий

Предложить перечень форм проектно-исследователькой детельности учащихся с использоваием аудиовизаульных технологий.

5 Работа в системе «Finale» и «Sibelius»

Транспонировать предложенные музыкальные примеры в одноименную, параллельную и энгармонически равную тональность. Сочинить аккордовую последовательность.

Сделать переложение музыкального примера для 4-х голосного смешанного хора.

6 Работа в системе «Encore» и «MuseScore»

Сделать переложение музыкального примера для 4-х голосного смешанного хора.

Сочинить второй голос к предложенной песне, стараясь реже дублировать ритмический рисунок верхнего голоса.

Транспонировать музыкальный пример в другой ключ.

7 Работа в системе «FL Studio (FruityLoops)». Записать предложенный музыкальный пример в различных оркестровых изложениях.

Сочинить музыку к предложенному фрагменту из кинофильма. Сделать мастеринг предложенных музыкальных композиций.

- 8 Работа в системе «NanoStudio» Записать предложенный музыкальный пример в различных оркестровых изложениях. Сочинить музыку к предложенному фрагменту из кинофильма. Сделать мастеринг предложенных музыкальных композиций.
- 9 Музыкально-образовательные игры Подобрать музыкальные произведения для музыкальнообразовательных игр
- 10 Электронные образовательные ресурсы Создать электронный образовательный ресурс по предмету "Музыка" или "Искусство (отечественная и мировая художественная культура".
- 11 Работа в системе «Canva», «Genial» и «Scratch»
	- Создание музыкальной игры или презентации в системе «Canva» и «Genial».

Создать музыкальное приложение для обучения основам музыкальной грамоты.

# **Примерный перечень произведений для работы с нотными**

## **редакторами:**

- <span id="page-34-0"></span>М. Балакирев. Романс «Испанская песня» (т. 1–20).
- А. Бородин. Увертюра к опере «Князь Игорь».
- Л. Бетховен. Соната № 2, ч. II.
- Л. Бетховен. Соната № 2 ч. III.
- Л. Бетховен. Соната № 5, № 8 (первые части).
- Л. Бетховен. Соната № 17, ч. III.
- Л. Бетховен. Соната № 30 (I часть).
- А. Гурилев «Грусть девушки», ор. 124.
- А. Гурилев «Матушка, голубушка».
- А. Гурилев. «Сердце игрушка».
- А. Даргомыжский. Романсы «Мне грустно», «И скучно, и грустно».
- Ф. Лист. «Всюду тишина и покой».
- Ф. Лист. «Люблю тебя».
- Ф. Лист. «Радость и горе».
- В.А. Моцарт. Соната № 11 (I часть, Rondo «Alla turca»).
- В.А. Моцарт. «Ожидание весны».
- В.А. Моцарт. Хор жрецов из оперы «Волшебная флейта».
- А. Скрябин. Прелюдия cis-moll соч. 11 № 10.

П. Чайковский. «Времена года» (Март, Апрель, Июнь, Октябрь, Декабрь).

П. Чайковский. «Детский альбом» (Утренняя молитва, Зимнее утро, Мама, Вальс, Сладкая греза, Баба-яга, Шарманщик поет).

П. Чайковский. «Русская пляска», ор. 40.

- П. Чайковский. Хор «Девицы, красавицы» из оперы «Евгений Онегин».
- Ф. Шопен. Мазурка, ор. 24 № 2.
- Ф. Шопен. Мазурка c-moll, ор. 56 № 3 (начальный период).
- Ф. Шопен. Ноктюрн ор. 9 № 2.
- Ф. Шопен. Ноктюрн ор. 37 № 1.
- Ф. Шопен. Прелюдии ор.28.
- <span id="page-35-0"></span>Ф. Шуберт. «Мельник и ручей».
# **ІІІ. РАЗДЕЛ КОНТРОЛЯ ЗНАНИЙ**

# **3.1 Критерии оценивания знаний студентов по учебной**

# **дисциплине**

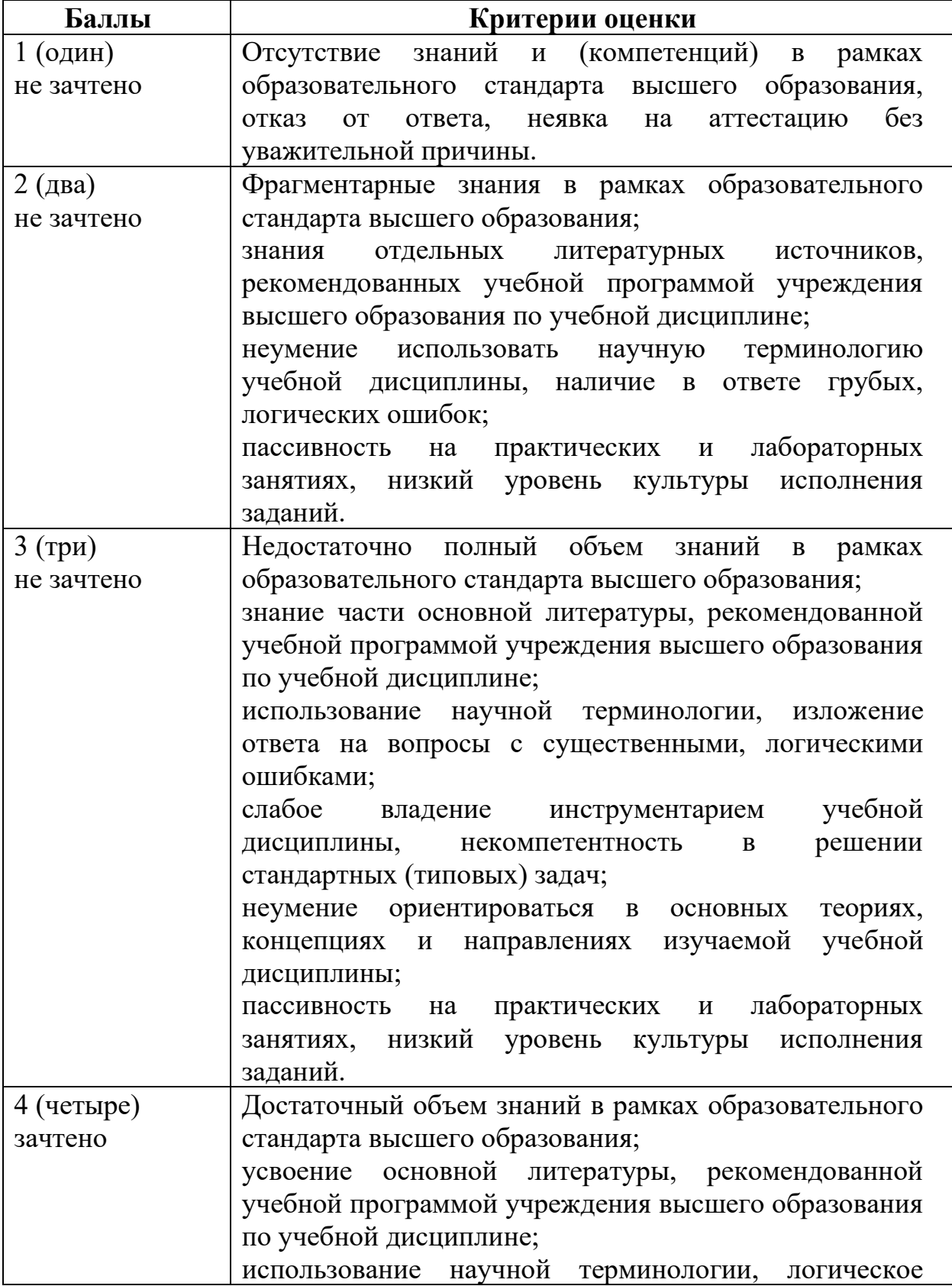

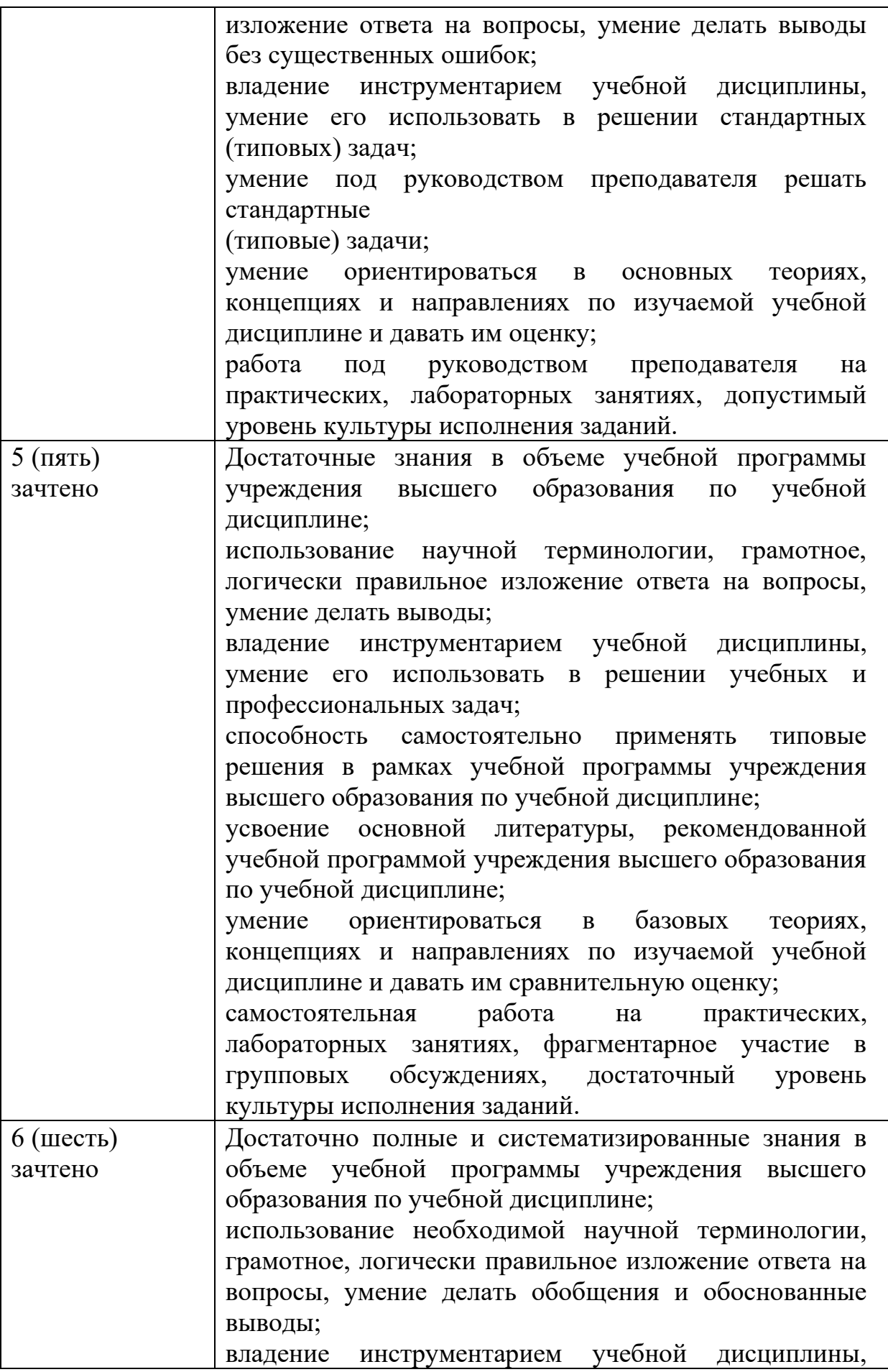

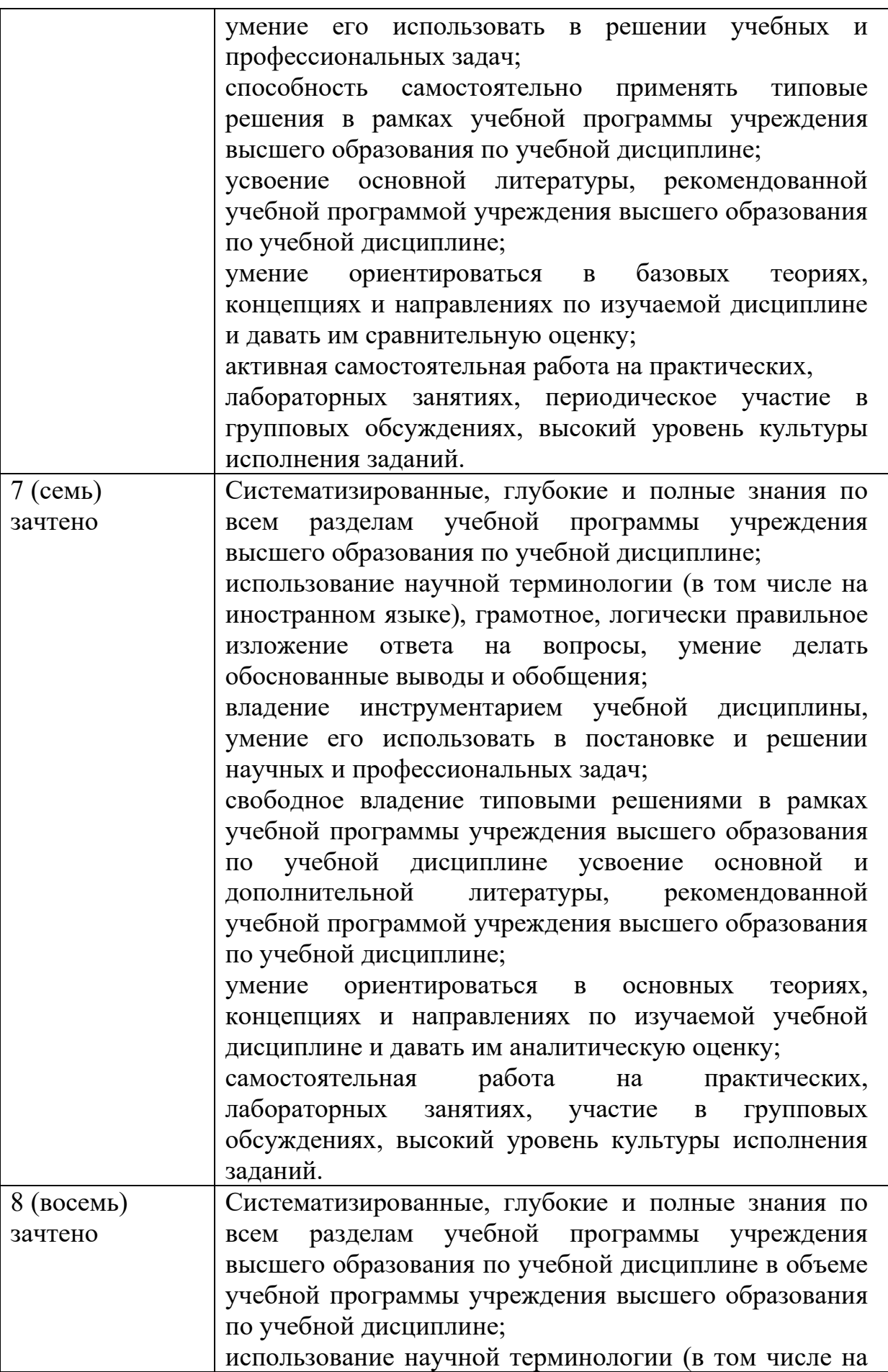

39

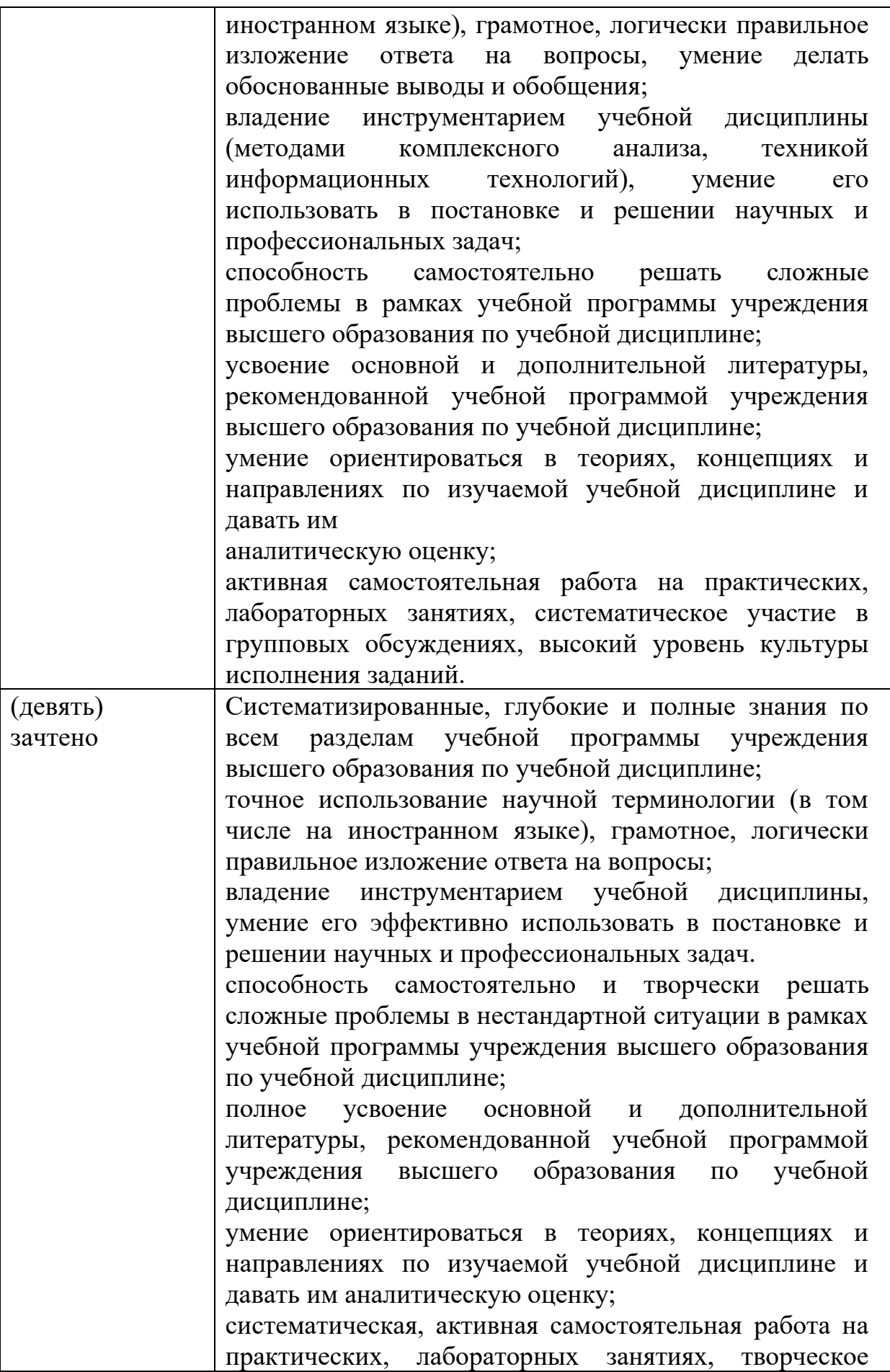

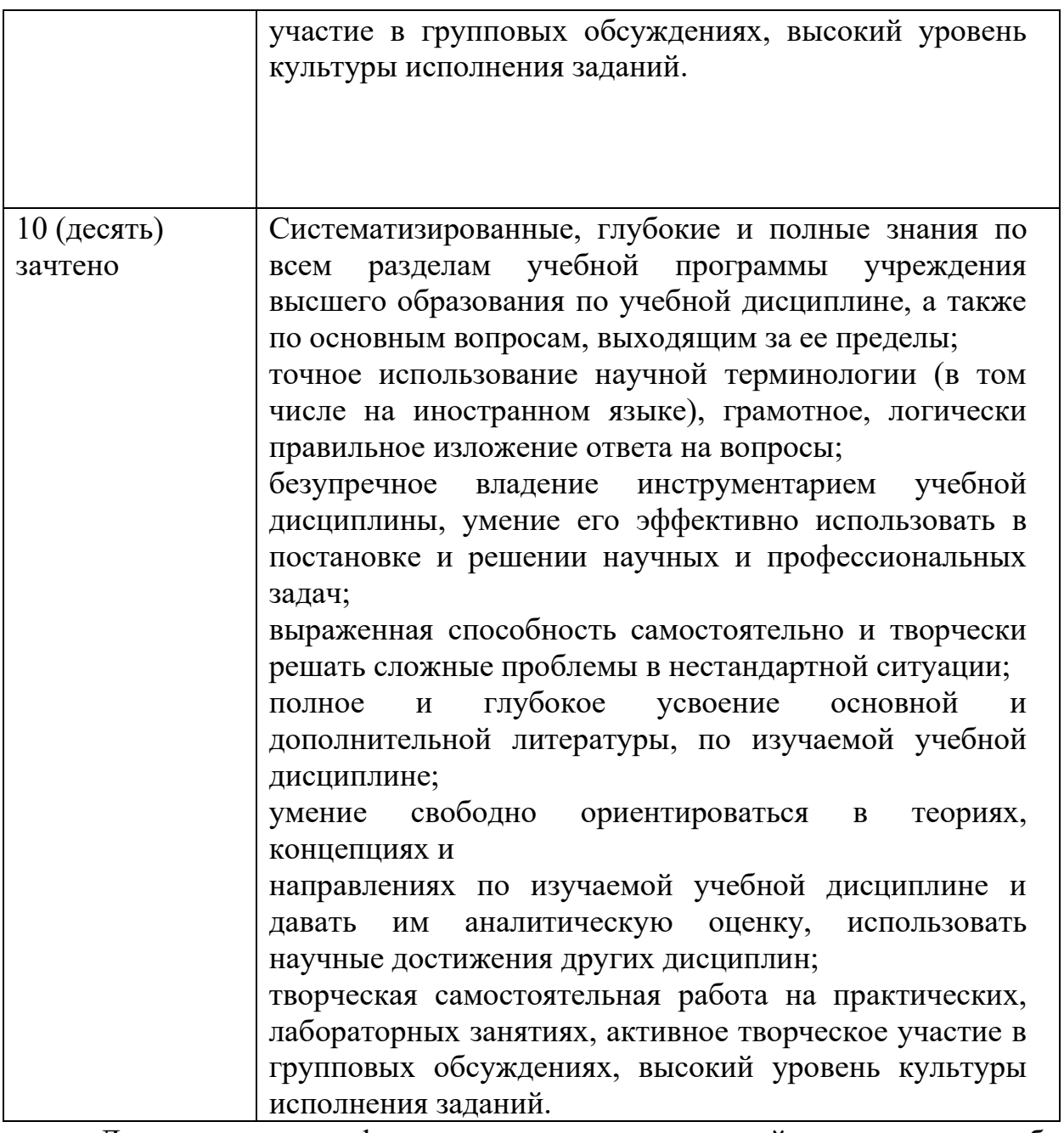

Для диагностики сформированности компетенций студентов по учебной дисциплине «Аудиовизуальные технологии в музыкальном образовании (дисциплина по выбору)» следует использовать следующие средства:

- индивидуальный устный опрос во время занятий;
- комплексные письменные контрольные работы;
- творческие практические задания;
- типовые практические задания;
- тестирование;
- зачет.

# **3.2 Примерные требования к зачету**

# **Вопросы к зачету для студентов 2 курса (дневная форма)**

# **Устный ответ на вопрос.**

1. Обзор аппаратного обеспечения для осуществления профессиональной музыкальной деятельности с помощью компьютера.

2. Обзор программного обеспечения для осуществления профессиональной музыкальной деятельности с помощью компьютере.

3. Классификация музыкальных компьютерных программ.

4. Внешние и внутренние мультимедийные устройства: типы midi клавиатур, звуковых плат, акустических систем, микрофонов.

5. Проблемы классификации и оценки музыкальных программных сред.

6. Сущность технологий аудио и MIDI.

7. Типы музыкальных файлов, их программная и конфигурационная совместимость.

8. Обзор наиболее известных программ: нотные редакторы, аудиоредакторы, программы сведения, синтеза, секвенсеры, плееры, конвертеры и упаковщики, plug-ins.

9. Создание фоновых композиций в программах-дансмейкерах.

10. Основные элементы интерфейса в программах-дансмейкерах.

11. Операции с лупами и семплами: перемещение, копирование, вставка и клонирование, обработка с помощью программных инструментов в программах-дансмейкерах.

12. Прослушивание, конвертирование и первичная обработка аудио в плеере AIMP.

13. Основные элементы интерфейса в плеере AIMP.

14. Работа с файлами и списками в плеере AIMP.

15. Конвертирование файлов с компакт-диска.

16. Основы записи и редактирования аудио в редакторе Sound Forge.

17. Функциональные возможности аудио-редактора Sound Forge.

18. Запись звука через микрофон в редакторе Sound Forge.

19. Обработка звука в редакторе Sound Forge.

20. Способы редактирования динамики и шумоподавления в редакторе Sound Forge.

21. Микширование фрагментов в редакторе Sound Forge.

22. Использование аудио в компьютерных презентациях.

23. Работа с аудио-инструментами MS Power Point.

24. Внедрение и управление фоновым аудио в компьютерных презентации.

25. Создание нотной партитуры в нотном редакторе.

26. Установка первичных атрибутов (такты, строки, тональность, размер) в нотном редакторе.

27. Введение и редактирование нотного текста средствами «клавиатурамышь».

28. Введение и редактирование многоголосного нотного текста в нотном редакторе.

29. Обработка нотной партитуры в компьютере и подготовка ее к печати.

30. Базовые операции с семплами и элементами интерфейса в программах типа dance-maker.

31. Обработка семплов и треков средствами программ типа dance-maker

32. Запись аудио через микрофон средствами операционной системы и программного аудиоредактора.

33. Редактирование (монтажная обработка) аудиотрека.

34. Устранение шумов и артефактов в аудио-треке.

35. Звуковая обработка аудио-трека (уровень громкости, нормализация, наложение эффектов).

36. Микширование аудио-треков.

37. Настройка параметров записи, обработки и сведения в программах типа MIDI-секвенсор.

38. Установка и подключение plug-in`ов, банков инструментов.

39. Подключение и установка внешней MIDI-клавиатуры.

40. Запись MIDI-трека средствами «клавиатура-мышь» или внешней MIDI-клавиатуры.

41. Редактирование атрибутов элементов MIDI-записи.

42. Общее редактирование MIDI-партитуры.

43. Импортирование и экспортирование файлов в различных музыкальных форматах.

44. Редактирование и звуковая обработка партитуры, содержащей аудио и MIDI-треки.

45. Сведение аудио и MIDI-треков.

46. Импортирование аудио-файла в презентацию.

47. Запись музыкальных композиций на компакт-диск

48. «Музыкальная информатика» как дисциплина.

49. Компьютер и музыка.

50. Использование возможностей компьютера в работе учителя музыки в школе.

51. Использование музыкального программного обеспечения в учебном процессе школы.

52. Музыкант и компьютер.

53. Музыкальное программное обеспечение в сфере дополнительного образования.

54. Использование музыкального программного обеспечения во внеклассной работе.

55. Аудиоаранжировщик и компьютер.

56. Анализ музыкального программного обеспечения в целях использовании его детьми.

57. Требования к аппаратному компьютерному обеспечению для работы с музыкальными программами.

58. Анализ практики знакомства с музыкальными программами в других странах.

59. Ребенок и компьютер с музыкальными программами: возможности, сложности, особенности.

60. Использование музыкальных программ в процессе подготовки музыкального спектакля.

61. Детская опера и компьютерная музыка.

62. Значение секвенсеров семейства Cakewalk.

63. «Примитивизм» и возможности музыкальных конструкторов (сэмплеров).

64. Поисковые системы Интернет как необходимые информационные базы для учителя музыки.

65. Формирование творческих способностей учащихся средствами программ-сэмплеров.

66. Музыкальные программные средства как отрасль мультимедийных технологий.

67. Сущность, особенности и техническая поддержка midi-технологий.

68. История создания midi-секвенсоров.

69. Проблемы конвертирования и воспроизведения звуковых файлов.

70. Аудиостандарт как эталон звучания и обработки звука.

71. Нотный редактор и ручка – что больше помогает современному композитору?

72. Изучение нотной грамоты на уроке музыки при помощи компьютерных средств.

73. Использование компьютерных слайдов при слушании музыки.

74. Аудио редакторы: дискуссия о полезности и вредности.

75. «Звук» и как с ним бороться с помощью компьютерных средств.

76. Техническое обеспечение для профессиональной музыкальной деятельности на компьютере.

77. Анализ программного обеспечения для профессиональной музыкальной деятельности на компьютере.

78. Проблемы классификации и оценки музыкальных программных средств.

79. Звуковой баланс фонограммы как неотъемлемая часть восприятия сценического образа.

80. Взаимодействие нотных редакторов и midi–секвенсоров.

81. MIDI – плеер FLStudio: функциональные возможности, достоинства и недостатки.

82. MIDI – плеер n-TrackStudio: функциональные возможности, достоинства и недостатки.

83. MIDI – плеер SunVox: функциональные возможности, достоинства и недостатки.

84. MIDI – плеер Aria Maestosa: функциональные возможности, достоинства и недостатки.

85. MIDI – плеер Orinj: функциональные возможности, достоинства и недостатки.

86. Программы для пения караоке (Karaoke 5, Karaoke Galaxy, KaraFun): функциональные возможности, достоинства и недостатки.

87. Программы создания музыкальных компакт – дисков (Nero, Exact Audio Copy, CDEx, Audiograbber): функциональные возможности, достоинства и недостатки.

88. Автоаккомпаниаторы (Аuto accompaniment generators,Jammers): функциональные возможности, достоинства и недостатки.

89. Распознавание нот программой Score recognition software: функциональные возможности, достоинства и недостатки.

90. Автокомпозиторы (Auto composers): функциональные возможности, достоинства и недостатки.

# **Вопросы к зачету для студентов 2 курса (заочная форма)**

# **Устный ответ на вопрос.**

1. Обзор аппаратного обеспечения для осуществления профессиональной музыкальной деятельности с помощью компьютера.

2. Обзор программного обеспечения для осуществления профессиональной музыкальной деятельности с помощью компьютере.

3. Классификация музыкальных компьютерных программ.

4. Внешние и внутренние мультимедийные устройства: типы midi клавиатур, звуковых плат, акустических систем, микрофонов.

5. Проблемы классификации и оценки музыкальных программных сред.

6. Сущность технологий аудио и MIDI.

7. Типы музыкальных файлов, их программная и конфигурационная совместимость.

8. Обзор наиболее известных программ: нотные редакторы, аудиоредакторы, программы сведения, синтеза, секвенсеры, плееры, конвертеры и упаковщики, plug-ins.

9. Создание фоновых композиций в программах-дансмейкерах.

10. Основные элементы интерфейса в программах-дансмейкерах.

11. Операции с лупами и семплами: перемещение, копирование, вставка и клонирование, обработка с помощью программных инструментов в программах-дансмейкерах.

12. Прослушивание, конвертирование и первичная обработка аудио в плеере AIMP.

13. Основные элементы интерфейса в плеере AIMP.

14. Работа с файлами и списками в плеере AIMP.

15. Конвертирование файлов с компакт-диска.

16. Основы записи и редактирования аудио в редакторе Sound Forge.

17. Функциональные возможности аудио-редактора Sound Forge.

18. Запись звука через микрофон в редакторе Sound Forge.

19. Обработка звука в редакторе Sound Forge.

20. Способы редактирования динамики и шумоподавления в редакторе Sound Forge.

21. Микширование фрагментов в редакторе Sound Forge.

22. Использование аудио в компьютерных презентациях.

23. Работа с аудио-инструментами MS Power Point.

24. Внедрение и управление фоновым аудио в компьютерных презентации.

25. Создание нотной партитуры в нотном редакторе.

26. Установка первичных атрибутов (такты, строки, тональность, размер) в нотном редакторе.

27. Введение и редактирование нотного текста средствами «клавиатурамышь».

28. Введение и редактирование многоголосного нотного текста в нотном редакторе.

29. Обработка нотной партитуры в компьютере и подготовка ее к печати.

30. Базовые операции с семплами и элементами интерфейса в программах типа dance-maker.

31. Обработка семплов и треков средствами программ типа dance-maker

32. Запись аудио через микрофон средствами операционной системы и программного аудиоредактора.

33. Редактирование (монтажная обработка) аудиотрека.

34. Устранение шумов и артефактов в аудио-треке.

35. Звуковая обработка аудио-трека (уровень громкости, нормализация, наложение эффектов).

36. Микширование аудио-треков.

37. Настройка параметров записи, обработки и сведения в программах типа MIDI-секвенсор.

38. Установка и подключение plug-in`ов, банков инструментов.

39. Подключение и установка внешней MIDI-клавиатуры.

40. Запись MIDI-трека средствами «клавиатура-мышь» или внешней MIDI-клавиатуры.

41. Редактирование атрибутов элементов MIDI-записи.

42. Общее редактирование MIDI-партитуры.

43. Импортирование и экспортирование файлов в различных музыкальных форматах.

44. Редактирование и звуковая обработка партитуры, содержащей аудио и MIDI-треки.

45. Сведение аудио и MIDI-треков.

46. Импортирование аудио-файла в презентацию.

47. Запись музыкальных композиций на компакт-диск

48. «Музыкальная информатика» как дисциплина.

49. Компьютер и музыка.

50. Использование возможностей компьютера в работе учителя музыки в школе.

51. Использование музыкального программного обеспечения в учебном процессе школы.

52. Музыкант и компьютер.

53. Музыкальное программное обеспечение в сфере дополнительного образования.

54. Использование музыкального программного обеспечения во внеклассной работе.

55. Аудиоаранжировщик и компьютер.

56. Анализ музыкального программного обеспечения в целях использовании его детьми.

57. Требования к аппаратному компьютерному обеспечению для работы с музыкальными программами.

58. Анализ практики знакомства с музыкальными программами в других странах.

59. Ребенок и компьютер с музыкальными программами: возможности, сложности, особенности.

60. Использование музыкальных программ в процессе подготовки музыкального спектакля.

61. Детская опера и компьютерная музыка.

62. Значение секвенсеров семейства Cakewalk.

63. «Примитивизм» и возможности музыкальных конструкторов (сэмплеров).

64. Поисковые системы Интернет как необходимые информационные базы для учителя музыки.

65. Формирование творческих способностей учащихся средствами программ-сэмплеров.

66. Музыкальные программные средства как отрасль мультимедийных технологий.

67. Сущность, особенности и техническая поддержка midi-технологий.

68. История создания midi-секвенсоров.

69. Проблемы конвертирования и воспроизведения звуковых файлов.

70. Аудиостандарт как эталон звучания и обработки звука.

71. Нотный редактор и ручка – что больше помогает современному композитору?

72. Изучение нотной грамоты на уроке музыки при помощи компьютерных средств.

73. Использование компьютерных слайдов при слушании музыки.

74. Аудио редакторы: дискуссия о полезности и вредности.

75. «Звук» и как с ним бороться с помощью компьютерных средств.

76. Техническое обеспечение для профессиональной музыкальной деятельности на компьютере.

77. Анализ программного обеспечения для профессиональной музыкальной деятельности на компьютере.

78. Проблемы классификации и оценки музыкальных программных средств.

79. Звуковой баланс фонограммы как неотъемлемая часть восприятия сценического образа.

80. Взаимодействие нотных редакторов и midi–секвенсоров.

81. MIDI – плеер FLStudio: функциональные возможности, достоинства и недостатки.

82. MIDI – плеер n-TrackStudio: функциональные возможности, достоинства и недостатки.

83. MIDI – плеер SunVox: функциональные возможности, достоинства и недостатки.

84. MIDI – плеер Aria Maestosa: функциональные возможности, достоинства и недостатки.

85. MIDI – плеер Orinj: функциональные возможности, достоинства и недостатки.

86. Программы для пения караоке (Karaoke 5, Karaoke Galaxy, KaraFun): функциональные возможности, достоинства и недостатки.

87. Программы создания музыкальных компакт – дисков (Nero, Exact Audio Copy, CDEx, Audiograbber): функциональные возможности, достоинства и недостатки.

88. Автоаккомпаниаторы (Аuto accompaniment generators,Jammers): функциональные возможности, достоинства и недостатки.

89. Распознавание нот программой Score recognition software: функциональные возможности, достоинства и недостатки.

90. Автокомпозиторы (Auto composers): функциональные возможности, достоинства и недостатки.

# **ІV. ВСПОМОГАТЕЛЬНЫЙ РАЗДЕЛ**

# **4.1 Учебные планы**

В этом разделе представлены учебные планы специальностей 1-03 01 07 Музыкальное искусство, ритмика и хореография, 1-03 01 08 Музыкальное искусство и мировая художественная культура в следующей последовательности:

- учебный план 2021 года специальности музыкальное искусство, ритмика и хореография для дневной формы получения образования (на 3-х страницах)

учебный план 2021 года специальности музыкальное искусство и мировая художественная культура для дневной формы получения образования (на 3-х страницах)

- учебный план 2021 года специальности музыкальное искусство, ритмика и хореография для заочной формы получения образования (на 4-х страницах)

- учебный план 2022 года специальности музыкальное искусство, ритмика и хореография для дневной формы получения образования (на 3-х страницах)

учебный план 2022 года специальности музыкальное искусство и мировая художественная культура для дневной формы получения образования (на 3-х страницах)

- учебный план 2021 года специальности музыкальное искусство, ритмика и хореография для заочной формы получения образования (на 4-х страницах).

- учебный план 2022 года специальности музыкальное искусство, ритмика и хореография для заочной формы получения образования (на 4-х страницах).

50

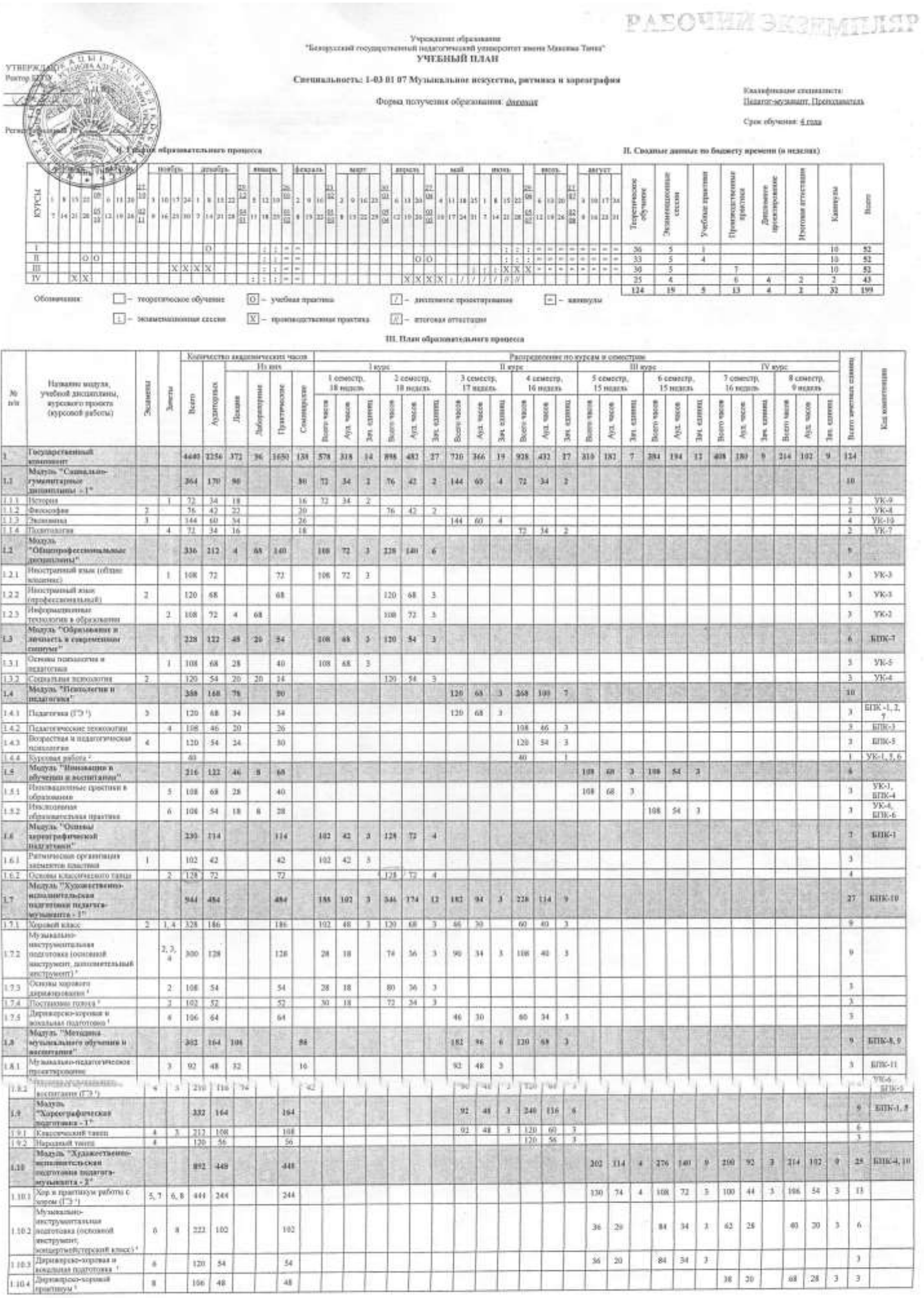

 $\overline{\overline{z}}$ 

÷

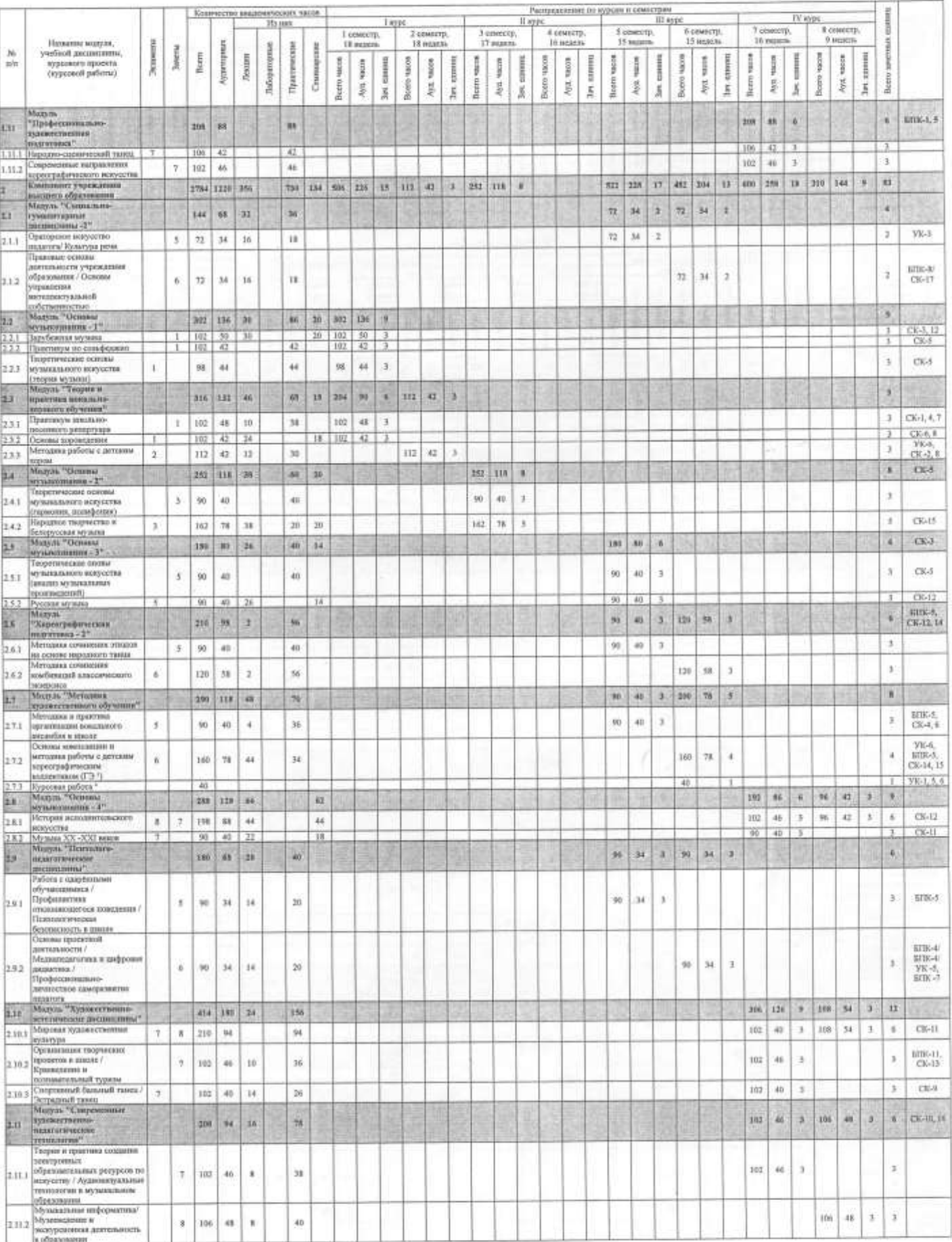

 $\mathcal{F}_{\text{max}}$  , and  $\mathcal{F}_{\text{max}}$ 

# Предполниме учибного плина по специальность 1-03.01.07 "Музыкальное искусство, ритмика и корострации", Ритметрашковная № 022 = 2021/9

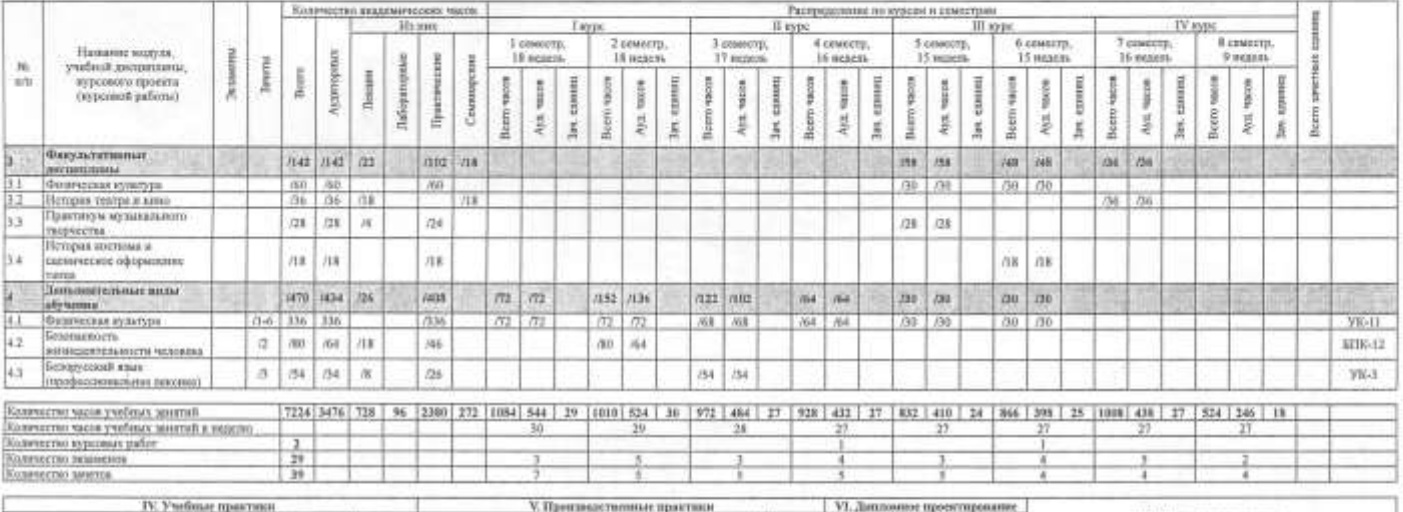

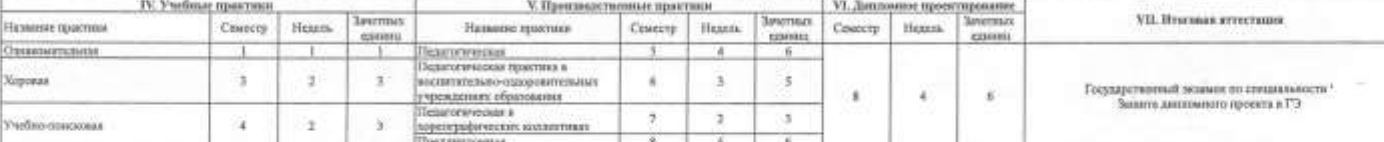

#### VIII, Матрица компетенций

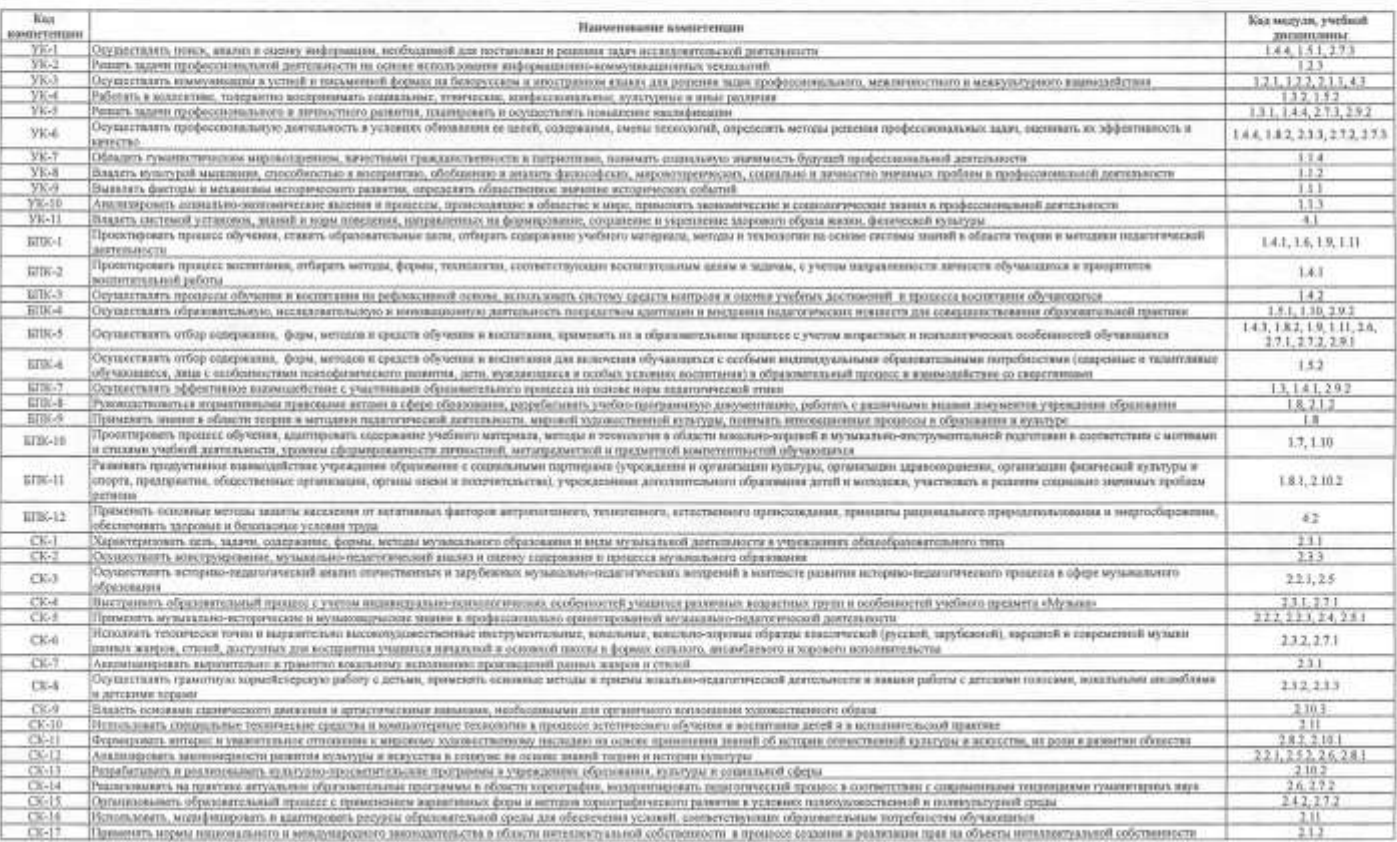

Разработае на основе образовательного стикдарта закольто образования 1-83 В1 07-2021

erer usanın Mascana Tama\*

: Даные учёные дизаколов волочены в государствовый землен из сисцесльность<br>- В 6 евенстре заголивется одно хуровые работа по выбору студент по связуютие учебным двадителье, "Возмоторой, "Возмотором подволжность"<br>- "В 6 се

cas successful officials resonances etcaronium<br>Themes of free formation assumerant years of<br>20 Marches

**In Company Community Contraction** 

 $\frac{1}{10^{2}~M_{\odot}^{2}}$  infigure in summanity measurements of passesses

 $\begin{picture}(120,140)(0,0) \put(0,0){\vector(1,0){100}} \put(0,0){\vector(1,0){100}} \put(0,0){\vector(1,0){100}} \put(0,0){\vector(1,0){100}} \put(0,0){\vector(1,0){100}} \put(0,0){\vector(1,0){100}} \put(0,0){\vector(1,0){100}} \put(0,0){\vector(1,0){100}} \put(0,0){\vector(1,0){100}} \put(0,0){\vector(1,0){100}} \put(0,0){\vector(1,0){100}} \put(0,$ ни искусства

Раковнающи к утверждению Научно-методическим селетом учреждения образования таких "Бинау" (Бинаутовский университет ммни Максима Танка" (Бинаутовский университет ммни Максима Танка" (Бинаутовский университет ммни Максима

.<br>1999<br>1999 of General American Sections IOB Cruces 69.2021

heurongsaglen kasanggu**efylmasinana asia.**<br>II<del>, II, III</del>

numeraggemeenjem versaar vrete<br>Film of 25.1.

обеднечения образовательной деятельности

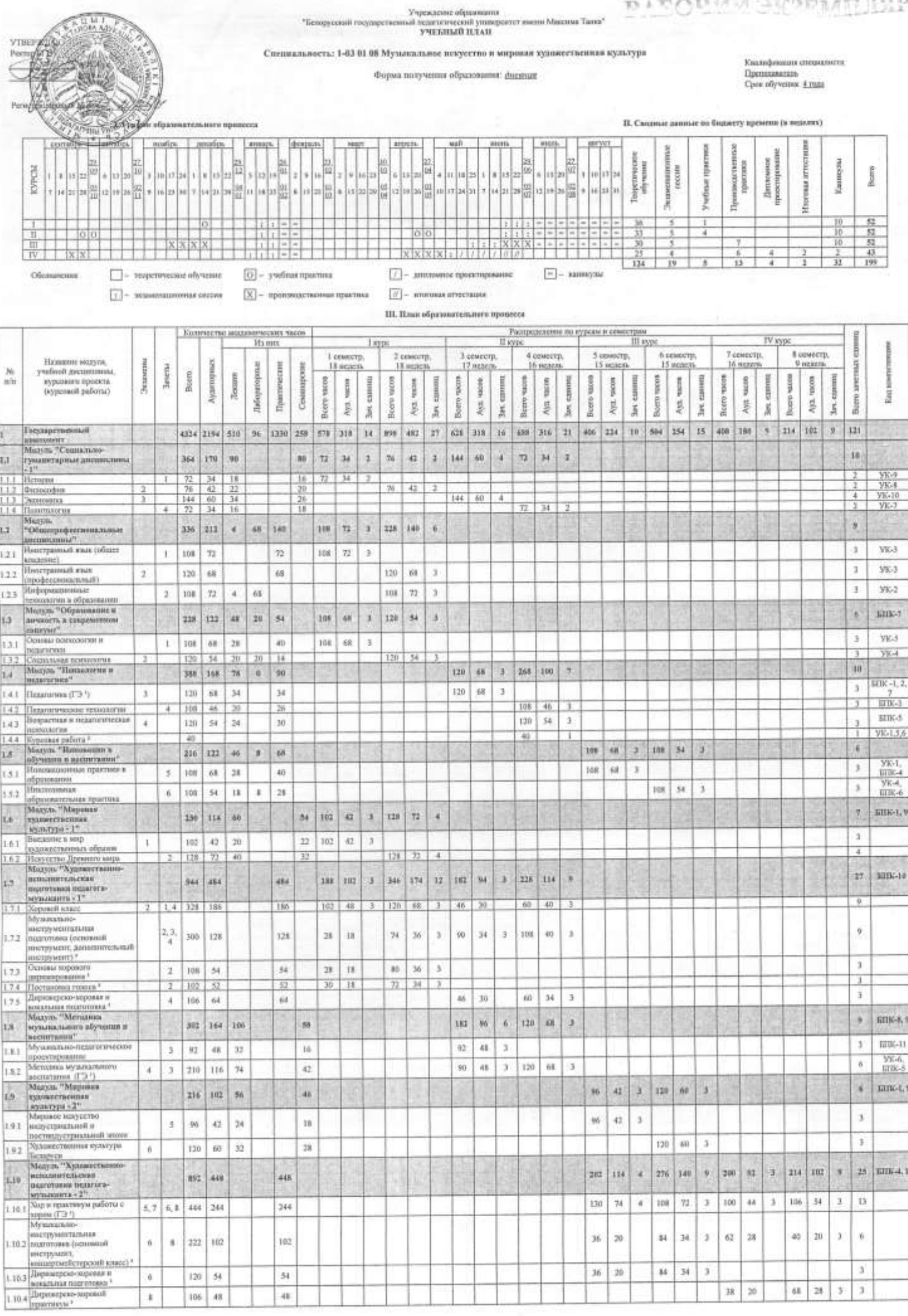

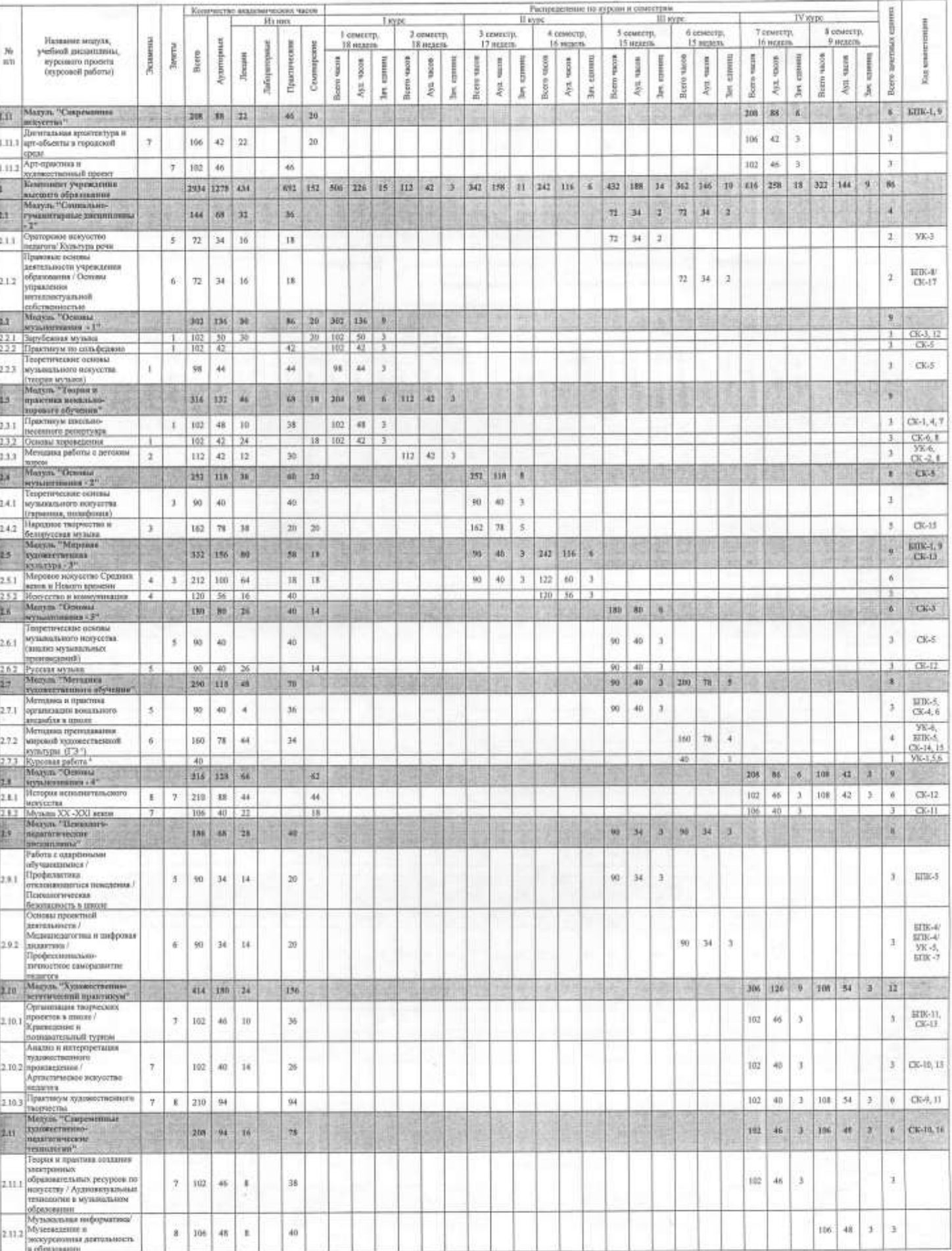

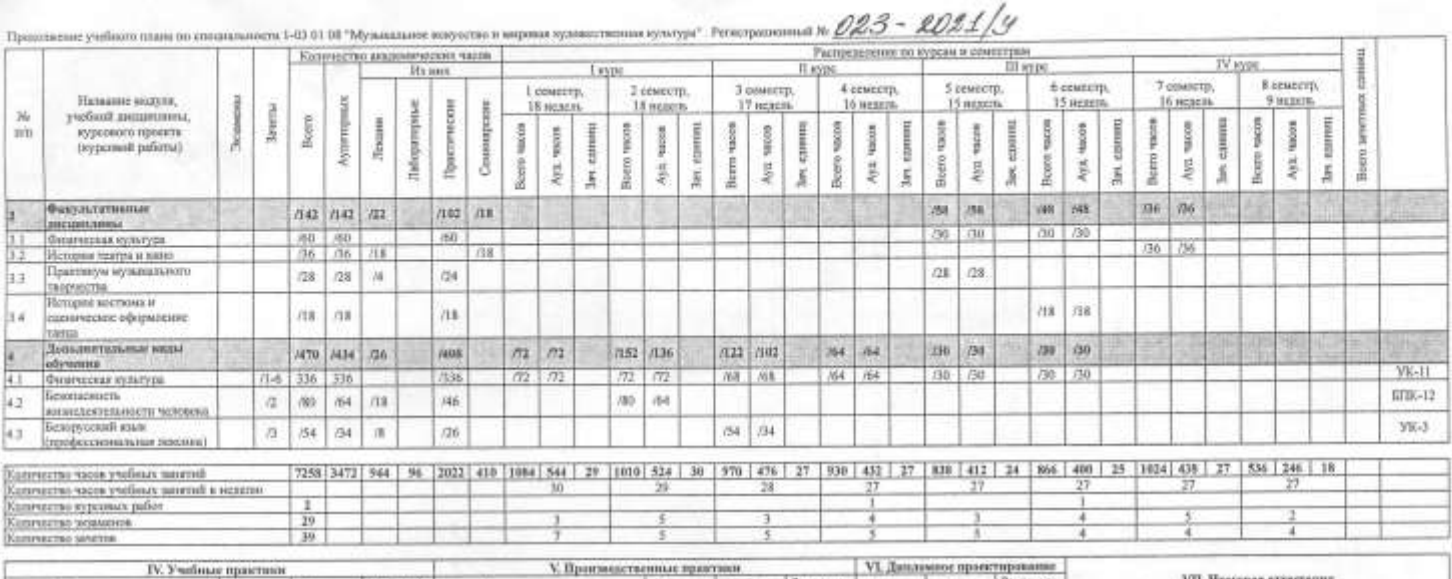

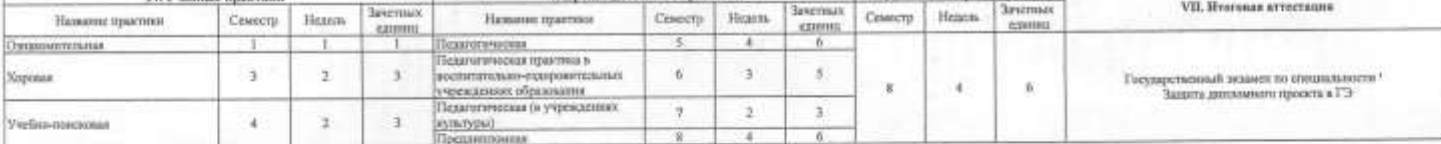

VIII. Матрица компетенций

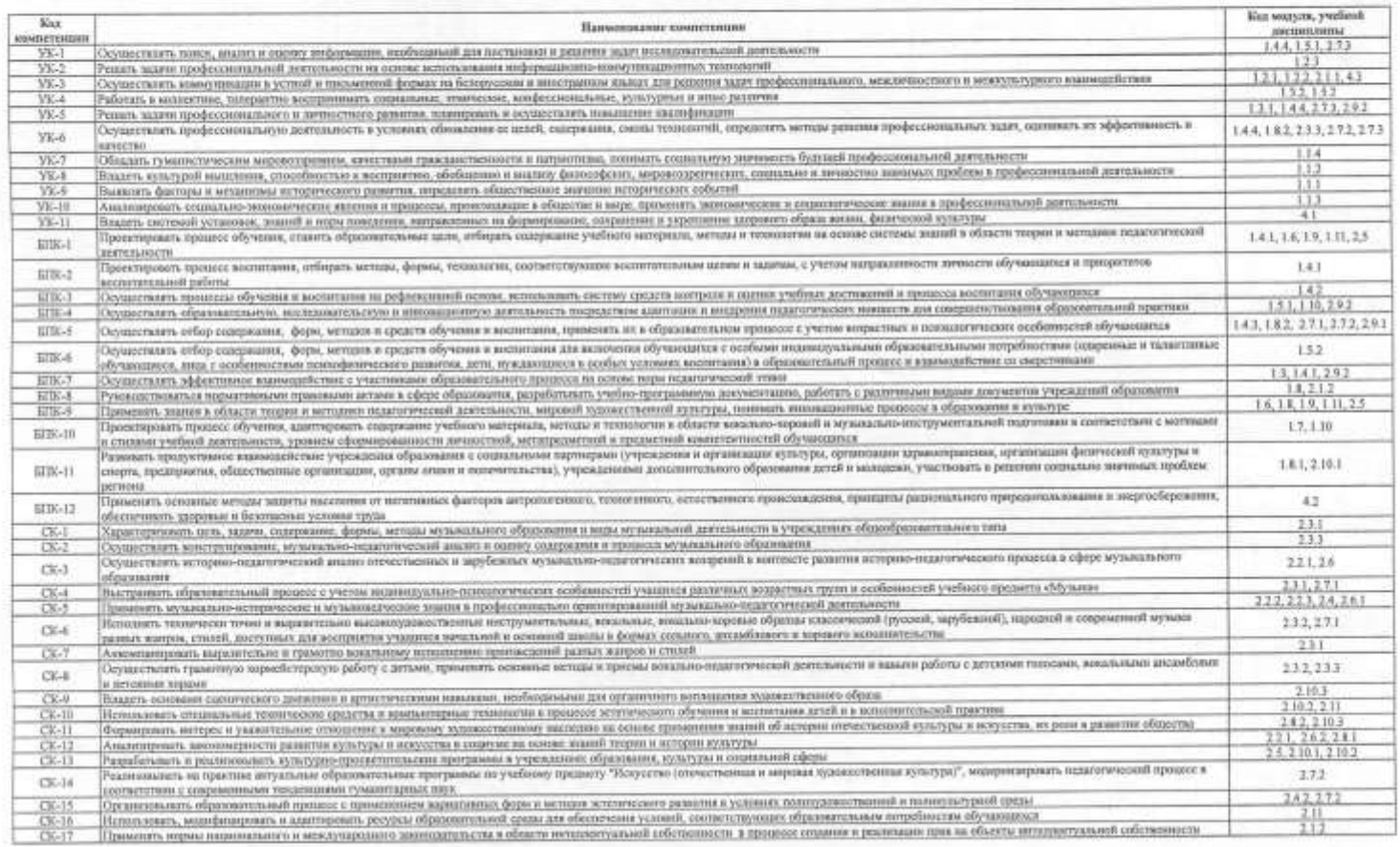

Разработан на основе образовательного стандарта высшего образования 1-03 01 08-2021

" Даные учебная двидуамы вынуком в государственный экзене оз пециальности<br>"В 4 океастра выполнятся одна куровые работа по выбору студента о следуеште учебные дециальные. "Пециальные и поддвидутаем поддвидутария".<br>"В 6 оке

COT ASCORANGE COMPANY AND SURCESSION OF PRODUCED SURFLINE сей университет имень Макенки. Танка"

CROOK CMKoferman DE LA MAY

ranco employado de começa una maximista con o organismo<br>III III III I

 $\frac{u_{\text{max}}}{\sqrt{N-1+1.016}}$  10.10. Second the continuum of the community system of the continuum of the continuum of the continuum of the continuum of the continuum of the continuum of the continuum of the continuum of th **Suscess** 

Ремансидован к упис<br/>радитент Научно-механическим советом учреждению образования "Бенерусскей го<br/>едарственный годиначислена университет имени Максама Танка" Прите<br/>анка  $N_{\rm f} = 0.2$  -  $\alpha$  - <br/>  $\beta$ 

ofecturiessis ofer wearroused aretrasmorm

rkmanger utgit fusemmaner omme<br><u>TIFFINI</u>

nanog populaanog parama yabab amameesira waxa<br>If If Illets f

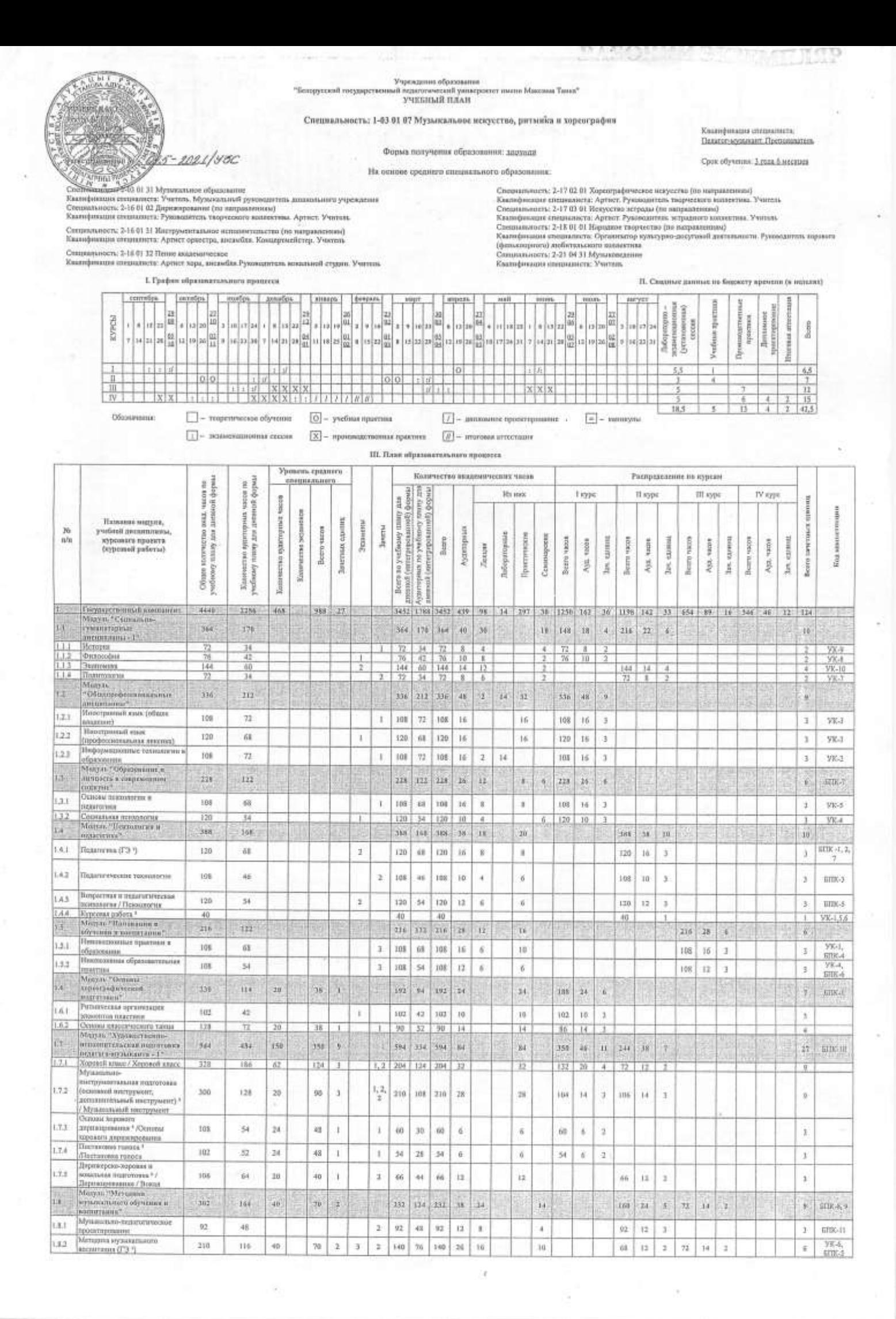

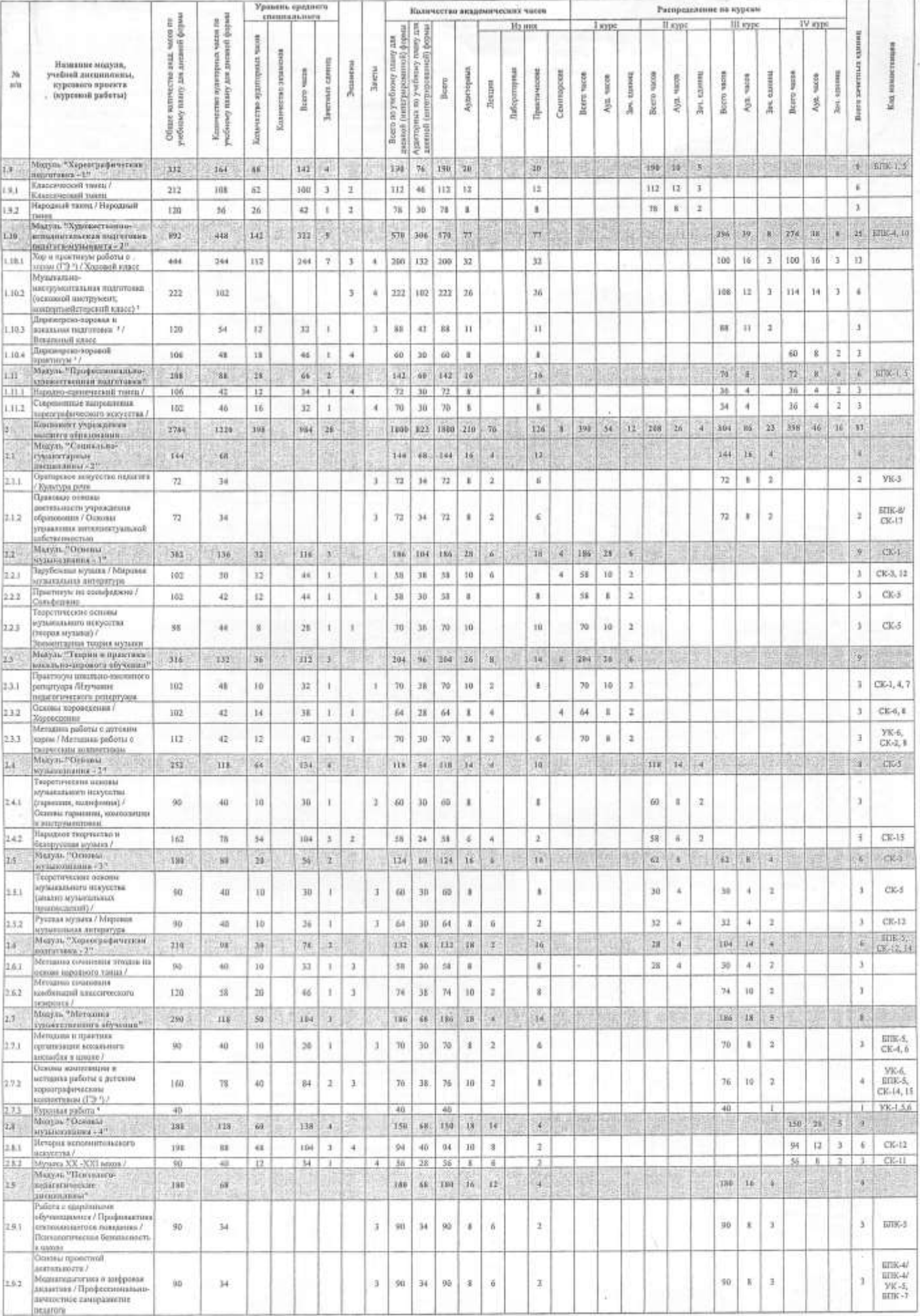

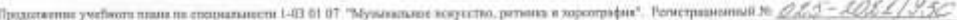

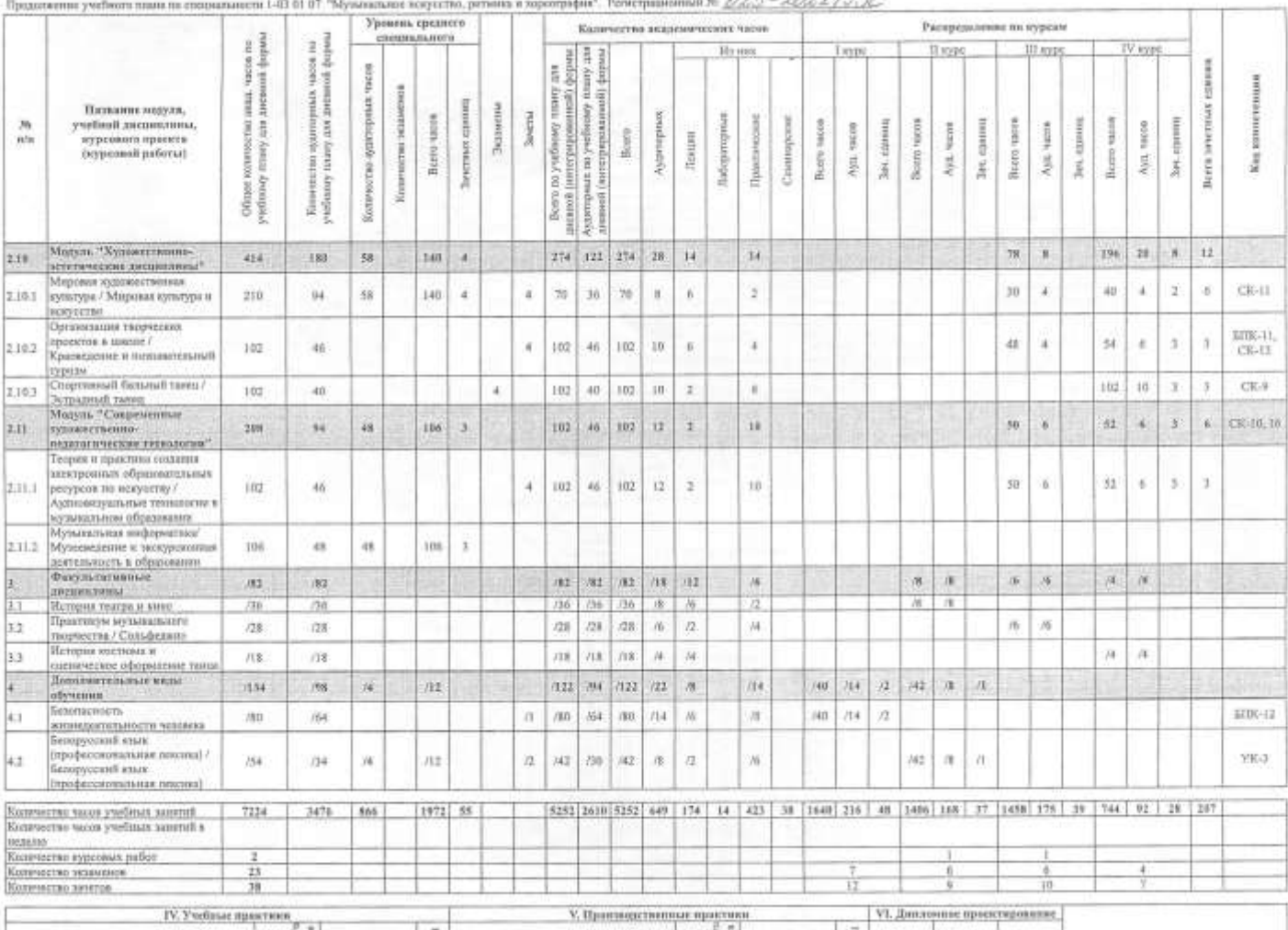

![](_page_58_Picture_9.jpeg)

### VIII. Матрица компатенций

![](_page_58_Picture_10.jpeg)

![](_page_59_Picture_67.jpeg)

Раработа на основ учебного повет по стециалисти 1-03 01 07 "Муаланамис игусства, ротана и мускордым" (регистрационный №2%", 02%", 20%", 20%", 20%", 20%", повыло по социалистикамистикамистикамистикамистикамистикамистиками

• Даные учебные дисантичны непочима в тогдарствоннай технин по општальности<br>• В 4 семестре манопиские една курсовая работа по выбоду студнита по следующим учебным дисципливые. "Педагогика", "Педагогика и недагогическая по

COLTACOBARD<br>Theoreman 1965<br>Taponing 1999 :<br>Jagoslinia neurowezana wpasorana<br>- AB Manovan ner anansı Mascous Tomo

**CARGOROUGHORN** Here you 63.11 26

**Jassygep** di.ioy A S. Heemaste 2/1 3027  $\overline{\mathcal{U}}$ 

rmanging paparant ma 30.80.3usa

Ракомнадова к упериадения Идунно-антиционским советам учетканами образова "Беларуский государственный падагагический университет жизна Максима Танаа" Протовая № 22. ат $\frac{\sqrt{3}\cdot\sqrt{3}\cdot\sqrt{2}}{\sqrt{3}\cdot\sqrt{2}}$ 2021

cars.yebylina<br><sup>mu</sup>rjithiy lama oon 65 /07. 8027 102 Copers

slavning vajtlifuanno<br>27. 62. *1641* **SUZO OTOPIA** О.А.Сергунновка

Swangit aggressig postp writters. Are pro-Stallange E.A.Reservance

ĵ

![](_page_60_Picture_3.jpeg)

![](_page_61_Picture_1.jpeg)

та, ритания и меропрафен". Рогистрационный №  $\mathcal{DFS}$  = АССР. / Ч Thosai to no pressuanzación 1-20 01 07 "Menzione

![](_page_62_Picture_89.jpeg)

#### VIII, Marpens assormment

Ŧ.

¥

÷

 $\overline{1}$ 

![](_page_62_Picture_90.jpeg)

Разработая на основе образовательного стандарта высшего образования 1-03-01 ВТ-2021

• Даны уабыл деципины наклены в государствика экана по сициальноги<br>• В 4 генегре выпиваеты нан куровия работ по выбору странен из следующим учебны десантные "Педагаты", "Водистик и надачинаеты на система массардых<br>• Подви adan'

vefan researana

 $\epsilon$ 

 $\bar{2}$ 

 $\mathcal{R}$ 

 $\frac{1}{\text{Cov}(\text{Cov}(\text{Cov$ HH Mascurus Tayes"

 $$ бичкора образования<br>⊇ О.М.Кобачиския

Sanconagg as francis soyamanan nisar<br>Ta's Sail III

 $\frac{3\text{arcy} \log \theta \log \log \theta \log \log \pi}{1010.3 \text{acgamma}}$ **HX HEREGOONS** 

Раканодный к устрадатам Научне-металовскам компас<br/>страдаеты образоми "Балдусский государственнай педагологический уминерс<br/>итет амона Максима Тины" Притоко $N\epsilon\leq m\leq 10000$ 

COLANCORNO<br>Henry Gamp optimizationo-unuarriculum electronium object<br>Harf Colanzo Holly 

 $\begin{picture}(120,140)(0,0){\vector(0,1){30}} \put(0,0){\vector(0,1){30}} \put(0,0){\vector(0,1){30}} \put(0,0){\vector(0,1){30}} \put(0,0){\vector(0,1){30}} \put(0,0){\vector(0,1){30}} \put(0,0){\vector(0,1){30}} \put(0,0){\vector(0,1){30}} \put(0,0){\vector(0,1){30}} \put(0,0){\vector(0,1){30}} \put(0,0){\vector(0,1){30}} \put(0,0){\vector(0,1){30}} \put(0,0$ 

![](_page_63_Picture_4.jpeg)

![](_page_64_Picture_6.jpeg)

![](_page_65_Picture_55.jpeg)

#### VIII. Матрица компетенция

![](_page_65_Picture_56.jpeg)

Разработае на основе образовательного стандарта высакто образования 1-03 01 08-2021

" Даные учёные дидаплены влесчены в госудах понный меняем по специальность<br>"В 4 семестре выполнется оди курсовая ребота по выбору студента по специализму "Пешатины", "Возростив и пешесенческих пополнети".<br>"В 6 семестре вы

согласовер рбето учреждения образования<br>понимЯ педагогический университет имени Максима Танка"<br>\_ А.В Максичик Hpopgany 1011

The Company of CM References

Занстукцији уфербал музыкально-педагнтическите образнаним A.E.Hesometer 14 Oct Ross

Рокомпания к у передению Научно-металическим севетом учрежается образования "Белорусской государственный перагогической университет выкон Максина Танка"<br>Протянов № - <br/> = <br/> = <br/> = <br/> = <br/> = <br/> <br/> =

COLACORO SORE.<br>Separate Security .<br>По организационно-митерического обоглечения образовательной деятельности **Hannybuch** r<br><mark>Cannyoyet formassec.com</mark><br>The Life Life of the Content of the Content of the Content of the Content of the Content<br>State of the Content of the Content of the Content of the Content of the Content of the Content of the Co

прохер методист у чебно-методического отделя **Manuel LA Represent** 

РАБОЧИЙ ЭКЗЕМПЛЯР Уческиние образ "Болорусский государственный недволический университет ньени Максима Тапка"<br>УЧЕКНЫЙ ПЛАН ékt. **YTIM** 56 Специальность: 1-03 01 07 Музыкальное искусство, ритмика и хороографии **Examplement** cher **AVAILABLE** Педагог-музыкант Преполналска **Communications** Форма получения образования: держида Срок обучения: 3 года 6 месяцев На основе среднего специального образования: Herman Companies of the Companies of the Companies of the Companies of the Companies of the Companies of the Companies of the Companies of the Companies of the Companies of the Companies of the Companies of the Companies o Специальные<br/>ть: 2-17 02 01 Хореографическое некусство (по имправление)<br> Кванц<br/>финанси соощаднога: Аргист Руководитель тверческого манистик. Учитель С<br/>решиальность: 2-17 03 01 Искусство эстрады (по имправление Ситеммассть: 2-16 01 31 Инструментальное исполнительство (по направлениям) Квалификация споциалиста: Артист оржетра, анодмбол, Концертмейстер, Учитель Специализеть: 2-16 01 32 Пенне академически Специалисть: 2-21 04 31 Музыковедение Kaanoporeages com ств: Артист хора, аневибая Руководитель вокальной студии. Учитель Какинфикация специалиста: Учитель 1. График образовательного прицесса П. Сведные данные не бюджету времяне (в ведилих) garating.  $\overline{\phantom{a}}$ декабрь idie **HEST** astve Ĩ  $\begin{array}{c|c} & \phantom{0} & \phantom{0} & \phantom{0} \\ \phantom{0} & \phantom{0} & \phantom{0} & \phantom{0} \\ \phantom{0} & \phantom{0} & \phantom{0} & \phantom{0} \\ \phantom{0} & \phantom{0} & \phantom{0} & \phantom{0} \\ \phantom{0} & \phantom{0} & \phantom{0} & \phantom{0} \\ \phantom{0} & \phantom{0} & \phantom{0} & \phantom{0} \\ \phantom{0} & \phantom{0} & \phantom{0} & \phantom{0} \\ \phantom{0} & \phantom{0} & \phantom{0} &$  $\begin{array}{|c|c|}\hline & 23 & \\ 12 & 30 & \hline \end{array}$  $\begin{array}{c} \hline 23 \\ 12 \\ \hline \end{array}$  $\begin{bmatrix} 2 & 2 & 2 \\ 2 & 12 & 18 \\ 2 & 2 & 2 \end{bmatrix}$  $\begin{array}{c} \hline \rule{0pt}{2ex} \\ \hline \rule{0pt}{2ex} \end{array} \begin{array}{c} \hline \rule{0pt}{2ex} \\ \hline \rule{0pt}{2ex} \end{array} \begin{array}{c} \hline \rule{0pt}{2ex} \\ \hline \rule{0pt}{2ex} \end{array}$ Пибораторно- $\begin{array}{|c|c|}\hline \rule{0pt}{12pt} & \rule{0pt}{12pt} \frac{10}{62} \\ \rule{0pt}{12pt} & \rule{0pt}{12pt} \frac{10}{62} \\ \rule{0pt}{12pt} & \rule{0pt}{12pt} \frac{10}{62} \\ \rule{0pt}{12pt} & \rule{0pt}{12pt} \frac{10}{62} \\ \rule{0pt}{12pt} & \rule{0pt}{12pt} \frac{10}{62} \\ \rule{0pt}{12pt} & \rule{0pt}{12pt} \frac{10}{62} \\ \rule{0pt}{12pt} & \rule{0pt}{12pt}$ 읪 E. приетной Дипозино **ROMON Senate Income** licim 10 17 24 in 17 24 11 18 25 Robin  $11.19$   $26.04$ 0 0 0 0 1 0 1 0 1 0 1 0 1 0 1 0 1 0 1 13 22 at  $15 \frac{23}{22} \frac{29}{29} \frac{65}{24}$  $|x|$  21 28  $\frac{05}{02}$  12 19 26 92<br>98  $\frac{10}{10}$ ä derbetu بيزيج اورا و ा  $6.5$  $-1 - 1$  $\frac{x}{x}$   $\frac{x}{x}$  $\mathbb{I}$  $\overline{z}$  $\mathfrak{s}$ a  $|:|:|$  $x \times x$  $\frac{11}{12}$ 10  $\frac{15}{37.5}$  $18.5$  $\Box$  - теоретические пбучение  $\boxed{1}$  - диплоиное проектировшие  $\boxed{\times}$  = moneyear Обозначению  $\boxed{0}$  - учебны пристика  $\boxed{1}$  = **3120401010101013** GECOM  $\boxed{\mathsf{X}}$  - производственная приетика  $\boxed{H}$  — итаговая аттистиция **III.** План образовательного процесса Уровень среднего Каличество изалежических часов Распределение по курсам B<sub>i</sub> **REDGEALBOY**  $_{\rm B}$ vaces no H<sub>3</sub> П курс Hs mp Leype III ays IV iyp Ē spiege anta, usos<br>antarani d ğ III III нушегорных у<br>ку для диски скиенов Название модули, пудатторных анетных единиц Экзамента **SMETH**  $\lambda b$ учебной диспиганизм. summerten a yaczna **Аудитторных** Перго зачетных Tatioperoprise cassures Простически nh иуроваго проекта Количистов прин Boirm Семиндения **Beero** special uncus FACTOR. Hacote convert ticità 40000 crowing **NOON ESPITE Hittable** Jiezuss ecras (rypconuli paforus) Beer Benett 9 tion. Beens **Dickery** Каличуство 8 Ayst. Aya. \$ Ofisane iss<br>yutdanany t 菺  $384$ É Ĕ **Kham** Гесурарственный изановект.<br>Малуан "Спональны WIN1  $2248.$ 助 496.  $1024 - 30$ 3358 1748 3358 400 84 18 378 29 1338 372 34 1026 111 33 344 76 16 408 40 12 13 **Y.Y** буманитарные<br>дисциплины (- 19  $32.4$ 162  $324$ 202 324 30 22 ä 210  $20\,$ 闌 108  $10 - 3$ ÿ Heropux denopycesoft LLI 188  $44$  $\mathbf{1}$  $108$ **Ad** 158  $10$ ×  $\mathbf{x}$ 158 10  $\overline{1}$  $\mathbf{1}$ VK.0 rocyaapcraemiocmi 1.1.2 Quancions  $105$  $\overline{\mathcal{L}}$ Ŧ  $108$  $54$  108  $10$  $_{8}$ 108  $10 - 1$  $YK-L$  $\overline{x}$ Современных политикономии  $100$   $10$  3. 10 34  $\overline{z}$  $108$ 54 108  $10$  $\overline{1}$ VK-肠 īй "Of memorarcommunities  $3.56$ ites<sub>2</sub> **TK** :90 S 210 174 216 12  $\vec{x}$ 14 26 244 ix.  $16$ солновующее соборее<br>Иностранный атык (общества)<br>аладение) / Иностранный атак  $121$ 108  $72$ 18 36 × ä  $\overline{n}$  $54$  $\overline{\mathbf{2}}$  $14$  $14$  $12$ (si ä  $\pm$ yga (общее акцивике)<br>Иностранный язык<br>(профессиональный) /<br>Иностранный комк  $1.2.2$ 120  $88$  $20$  $54$  $\mathbf{z}$  $\mathbf{I}$  $66$  $45$  $\omega$  $12$ 1I 46 12 ä x VE-3 (профессиональные паксінна) Ниформационные технол<br>образования<br>Мадим.: Образование и  $133$ 188  $\overline{12}$ ä 188  $\overline{\overline{u}}$  $108$ is ä  $14$ s. yat 106  $16$ ä 麻 **ENVIRONA IN CAMPS**  $778$  $122$  $228$  $\overline{111}$ 228 26 12 ä 16 338  $_{26}$ W)  $\overline{\rm HR}$  ... **SHIPPING** Осковы пскохататия и  $13.1$  $105$  $68$ ۰ 108 **CEL** 188 16 × × ing  $16.$ ¥  $\overline{1}$ Vir.4 minimum 132 Социальные приводател<br>Мадиж "Пензилитичен  $120$ 54  $120$  $\overline{\mathcal{H}}$ 120  $10$  $\overline{4}$ 2 120  $\overline{10}$ yg. ūŤ, JKf 168 388 168 388 EE.  $_{\rm 13}$ 28  $60$  $\bar{\texttt{R}}$  $328$ 36 úü in. подагольса !!  $HTHC - 1, 2$ 1.4.1 Tenarorona (T'3-1) 120  $68$  $\overline{\mathbf{2}}$  $120$  $68$ 130 16 x 60 60  $\mathbf{r}$  $\overline{3}$ x  $\mathbf{g}$  $\mathbb{R}$  $A.2$ Педиголические технологии  $108$ 46  $108$ ¥  $\epsilon$ ing  $\overline{2}$ 108  $\underline{\mathfrak{a}}$  $10$  $10<sub>z</sub>$  $\mathbf{I}$ x. ETRLE озрастных и недатогаческая tias  $120$ si  $\Delta$  $120$  $^{44}$ 120  $12$  $\overline{\phantom{a}}$  $\mathbf{x}$ 128  $12$  $\pm$ x senc.s. с СТ) штоковог  $AA$ Куровая работа <sup>і</sup><br>Міслуаь «Инненна» в  $\overline{40}$  $\overline{40}$  $\overline{40}$  $40$ YK-1, 5, 6 13. 214 122 216  $122$ 216 ֓ 譢 18.  $\frac{44}{35}$ k  $161$  $\frac{1}{20}$ 7 ¥ обучении в внештвины<sup>е</sup> nis itparement a  $V\overline{K-1}$  $1.5.1$ 108 68  $\overline{1}$ 108  $\delta$ 108 16 s 10 54  $\overline{8}$ 54 x 1  $\overline{1}$ бразования  $rac{6736.4}{\text{VRA}}$ **Піалкиная образовательная** 1.5.2 108  $x$  $\overline{1}$ 108  $\kappa$ **TOP**  $12$ ä  $\mathcal{L}$ 70k  $|2\rangle$  $\mathbf{I}$  $\pm$ пристика<br>Мадуль "Основы"<br>Коркографической  $\frac{1}{2}$ ïΩ.  $T10$ 110 孩 278  $\overline{11}$ ïï  $178$  $_{24}$  $_{24}$  $\overline{24}$ 178 98  $\overline{a}$ G **BIR-E ITALISTS TO A PARTIES** Ратначеския преинципиа<br>завыватов пластини / Ритмона **EXIT**  $100$ Ξì.  $12$ ü 30  $\mathbf{t}$ Ä  $70$  $70$ k ä 70 k ä  $\overline{\mathbf{x}}$ 142 Остовы влассического танца.<br>Могуль !!Худанскі такіша-105 68 108 錢  $101$  $16$  $16$ 101  $16$  $\overline{1}$  $1.7^{\circ}$ .<br>Произвесь на настание в сервение<br>  $\sim 10^{11}$ 946 484  $158$ 346  $10\,$ ä 78 356 406 334 400  $\epsilon_{\rm B}$ 10.  $244 32$ ä 27, GRIGIO 1.2.1 Хлуовой власс / Херэвий класс 328 186  $61$  $124$  $1, 2.$  $204$ 124 204  $-30$  $10$  $132$  $20\,$  $71$  $10$ -3  $\overline{4}$  $\overline{1}$  $\overline{a}$ Myagessue ніструкентальны подготовка ументацияла подготовка<br>эпой ингерумент,<br>питељамий ниструмнит}  $1, 2,$  $1.77$ 302 128  $10$  $90$  $\overline{1}$  $^{212}$ tek  $^{212}$  $26\,$  $_{26}$  $14.$ 106  $12$  $\overline{\mathbf{3}}$ Ÿ 105  $\lambda$  $\overline{2}$ Твоичертовы Ваньшание / **BM ANNIBORY** .<br>поноса <sup>в</sup> ЛОсновы хоровита  $173$  $210$ 106  $48$ 92  $\frac{1}{2}$  $\mathbf{I}$ 118 58  $118$  $\overline{12}$  $\overline{12}$ 118  $12\,$ ı,  $\delta$ диринировання / Возан Пиринарско-хоровая в<br>|вокальная подготовка 1.74  $\mathbf{j}$ s.  $106$  $64$  $_{20}$ 40  $\mathfrak{r}$  $\overline{z}$ 66  $4\mathrm{d}$  $66$  $10$ <u>ابيا</u> 10  $66$  $10$  $\overline{\mathbf{2}}$ Диринтрованные / Вокал

![](_page_67_Picture_6.jpeg)

 $\frac{1}{2}$ 

![](_page_68_Picture_18.jpeg)

Ã

![](_page_68_Picture_19.jpeg)

VIII. Матрица компетенций

![](_page_68_Picture_20.jpeg)

![](_page_69_Picture_88.jpeg)

Разаботый на основ учебного паша по спользоста 1-03 01 07 "Мужеальне нахосто, расмото к кространс" (непетрационный *6-25 -20,4,4,5 = 25, 25, -26, 25)*, тольки учебных планик по епишальности<br>ст. 1966 Дуни, от 26.05.2020,

 $^4$  Данные учебные дисциплины медичены в сосударственный эксплек по специальности. $^4\,B$ 6 семестре выполняется одна курсовые работа по выбору студента по следующим учебным д $^4$  Индивидуальные занятия. астики и педагогическая психология".

\*В 6 семестре выполняется идна хурсовок работа по выбору студента по следующим учебным дисциол спитания", ЗОсновы воннознани и матешних работы с детском хорентраф ческим ансамб .<br>СОГЛАСОВАНИ<br>Начальну Цабтра организационно-методического обеспечения образовате:

COCRACOBANO<br>Toponog na frutfusi na<br>"Tenefrung frutsplagelia" ой работе учреждения образования ный педагогической университет имене Максима Танка\* A R Mounter ü s ofipasa

СМКобачения

льно-педагогического образования А.Б.Нижникова

**Tues** 唉 и и методного преподавания некусства ali n 20.30 Saxopena

Рекомендован к утверждению Научно-методическим советом учреждения образован "Белорусский государственная и один отмесский университет амени Максима Танга" Притокол № 22 ст. 2022.

HO.B.Crporus y. .<br>- методическити отдель.<br>- О.А.Сергушнина ц ser, Ob. Held

контролер методист учебно-методического отдела entransity Е.А.Кравчения <u>t titl</u>

J

KCHTPOISWAW ЭКЗЕМПЛЯР

Учреждение образования «Белорусский государственный педагогический университет имени Максима Танка»

![](_page_70_Figure_3.jpeg)

# АУДИОВИЗУАЛЬНЫЕ ТЕХНОЛОГИИ В МУЗЫКАЛЬНОМ **ОБРАЗОВАНИИ**

## Учебная программа для учреждений высшего образования по учебной дисциплине для специальности:

1-03 01 07 Музыкальное искусство, ритмика и хореография; 1-03 01 08 Музыкальное искусство, мировая художественная культура

2023 г.

Учебная программа составлена на основе Образовательных стандартов высшего образования: ОСВО 1-03 01 07-2021(20.04.2022 рег.№ 85); ОСВО 1-03 01 08-2021(20.04.2022 рег.№ 85) и учебных планов специальностей: 1-03 01 07 Музыкальное искусство, ритмика и хореография (15.07.2021, № 022 - 2021/у; 1-03 01 08 Музыкальное искусство, мировая художественная культура (15.07.2021, №  $023 - 2021/v$ ).

### СОСТАВИТЕЛИ:

Я.С.Барткявичюте, старший преподаватель кафедры теории и метолики преподавания искусства факультета эстетического образования учреждения образования «Белорусский государственный педагогический университет имени Максима Танка»:

Ю.Ю.Захарина, заведующий кафедрой теории и методики преподавания искусства факультета эстетического образования учреждения образования «Белорусский государственный педагогический университет имени Максима Танка», доктор искусствоведения, профессор

### РЕЦЕНЗЕНТЫ:

Т.В.Сернова, заведующий кафедрой музыкально-педагогического образования образования «Белорусский государственный учреждения педагогический университет имени Максима Танка», кандидат искусствоведения, доцент:

Н.В.Бычкова, доцент кафедры художественного творчества и продюсерства, старший научный сотрудник отдела учебно-методической научно-И исследовательской работы чуо «Институт современных знаний ИΜ. А.М.Широкова», кандидат искусствоведения, доцент

## СОГЛАСОВАНО:

Директор ГУО «СШ №207 г. Минска» Carea Е.П.Савчук

# РЕКОМЕНДОВАНА К УТВЕРЖДЕНИЮ:

Кафедрой теории и методики преподавания искусства (протокол № 13 от 23.03.2023 г.): Заведующий кафедрой

Ю.Ю.Захарина

Научно-методическим учреждения образования советом «Белорусский государственный педагогический университет имени МаксимаТанка» (протокол № 6 от 21 06  $2023 r$ 

Оформление учебной программы и сопровождающих её материалов действующим требованиям Министерства образования Республики Беларусь соответствует

Методист учебно-методического Е.А.Кравченко отдела БГПУ Ши

Директор библиотеки БГПУ H.T.CATKOBCKAR
## **ПОЯСНИТЕЛЬНАЯ ЗАПИСКА**

Учебная дисциплина «Аудиовизуальные технологии в музыкальном образовании (дисциплина по выбору)» предназначена для студентов, обучающихся по специальностям 1-03 01 07 Музыкальное искусство, ритмика и хореография; 1-03 01 08 Музыкальное искусство и мировая художественная культура. Учебная дисциплина направлена на подготовку студентов к профессиональной деятельности учителя музыки и искусства (отечественной и мировой художественной культуры), ритмики и хореографии и включена в компонент учреждения образования.

«Аудиовизуальные технологии в музыкальном образовании (дисциплина по выбору)» - учебная дисциплина, в процессе изучения которой обучающиеся получают обобщенные систематизированные знания по возможностям применения аудиовизуальных технологий на уроках музыки и искусства, а также практические умения и навыки использования различных программных обеспечений, необходимые им в дальнейшей успешной профессиональной деятельности в качестве педагога-музыканта в школе.

Преподавание учебной дисциплины «Аудиовизуальные технологии в музыкальном образовании (дисциплина по выбору)» направлено на социокультурное развитие личности, в том числе в процессе самостоятельной работы обучающихся.

Содержание учебной дисциплины «Аудиовизуальные технологии в музыкальном образовании (дисциплина по выбору)» построено по принципу укрупнения логико-понятийной учебной темы, характеризуется общностью использованного понятийно-терминологического аппарата, а также предполагает функционирование полихудожественной образовательной среды.

**Цель** учебной дисциплины «Аудиовизуальные технологии в музыкальном образовании (дисциплина по выбору)» состоит в формировании профессиональных компетенций, теоретических основ музыкальнохудожественного мышления и умений использовать полученные знания в профессиональной деятельности будущего педагога.

**Задачи** учебной дисциплины:

дать студентам систематизированные знания в области применения аудиовизуальных технологий.

− сформировать умения использования аудиовизуальных технологий на урках музыки и искусства;

развить практические навыки работы с различным аудиовизуальным программным обеспечением;

− содействовать расширению музыкального кругозора студентов;

создать основу для самостоятельного изучения разнообразных явлений музыкального и изобразительного искусства.

**Взаимосвязь факультативной дисциплины с другими учебными дисциплинами специальностей**

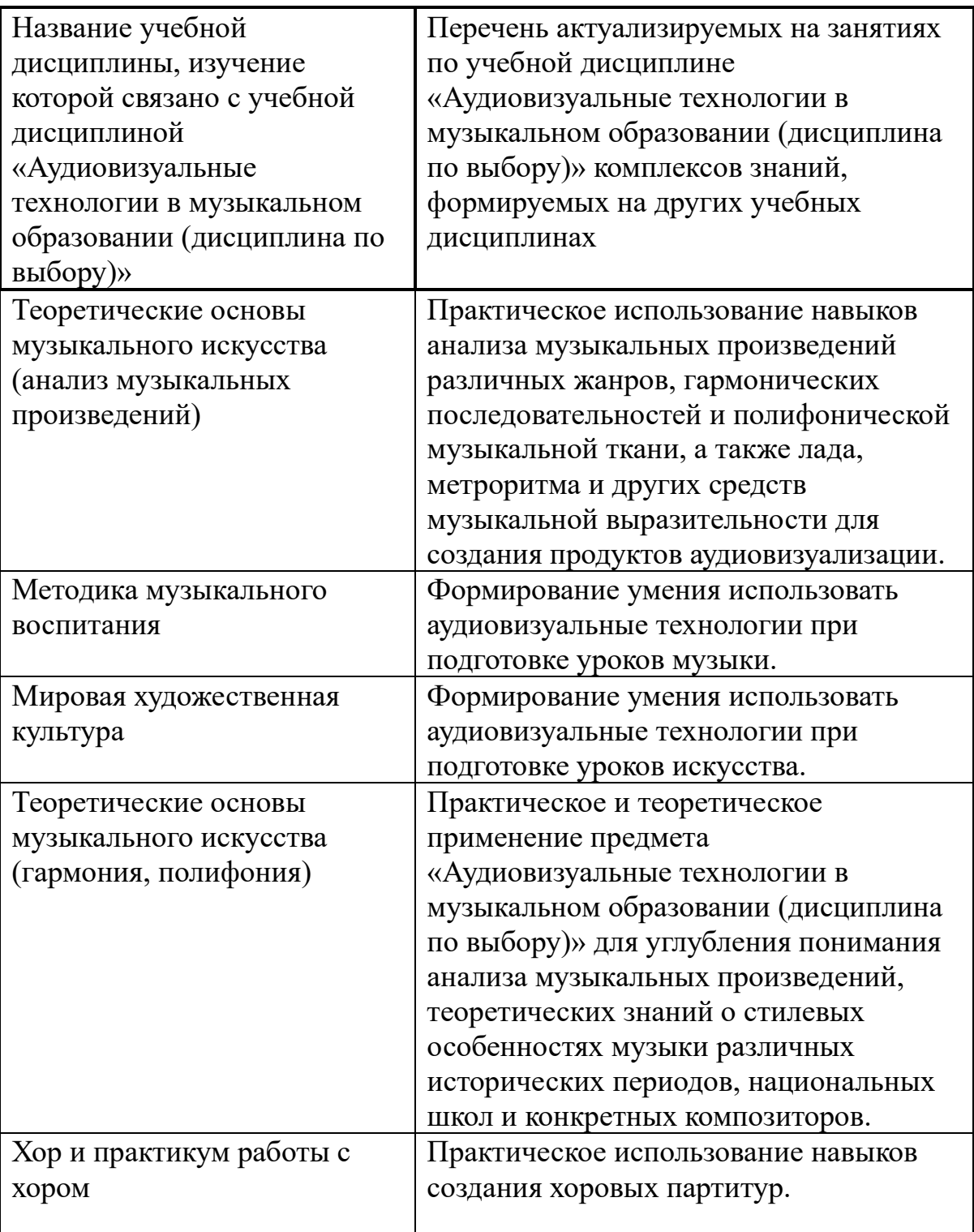

## **Требования к освоению учебной дисциплины**

Требования к уровню освоения содержания учебной дисциплины «Аудиовизуальные технологии в музыкальном образовании (дисциплина по выбору)» определены образовательными стандартами по специальностям 1- 03 01 07 Музыкальное искусство, ритмика и хореография; 1-03 01 08 Музыкальное искусство и мировая художественная культура.

Изучение учебной дисциплины «Аудиовизуальные технологии в музыкальном образовании (дисциплина по выбору)» должно обеспечить формирование у студентов специальных компетенций:

СК-10: Использовать специальные технические средства и компьютерные технологии в процессе эстетического обучения и воспитания детей и в исполнительской практике

СК-16: Использовать, модифицировать и адаптировать ресурсы образовательной среды для обеспечения условий, соответствующих образовательным потребностям обучающихся

В результате изучения учебной дисциплины студент должен

**знать:**

– ключевое программное обеспечение, используемое в системе образования;

– технические средства и компьютерные технологии в музыкальной индустрии;

### **уметь:**

– использовать аудиовизуальные технологии в решении профессиональных задач педагога-музыканта;

– применять компьютерное программное обеспечение для фиксации музыкального текста и гармонизации мелодии;

### **владеть:**

– формами применения аудиовизуальных технологий в профессиональной среде.

На изучение учебной «Аудиовизуальные технологии в музыкальном образовании (дисциплина по выбору)», согласно учебному плану специальностей 1-03 01 07 Музыкальное искусство, ритмика и хореография; 1-03 01 08 Музыкальное искусство и мировая художественная культура, отводится 102 академических часа. Из них для студентов дневной формы получения образования отведено 46 аудиторных часа 8 часов лекционные занятия, 38 часов практические занятия.

На самостоятельную работу обучающихся отведено 56 часов.

Учебные занятия проводятся на 4 курсе, 7 семестр.

Текущий контроль знаний, умений и навыков студентов дневной формы получения образования осуществляется в различной форме индивидуальных и фронтальных опросов, контрольных работ, тестов с разноуровневыми заданиями, творческих работ.

Текущая аттестация проводится в соответствии с учебным планом специальности дневной формы получения образования в форме зачета на 4 курсе в 7 семестре.

На заочной форме получения образования для специальности 1-03 01 07 Музыкальное искусство, ритмика и хореография всего 12 часов, аудиторных 12 часов, из них 2 часа лекционные занятия, 10 часов практические занятия.

Учебные занятия проводятся:

3 курс, 5 семестр – 2 часа лекционных занятий и 2 часа практических занятий;

3 курс, 6 семестр – 2 часа практических занятий;

4 курс, 7 семестр – 6 часов практических занятий.

Текущий контроль знаний, умений и навыков студентов заочной формы получения образования осуществляется в различной форме индивидуальных и фронтальных опросов, контрольных работ, тестов с разноуровневыми заданиями, творческих работ.

Текущая аттестация проводится в соответствии с учебным планом специальности заочной формы получения образования в форме зачета на 4 курсе в 8 семестре.

## **СОДЕРЖАНИЕ УЧЕБНОГО МАТЕРИАЛА**

#### **Тема 1. Аудиовизуальные технологии в системе образования**

Понятие «аудиовизуальные технологии». Цели и задачи использования аудиовизуальных технологий на уроках музыки и искусства. Возможности технических средств и компьютерных технологий в системе обучения.

#### **Тема 2. Цифровые образовательные ресурсы**

Цифровые образовательные ресурсы в современной системе образования. Методы использования аудиовизуальных технологий на уроках музыки и искусства.

#### **Тема 3. Музыкально-компьютерное программное обеспечение**

Музыкально-компьютерное программное обеспечение «FL Studio (FruityLoops)», «NanoStudio», «Finale», «Sibelius», «Encore», «MuseScore». Характеристика использования музыкально-компьютерного программного обеспечения на уроках музыки и искусства.

## **Тема 4. Проектно-исследовательские виды деятельности с использованием аудиовизуальных технологий**

Проектно-исследовательские виды деятельности учащихся с использованием аудиовизуальных технологий на уроках музыки и искусства. Формы применения МКТ (музыкально-компьютерные технологии) в системе музыкального образования.

### **Тема 5. Работа в системе «Finale» и «Sibelius»**

Возможности и функционал программного обеспечения «Finale» и «Sibelius». Работа с функционалом программного обеспечения «Finale» и «Sibelius» в практической деятельности. Формы и методы работы.

#### **Тема 6. Работа в системе «Encore» и «MuseScore»**

Возможности и функционал программного обеспечения «Encore» и «MuseScore». Работа с функционалом программного обеспечения «Encore» и «MuseScore» в практической деятельности. Формы и методы работы.

#### **Тема 7. Работа в системе «FL Studio (FruityLoops)».**

Возможности и функционал программного обеспечения «FL Studio (FruityLoops)». Работа с функционалом программного обеспечения «FL Studio (FruityLoops)» в практической деятельности. Формы и методы обработки музыкальных произведений.

#### **Тема 8. Работа в системе «NanoStudio»**

Возможности и функционал программного обеспечения «NanoStudio». Работа с функционалом программного обеспечения «NanoStudio» в практической деятельности. Формы и методы обработки музыкальных произведений.

## **Тема 9. Музыкально-образовательные игры**

Формы использования музыкально-образовательных игр в системе музыкального образования. Музыкально-образовательные игры «Guitar hero», «Rocksmith», «Ongaku» и др.

## **Тема 10. Электронные образовательные ресурсы**

Электронные образовательные ресурсы в современной системе образования. Формы использования аудиовизуальных технологий на уроках музыки и искусства. Работа с электронными образовательными ресурсами.

## **Тема 11. Работа в системе «Canva», «Genial» и «Scratch»**

Возможности и функционал программного обеспечения «Canva», «Genial» и «Scratch». Работа с функционалом программного обеспечения «Canva», «Genial» и «Scratch» в практической деятельности. Формы и методы работы.

# **УЧЕБНО-МЕТОДИЧЕСКАЯ КАРТА УЧЕБНОЙ ДИСЦИПЛИНЫ**

# «Аудиовизуальные технологии в музыкальном образовании (дисциплина по выбору)» для дневной формы получения образования

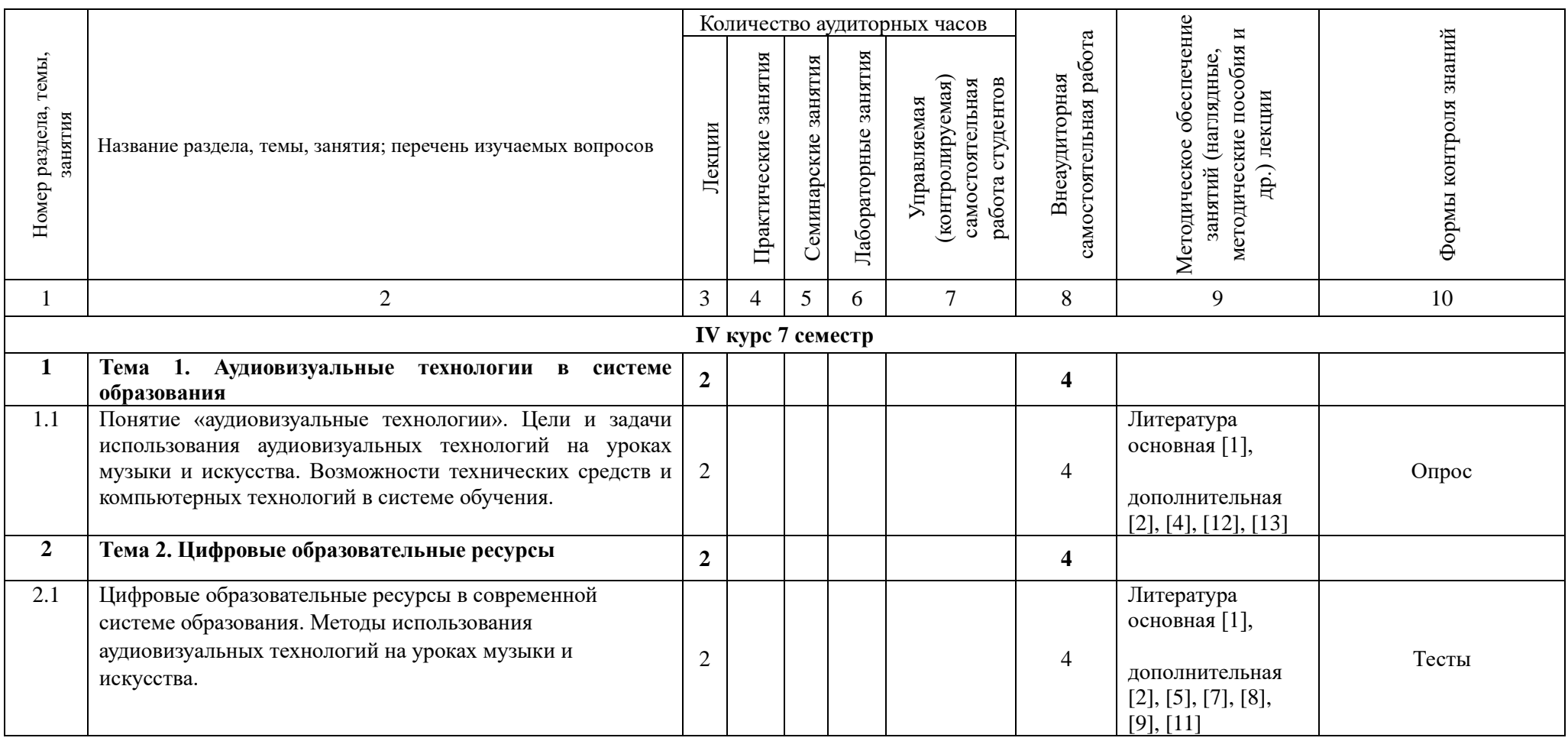

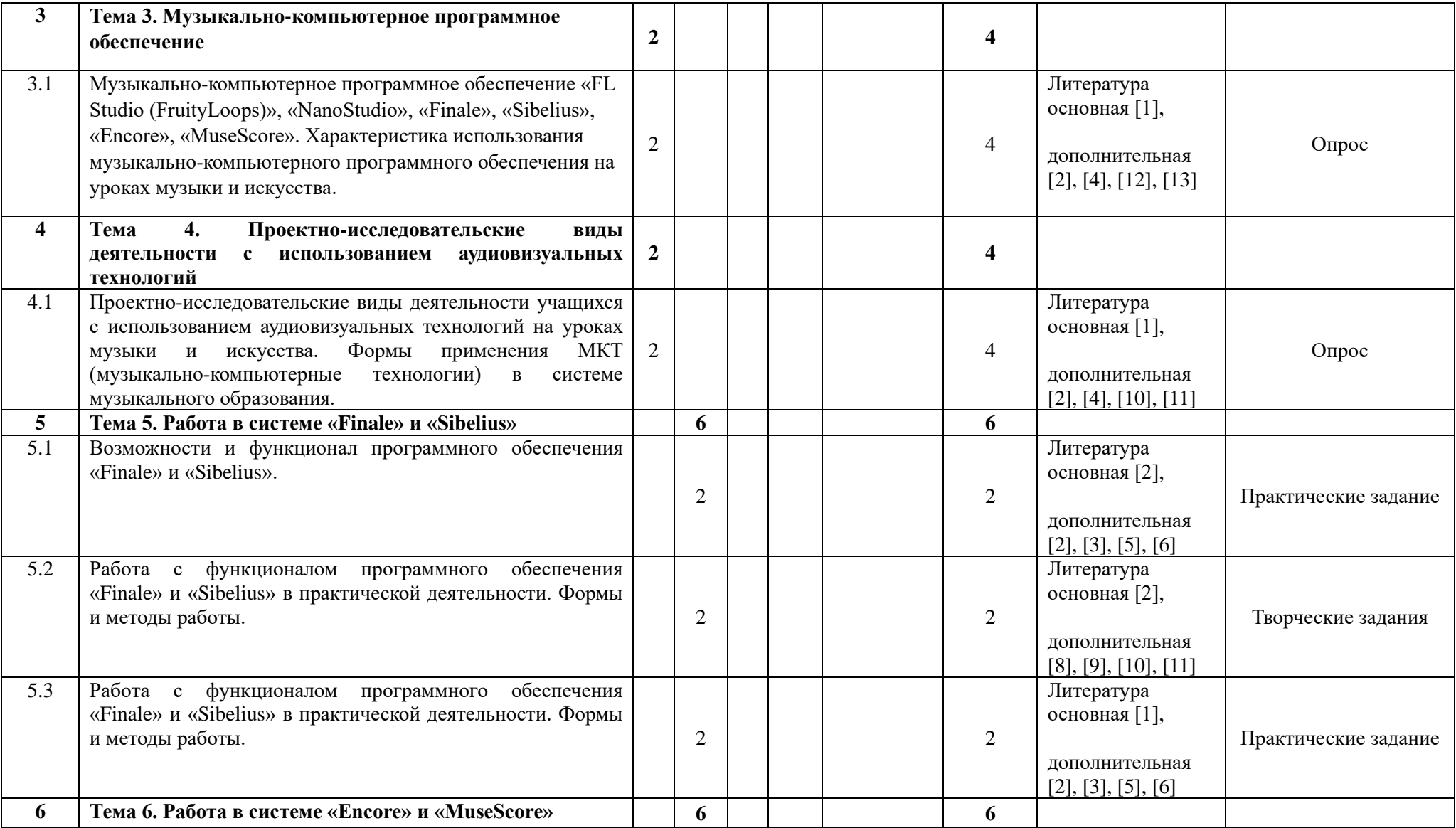

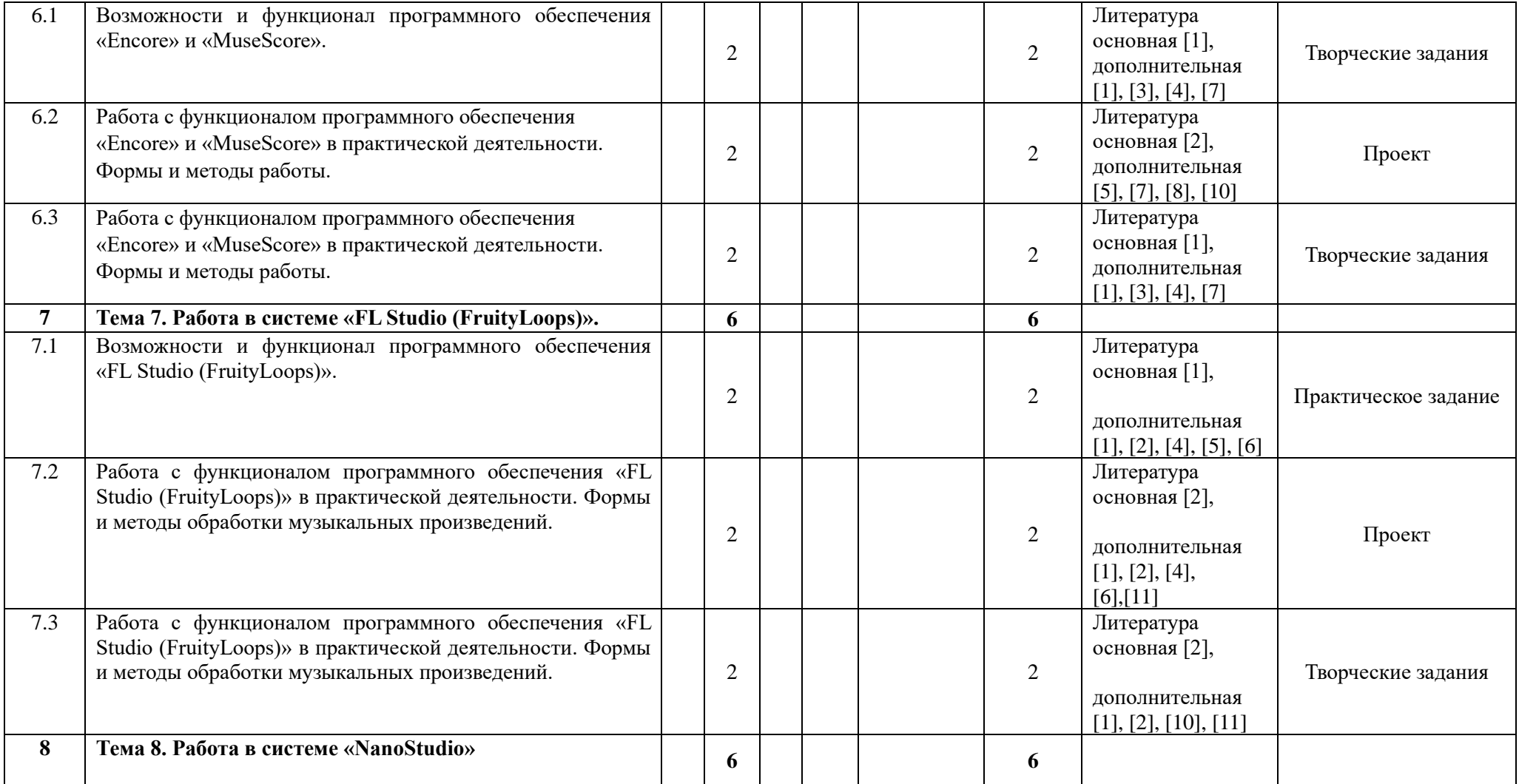

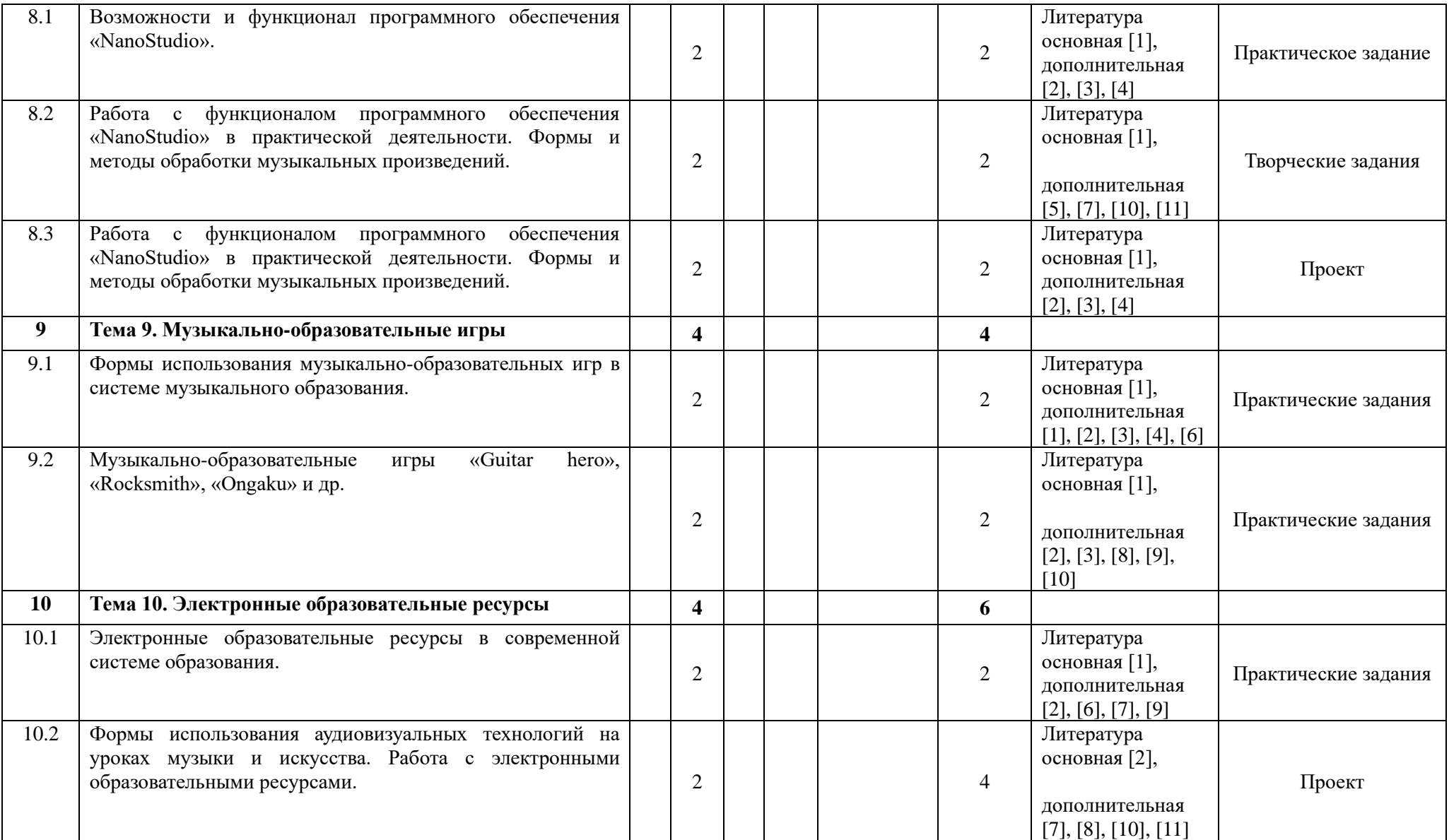

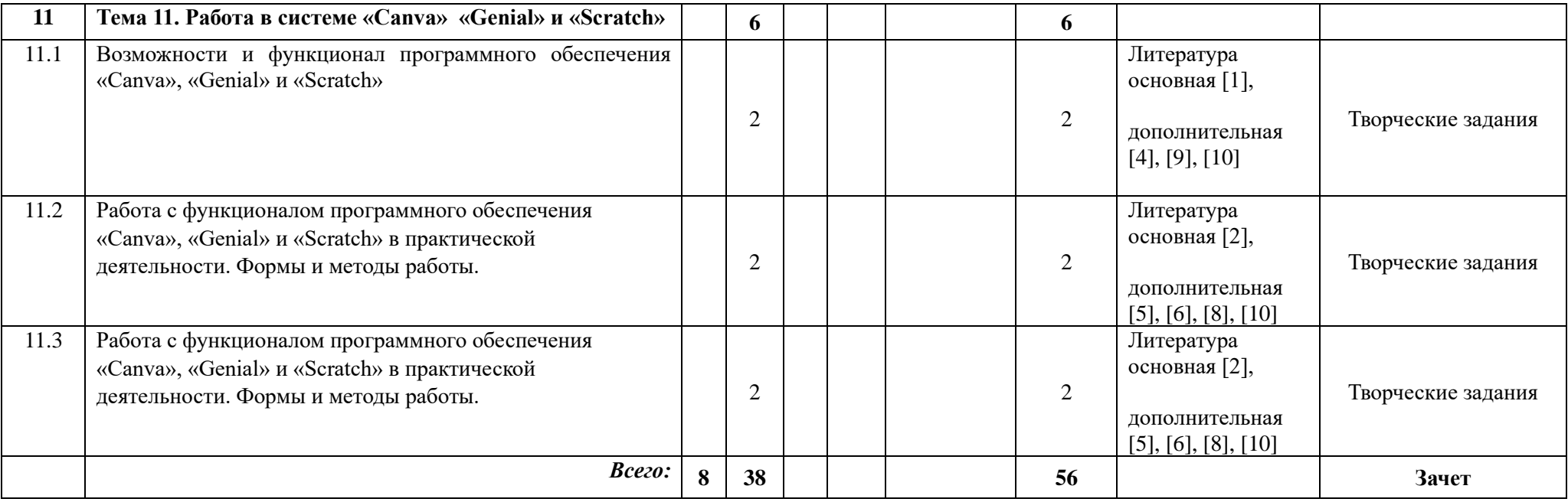

# **УЧЕБНО-МЕТОДИЧЕСКАЯ КАРТА УЧЕБНОЙ ДИСЦИПЛИНЫ**

«Аудиовизуальные технологии в музыкальном образовании (дисциплина по выбору)» для заочной формы получения образования

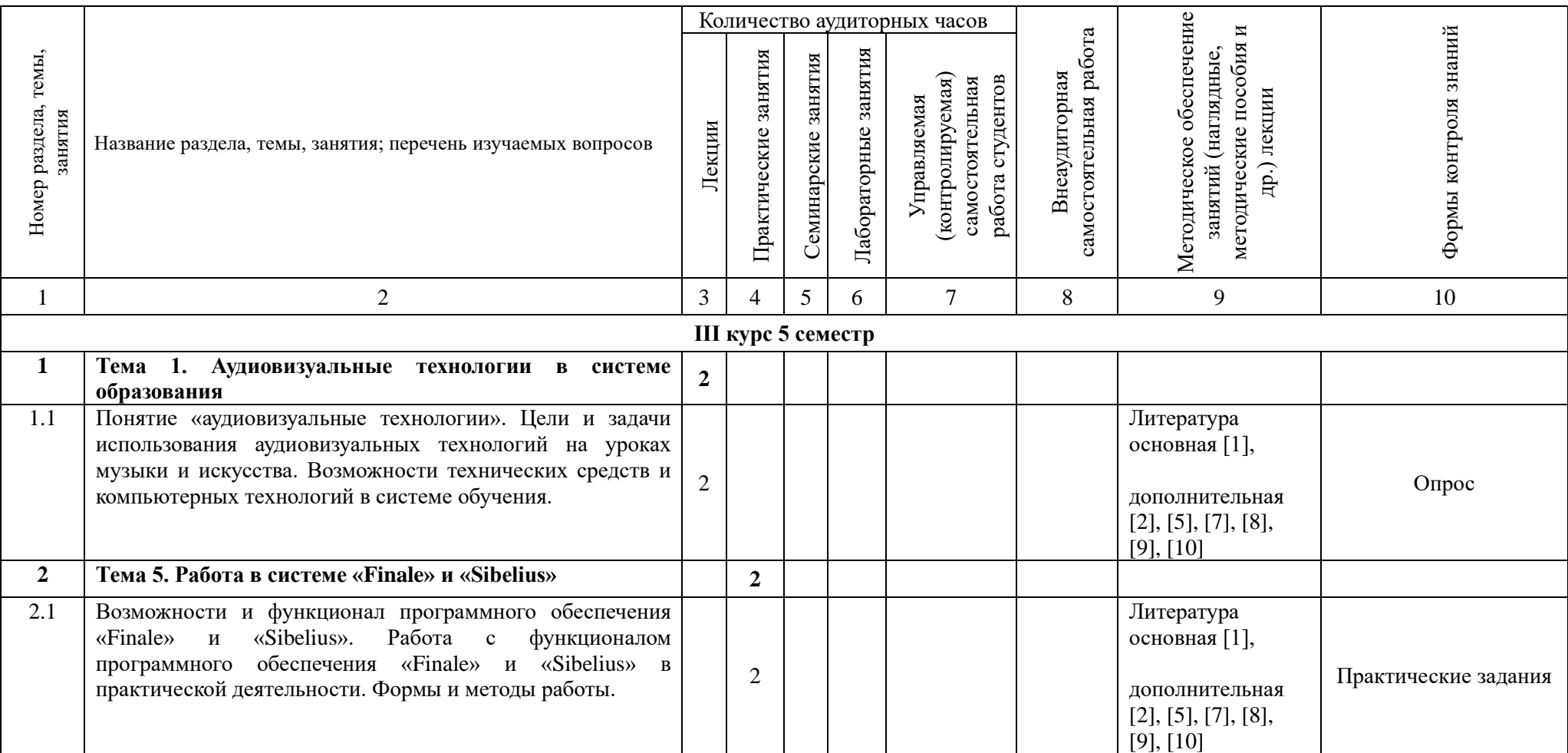

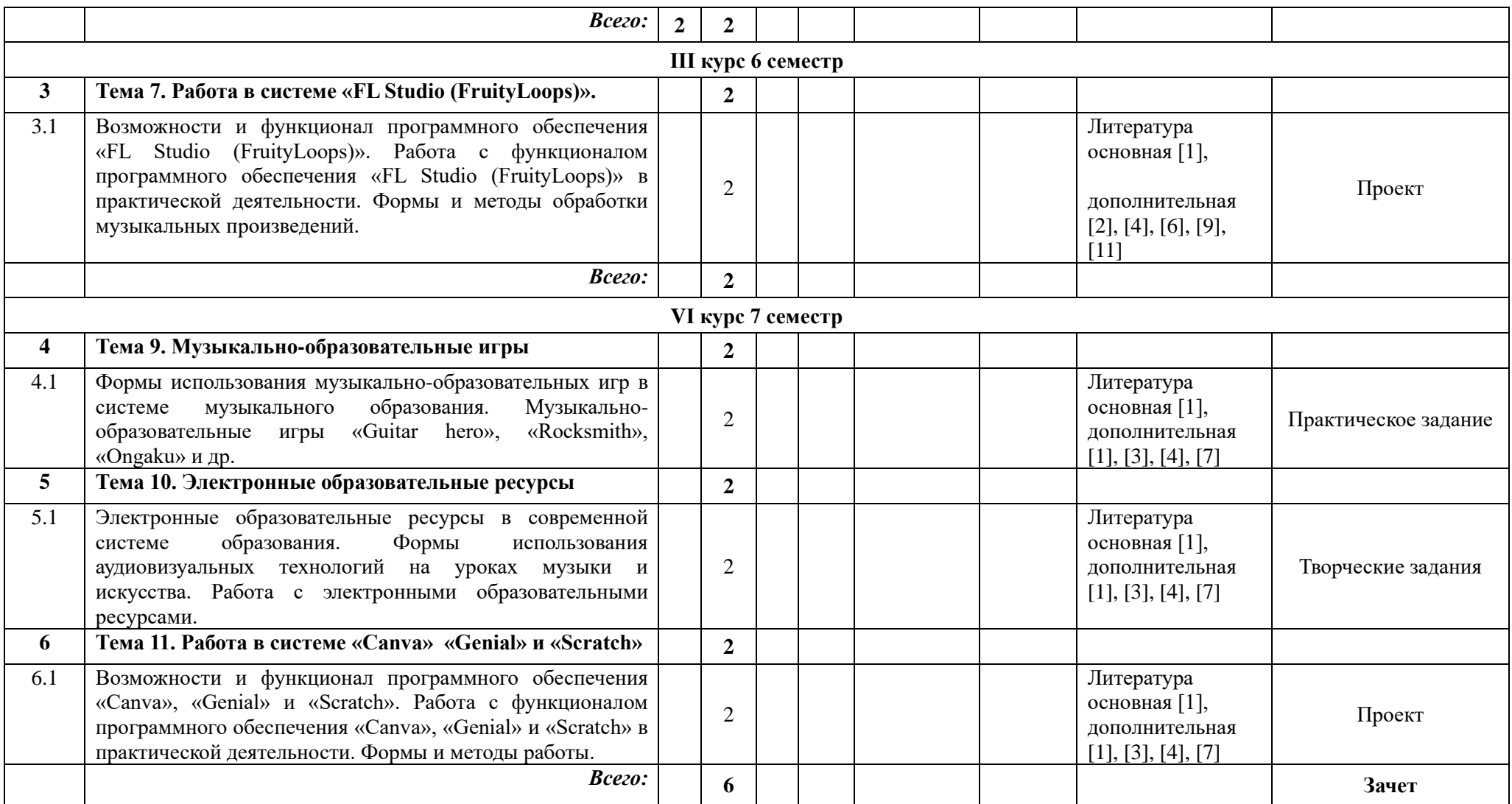

## **ИНФОРМАЦИОННО-МЕТОДИЧЕСКАЯ ЧАСТЬ**

## **ЛИТЕРАТУРА**

### **Основная литература**

1. Андерсен, А. В. Современные музыкально-компьютерные технологии : учеб. пособие / А. В. Андерсен. – СПб. : Лань : Планета музыки,  $2013. - 224$  c.

2. Белов, Г. Г. Музыкальный компьютер (новый инструмент музыканта) : метод. пособие / Г. Г. Белов, И. Б. Горбунова, А. В. Горельченко. – СПб. : СМИО Пресс, 2006. – 212 с.

## **Дополнительная литература**

1. Абдуллин, Э. Б. Теория музыкального образования : учеб. для студентов вузов / Э. Б. Абдуллин, Е. В. Николаева. – М. : Академия, 2004. – 336 с.

2. Асафьев, Б. В. Музыкальная форма как процесс / Б. В. Асафьев. – 2-е изд. – Л. : Музыка, 1971. – 376 с.

3. Беличенко, В. В. Феномен музыкально-компьютерных технологий в обучении музыкантов информатике (в условиях перехода на новые образовательные стандарты) : монография / В. В. Беличенко, И. Б. Горбунова. – СПб. : Рос. гос. пед. ин-т, 2012. – 220 с.

4. Вахромеев, В. А. Элементарная теория музыки : учебник / В. А. Вахромеев. – М. : Музыка, 1983. – 224 с.

5. Вахромеева, Т. Справочник по музыкальной грамоте и сольфеджио / Т. Вахромеева. – М. : Музыка, 2004. – 88 с.

6. Горбунова, И. Б. Компьютерная музыка : учеб. пособие : в 2 т. / И. Б. Горбунова, А. А. Панкова. – СПб. : Рос. гос. пед. ин-т, 2013. – Т. 1 : Компьютерное музыкальное творчество. – 190 с.

7. Горбунова, И. Б. Музыкальное программирование : учеб. пособие для студентов вузов / И. Б. Горбунова, М. С. Заливадный, Э. В. Кибиткина. – СПб. : Рос. гос. пед. ин-т, 2012. – 195 с.

8. Кудряшов, А. Ю. Теория музыкального содержания: художественные идеи европейской музыки ХVII–ХХ вв. : учеб. пособие / А. Ю. Кудряшов. – СПб. : Лань, 2006. – 432 с.

9. Личман, Е. Ю. Элементарная теория музыки, основы гармонизации и аккомпанемента : учеб. пособие / Е. Ю. Личман. – Павлодар : Павлодар. гос. пед. ин-т, 2016. – 113 с.

10. Основы теоретического музыкознания : учеб. пособие / А. И. Волков [и др.] ; под ред. М. И. Ройтерштейна. – М. : Академия, 2003. – 272 с.

11. Тараева, Г. Р. Компьютер и инновации в музыкальной педагогике / Г. Р. Тараева. – М. : Классика-XXI, 2007. – 128 с.

## **МЕТОДИЧЕСКИЕ РЕКОМЕНДАЦИИ ПО ОРГАНИЗАЦИИ САМОСТОЯТЕЛЬНОЙ РАБОТЫ СТУДЕНТОВ**

Внеаудиторные часы на изучение учебной дисциплины «Аудиовизуальные технологии в музыкальном образовании (дисциплина по выбору)» предполагают самостоятельную работу студентов над освоением отдельных тем содержания дисциплины. В качестве заданий для самостоятельной работы студентам могут быть предложены практические задания в нотных редакторах: сочинение вариаций к заданной мелодии, используя различные виды синкоп и залигованных нот, транспонирование предложенных музыкальных примеров в одноименную, параллельную и энгармонически равную тональность, сочинение второго голоса к мелодии, построение предложенных гармонических оборотов, сочинение музыкальных примеров в предложенном жанре или стиле, используя отклонение в родственную тональность и др. По результатам самостоятельной работы предполагается контроль в формах демонстрации решения поставленных задач.

# **ПЕРЕЧЕНЬ ИСПОЛЬЗУЕМЫХ СРЕДСТВ ДИАГНОСТИКИ РЕЗУЛЬТАТОВ УЧЕБНОЙ ДЕЯТЕЛЬНОСТИ**

Для диагностики сформированности компетенций студентов по учебной дисциплине «Аудиовизуальные технологии в музыкальном образовании (дисциплина по выбору)» рекомендуется использовать следующие средства:

- − устный опрос
- − тесты
- − аранжировка предложенного музыкального произведения
- − создания музыкальной презентации
- − творческие практические задания
- − зачет

Итоговой формой контроля знаний и умений студентов по учебной дисциплине является зачет.

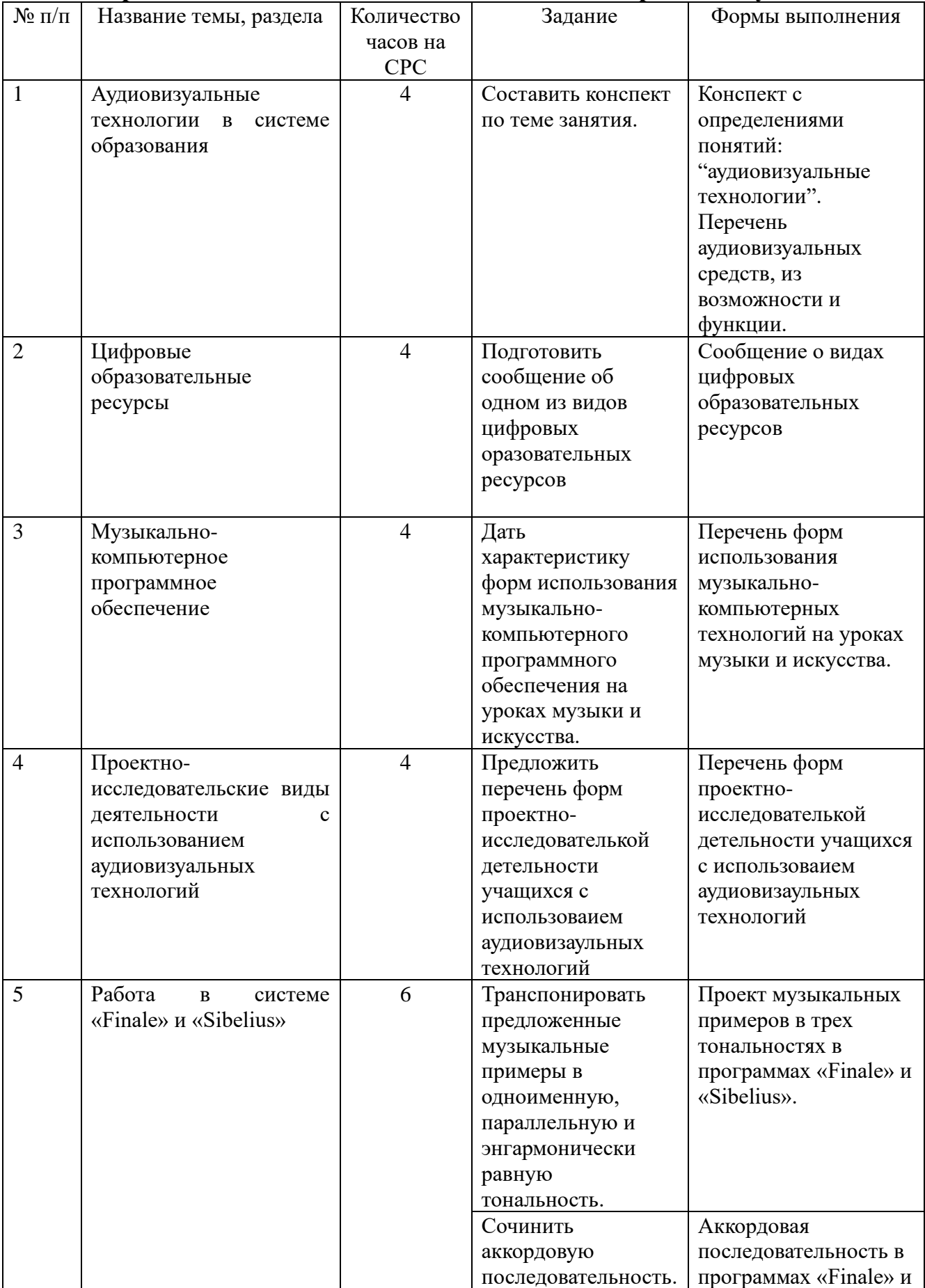

# **Требования к выполнению самостоятельной работы студентов**

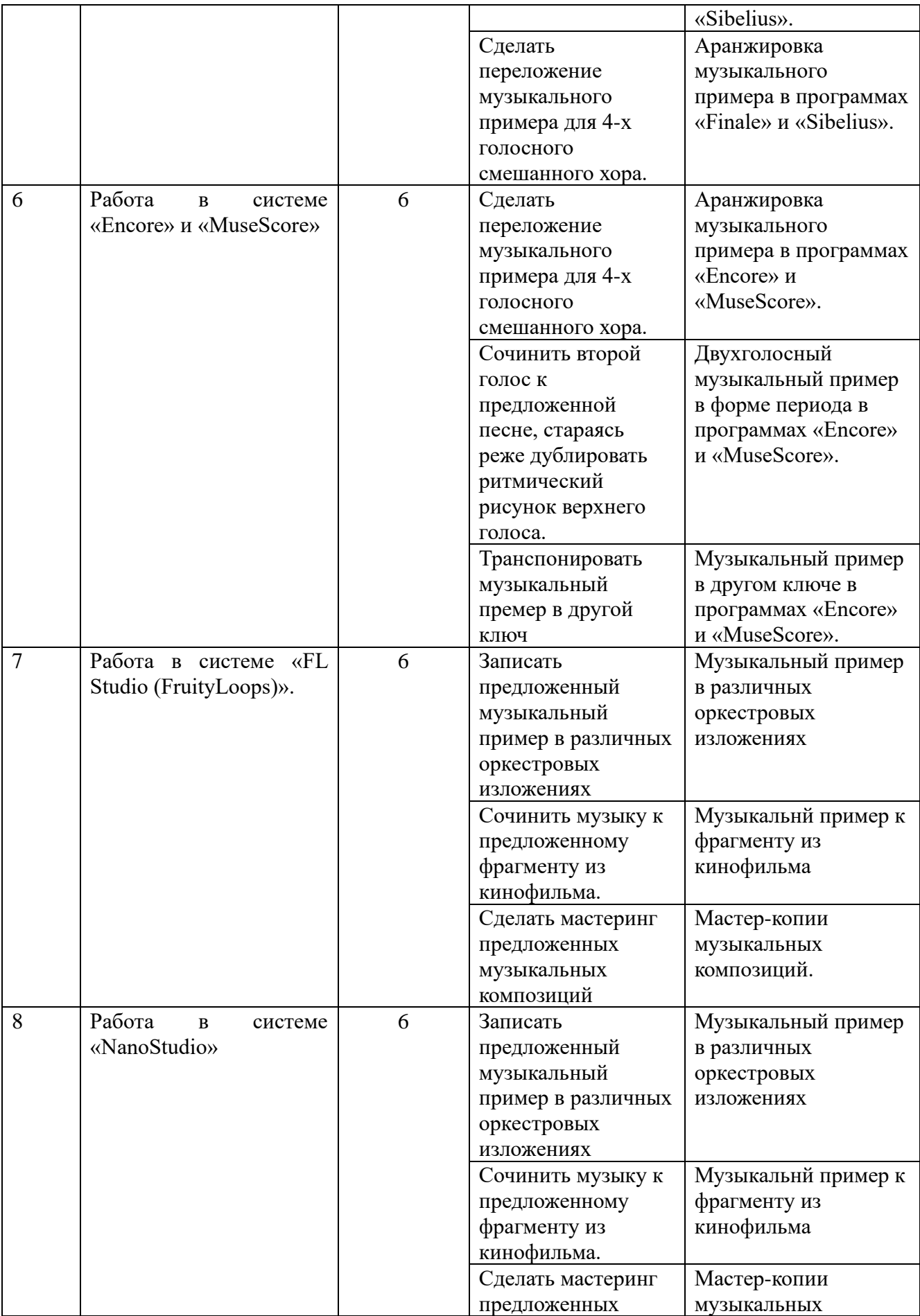

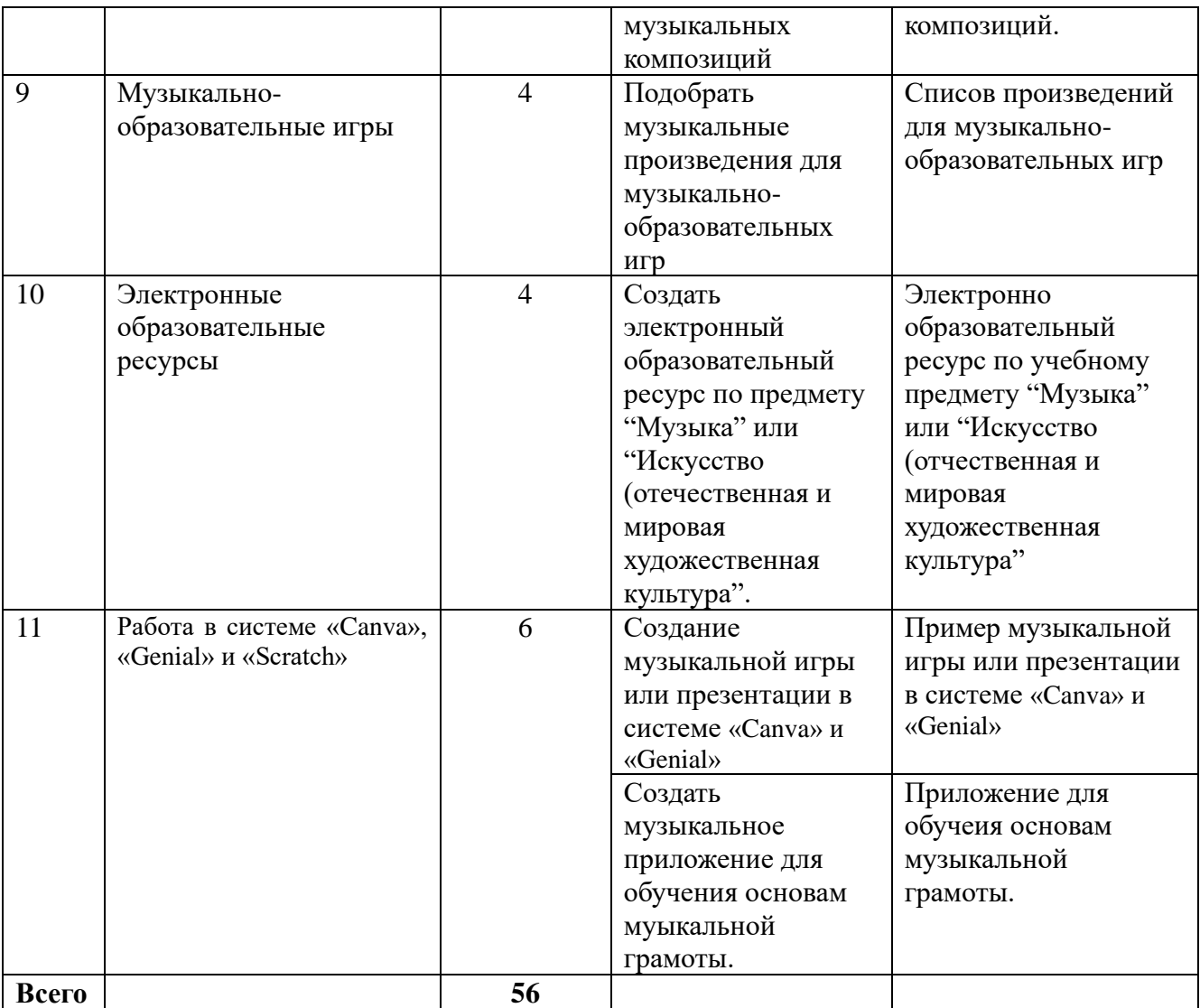

# **Критерии оценивания знаний студентов по учебной дисциплине**

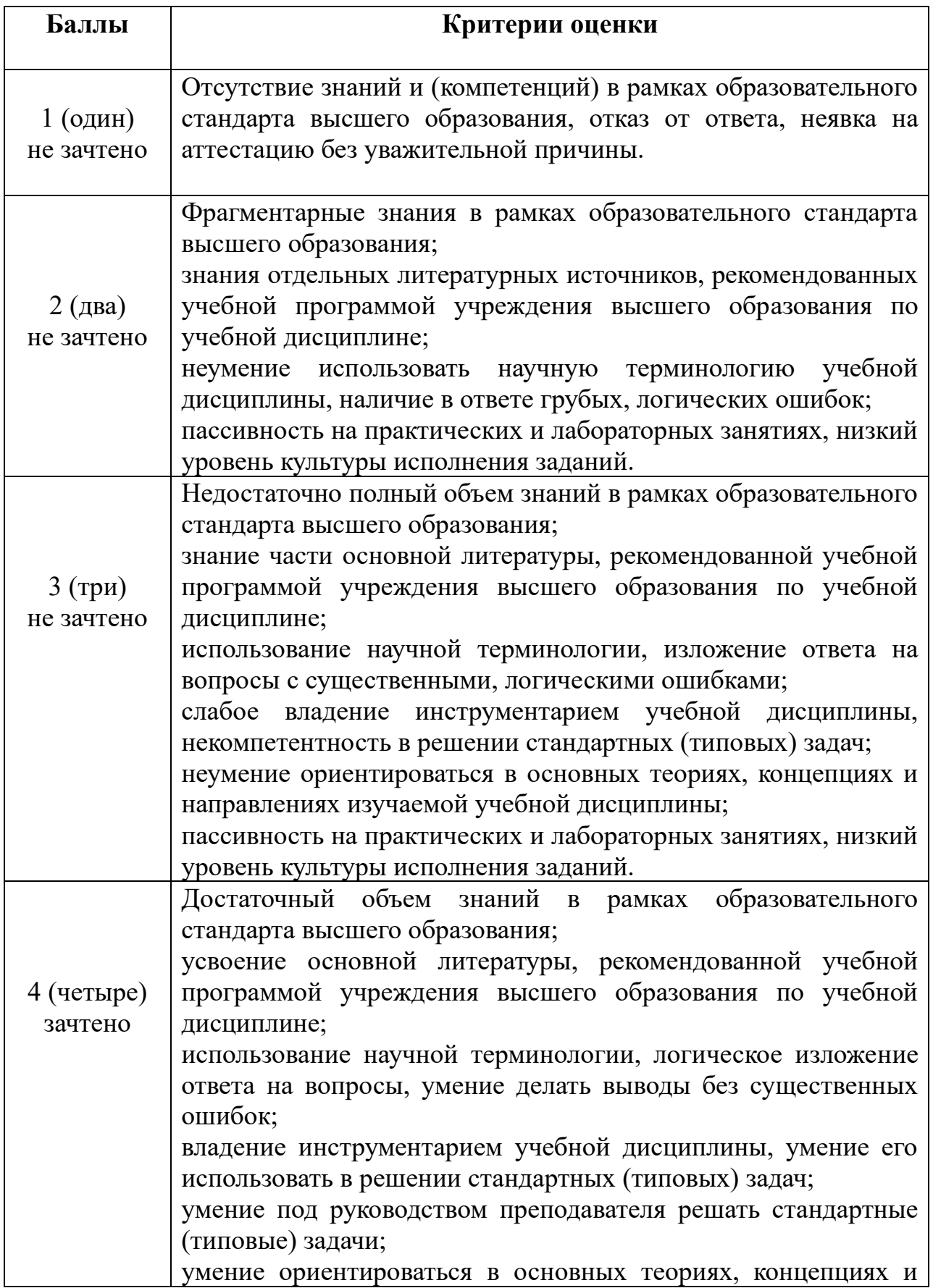

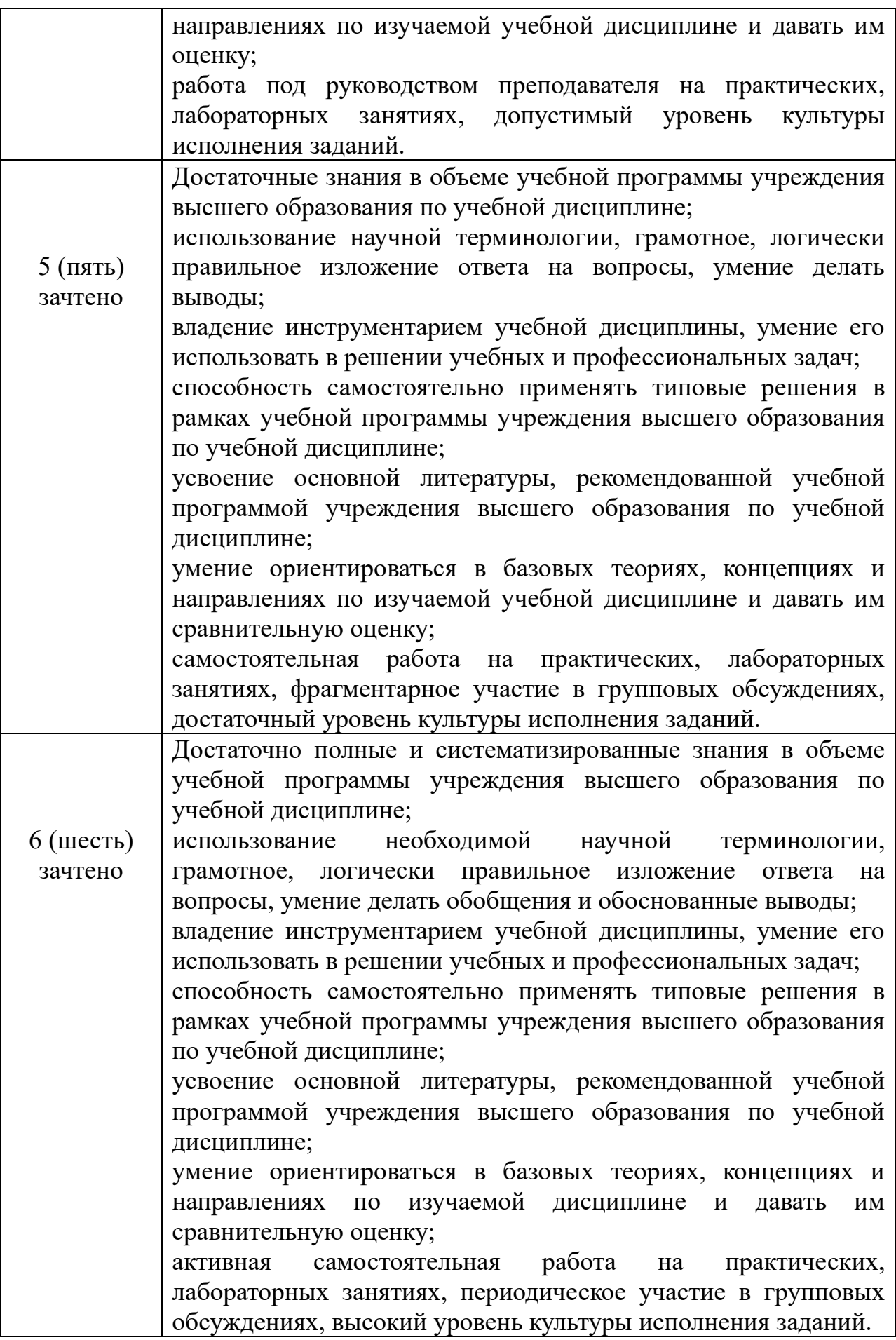

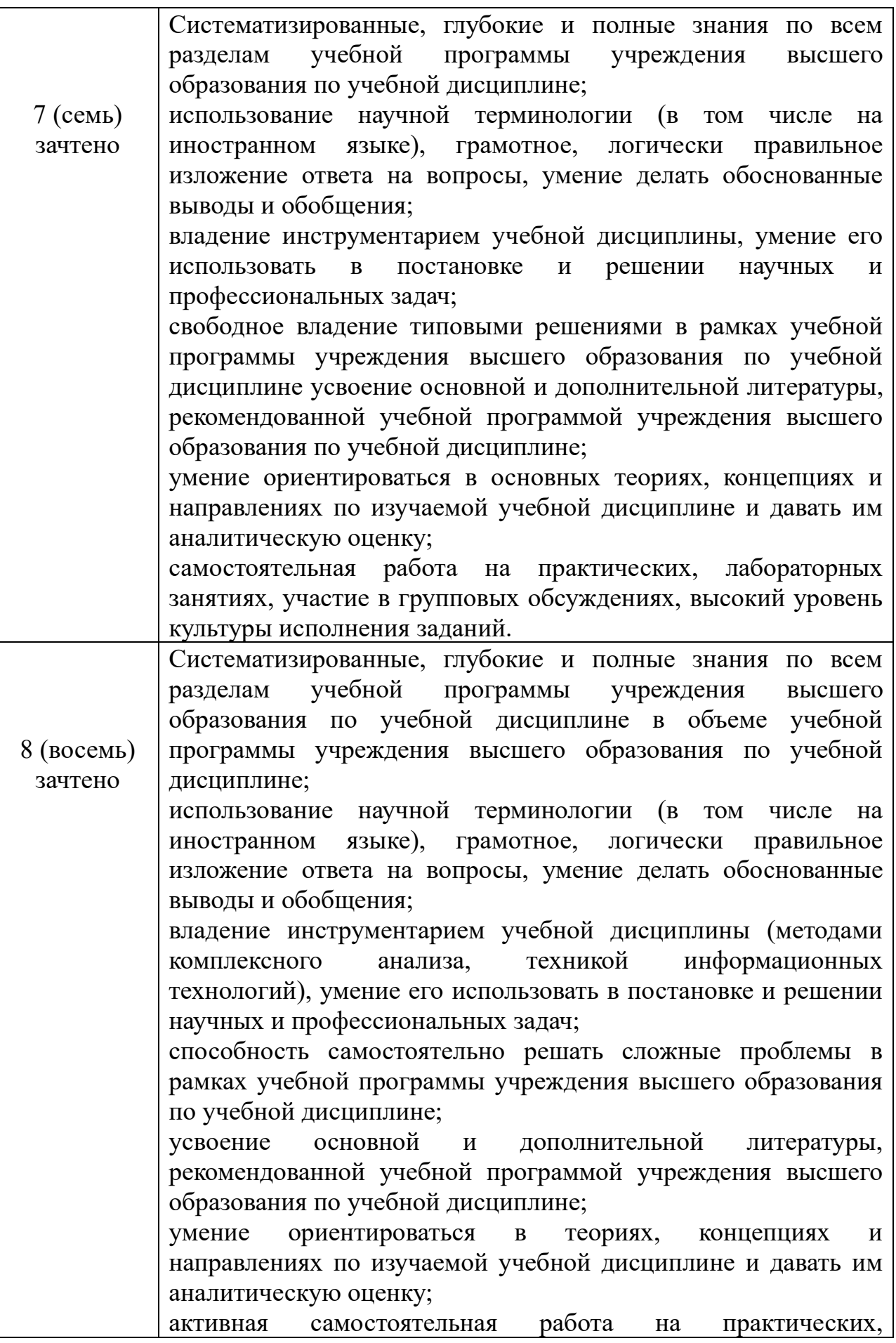

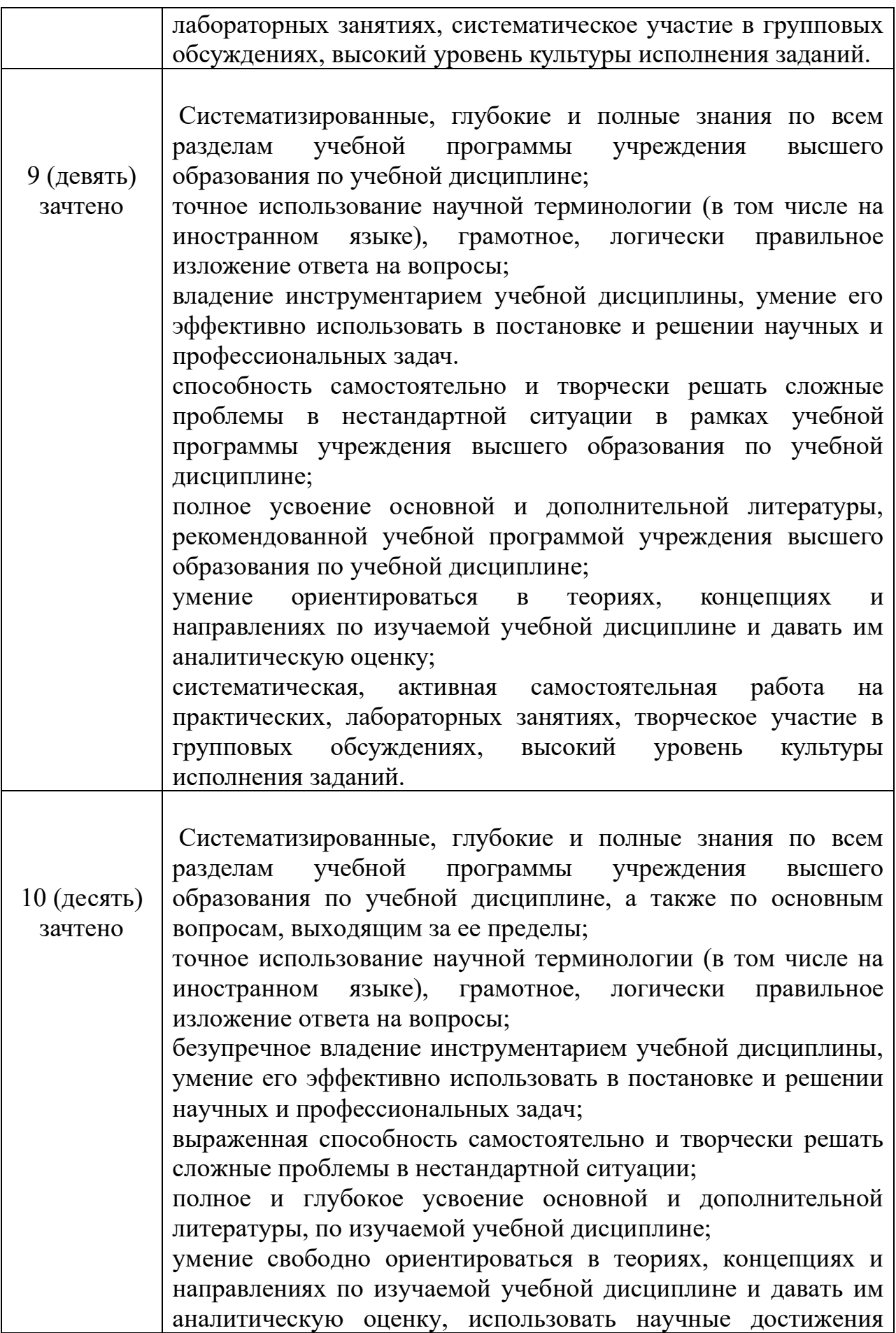

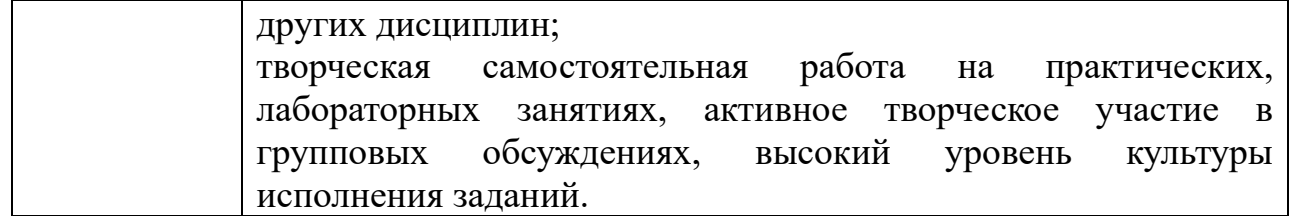

# **ПРОТОКОЛ СОГЛАСОВАНИЯ УЧЕБНОЙ ПРОГРАММЫ УВО**

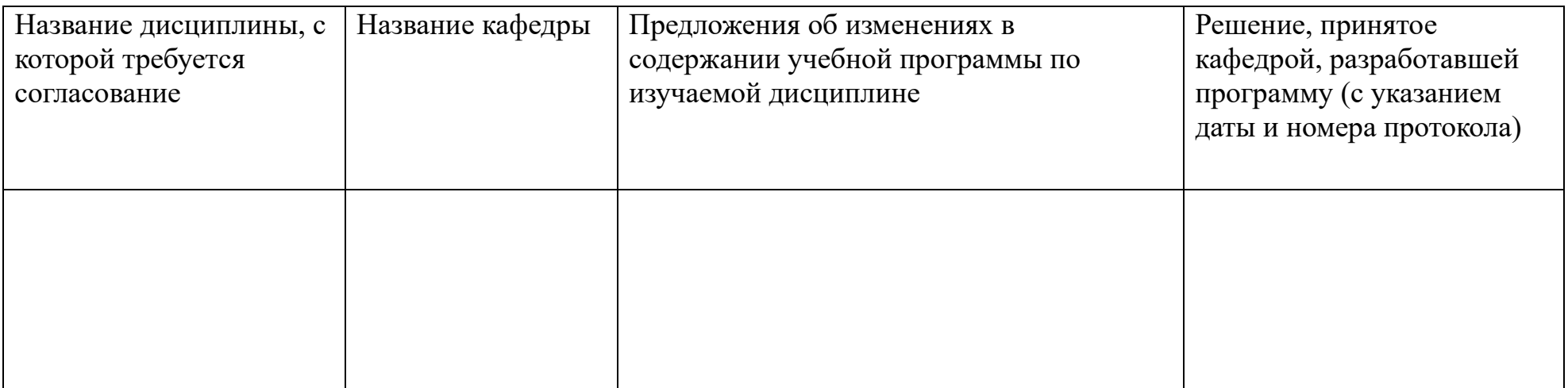

# **Критерии оценивания знаний студентов по учебной дисциплине**

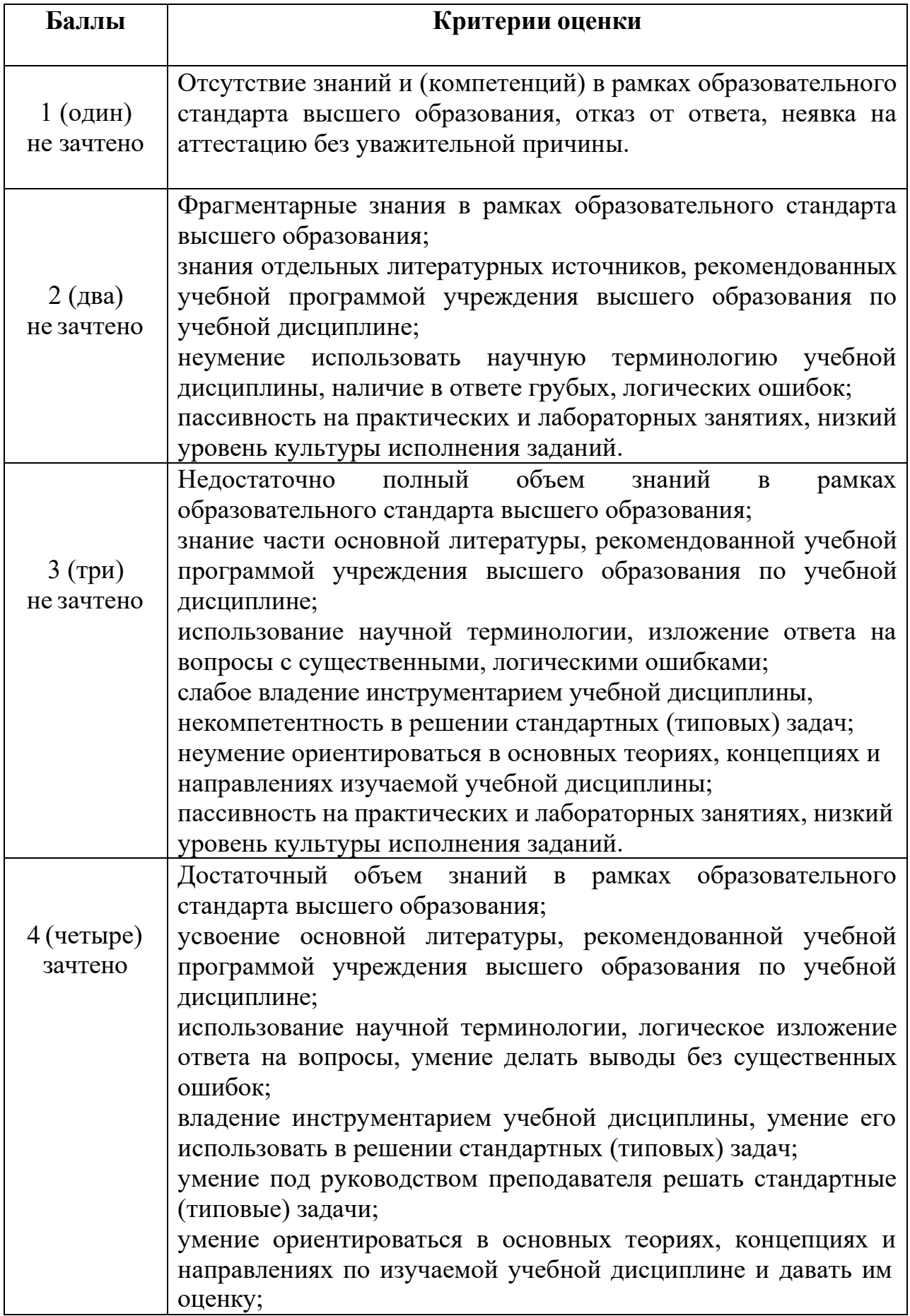

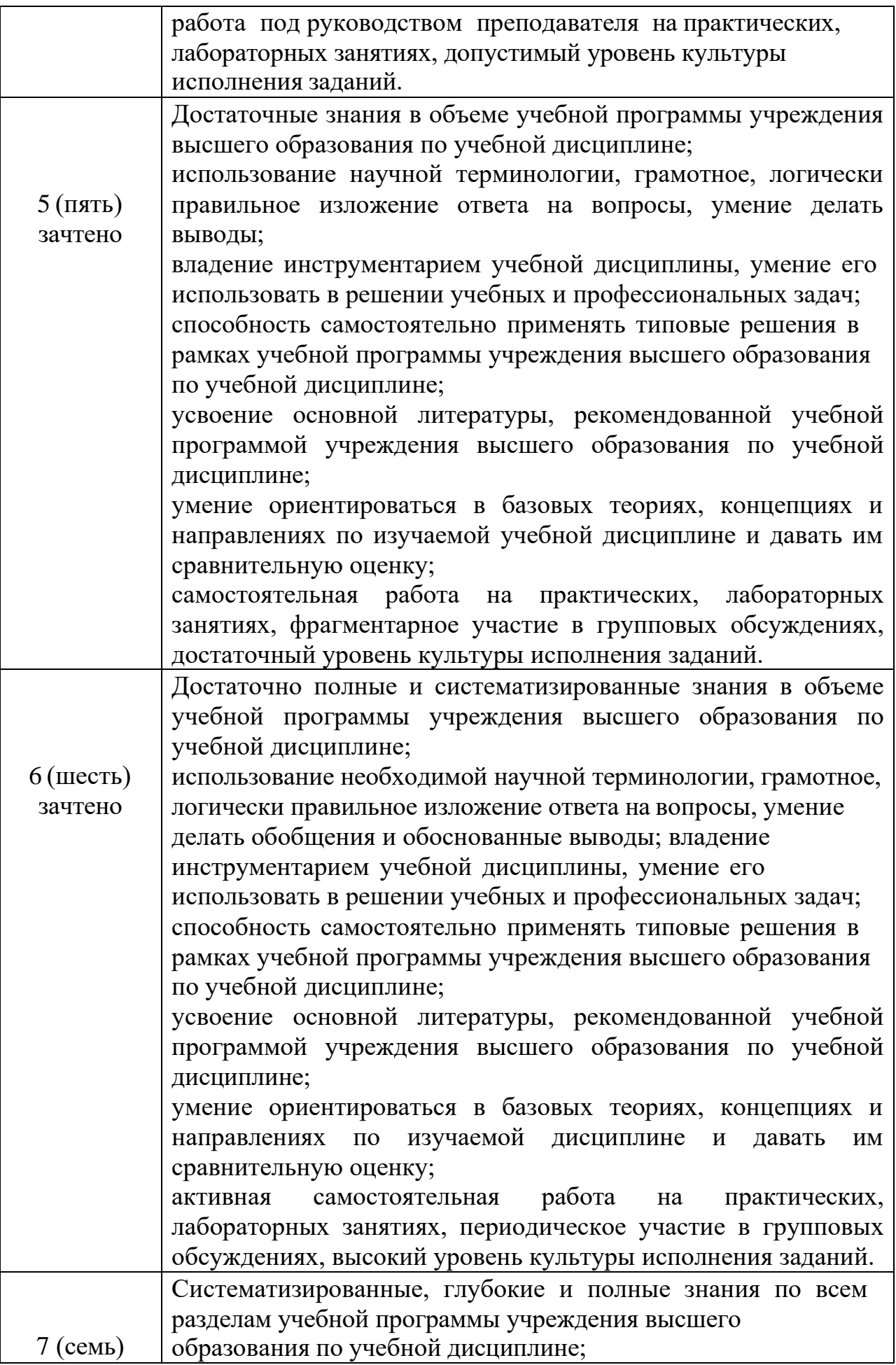

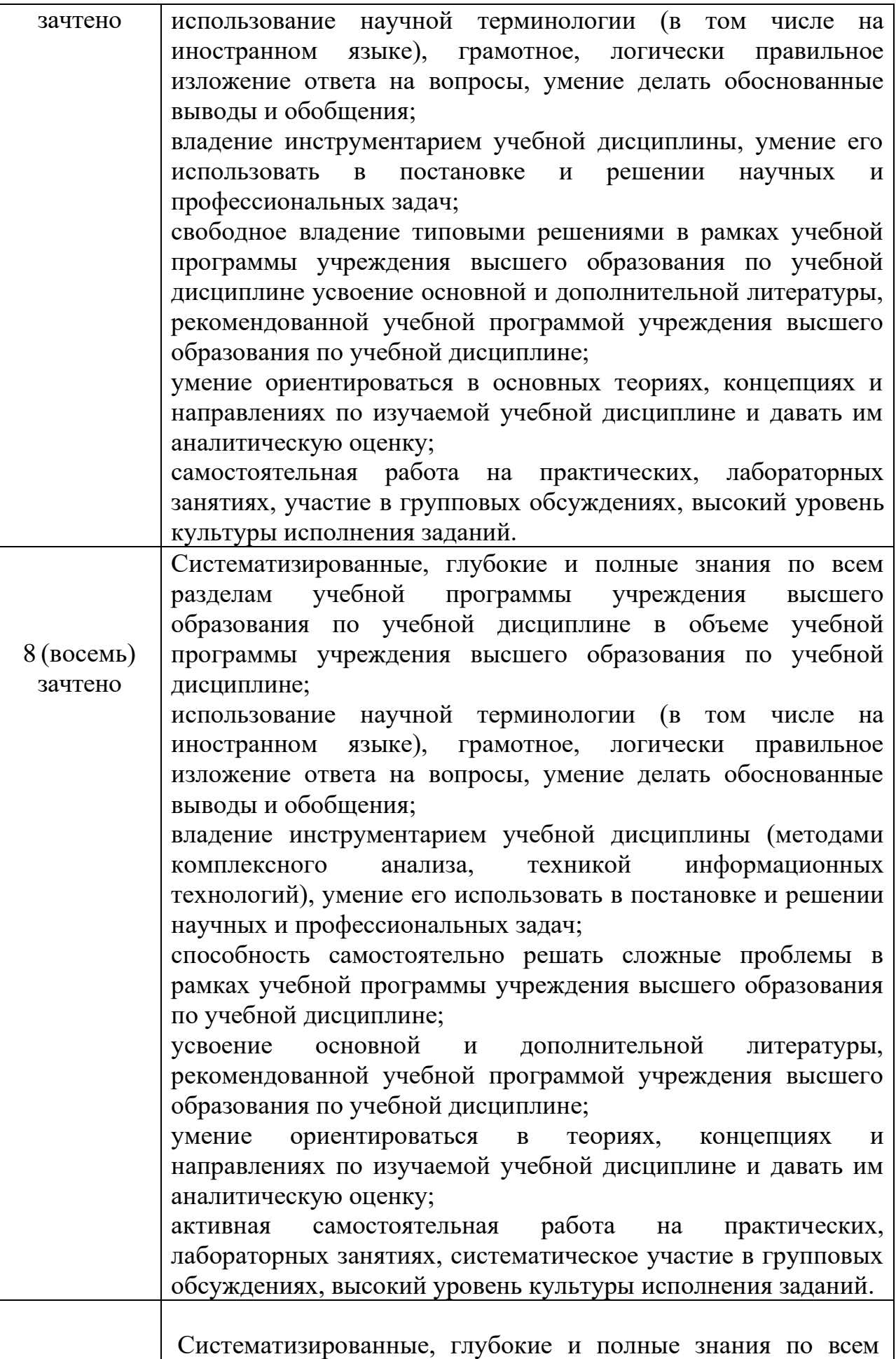

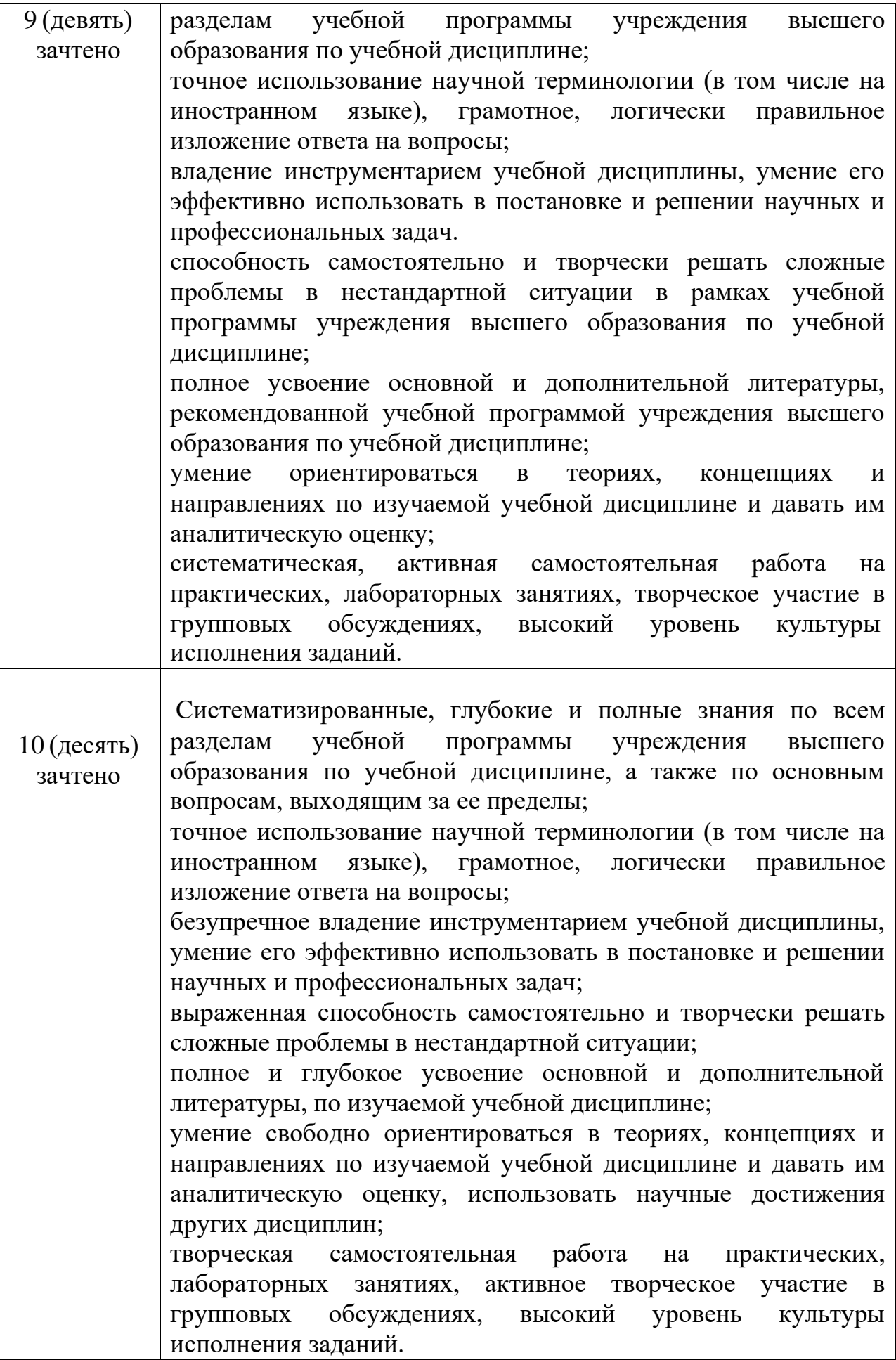

## **4.3Глоссарий**

**Адрес** – address – закодированное обозначение пункта отправления либо назначения данных; идентификация объекта (например, объекта сети). Определяется числом, кодом или фразой.

**Алгоритм** – algorithm – точное описание последовательности действий, предназначенное для конкретного исполнителя и направленное на решение поставленной задачи.

**Байт** – byte – основная единица количества информации в компьютерной технике, равная 8-ми битам. Производные единицы измерения: килобайт (210 байт), мегабайт (220 байт) или гигабайт (230 байт).

**Бит** – bit – наименьшая единица измерения информации в информационных системах. Термин является аббревиатурой выражения «binary digit» (двоичный разряд). Может принимать одно из двух значений  $-0$ и 1.

**Бит в секунду** – bits per second, bps – единица измерения скорости передачи (компьютерной обработки) информации с учетом всех передаваемых битов данных, как полезной, так и служебной информации. Для измерения скорости передачи только полезной информации используется показатель – символы в секунду (characters per second, cps).

**Браузер** – browser – программа навигации и просмотра вэб-ресурсов. Обычно в комплекте с браузерами поставляются почтовые программы, средства работы с серверами новостей и средства общения в реальном времени.

**Видеоконференция** – video conferencing – методология проведения совещаний и дискуссий между группами удаленных пользователей с исполне-нием трансляции изображения в среде Интернет.

**Виртуальная реальность** – virtual reality – новая технология бесконтактного информационного взаимодействия, реализующая с помощью комплексных мультимедиа-операционных сред иллюзию непосредственного вхождения и присутствия в реальном времени в стереоскопически представленном – экранном мире. Более абстрактно – это мнимый мир, создаваемый в воображении пользователя.

**Всемирная паутина» (Вэб)** – world wide web, WWW or Web – ведущее и наиболее популярное приложение в Интернете, позволяющее получать доступ к огромному массиву информации и найти сведения по заданной тематике независимо от места их расположения. Удобство пользования WWW обеспечивает гиперсреда, наглядность – интерактивные мультимедийные средства.

**Вэб-сайт** – web site – совокупность вэб-страниц, объединенных по смыслу и навигационно.

**Гиперсреда** – hypermedia – технология представления любых видов информации в виде относительно небольших блоков, ассоциативно связанных друг с другом.

**Гиперссылка** – hyperlink – выделенный объект (текст или изображение) вэб-страницы, устанавливающий связь с другим объектом. Позволяет переходить к другому объекту в среде WWW.

**Гипертекст** – hypertext – документ, содержащий ссылки на блоки текста внутри самого документа или на другие документы.

**«Главная страница»** – home page – первая страница вэб-сайта, портала, комплекса, которая появляется на терминале после загрузки программы браузером. Как правило, несет основную презентационную и навигационную нагрузку.

**Глобальные сети** – wide area network – телекоммуникационные структуры, объединяющие локальные информационные сети, имеющие общий протокол связи, методы подключения и протоколы обмена данными.

**Графические акценты** – graphical accents – обобщающее наименование «рожиц», «смайликов», «улыбочек» – способов выражения эмоционалных состояний, своего рода «значков для эмоций». Конструируются из имеющихся на клавиатуре символов без применения графических редакторов. Сопровождают как личную переписку посредством электронной почты, так и пересылку сообщений в группы новостей. Для понимания нужно мысленно повернуть их по часовой стрелке на 90 градусов. Типичными примерами являются :-) улыбка, ;-) подмигивание, :-( грусть или злость.

**Данные** – data – информация, представленная в формализованном виде, пригодном для автоматизированной обработки.

**Дистанционное образование** – современный комплекс образовательных услуг, предоставляемых широким слоям населения на основе использования способов дистанционного обучения.

**Дистанционное обучение** – способ реализации процесса обучения, основанный на использовании современных информационных и телекоммуникационных технологий, позволяющих осуществлять обучение на расстоянии без непосредственного, личного контакта между преподавателем и учащимся.

**Документ** – document – объект на любом материальном носителе, где имеется информация, предназначенная для распространения в пространстве и времени. Основное назначение документа заключается в использовании его в качестве источника информации при решении различных проблем обучения, управления, науки, техники, производства, социальных отношений.

**Домен** – domain – организационная единица в Интернете, служащая для идентификации узла или группы родственных узлов. Крупные домены могут подразделяться на поддомены, отражающие различные области интересов или ответственности. Пример доменного имени: www.internevod.com.

**Драйвер** – программа управления конкретным устройством компьютера. Закономерности Интернет – объективная устойчивая упорядоченность процессов в сетевом информационном пространстве. К ним относятся: безграничность, гиперсвязанность, доступность, коммуникация в масштабе гипервремени, отсутствие территориальных ограничений.

**Защищенность** – security – способность системы противостоять несанкционированному доступу к конфиденциальной информации, ее искажению или разрушению. Рассматривается как с позиций технической защиты (свойство недоступности), так и социально-психологических по степени конфиденциальности и секретности (свойство конфиденциальности).

**Идентификация пользователя** – user identification – опознавание пользователей (по фамилии и паролю) для определения его полномочий – права на доступ к данным и выбора режима их использования.

**Индексирование** – indexing – процесс описания содержания документов и запросов в терминах информационно-поискового языка; назначение документу набора ключевых слов, отражающих его смысловое содержание.

**Интеллектуальный интерфейс** – intelligent interface – организация активного, непосредственного взаимодействия ресурсов информационного комплекса и его пользователя посредством программ обработки текстовых запросов последнего.

**Интернет** – Internet – открытая мировая коммуникационная инфраструктура, состоящая из взаимосвязанных компьютерных сетей, обеспечи-вающая доступ к удаленной информации и обмен информацией между компьютерами. Более формально это зафиксировано в определении

Federal Networking Council USA от 24. 10. 1995: – Интернет – глобальная информационная система, части которой логически взаимосвязаны друг с другом посредством уникального адресного пространства, основанного на протоколе IP или его последующих расширениях, способная поддерживать связь с использованием комплекса протоколов TCP/IP, их последующих расширений или других IP-совместимых протоколов, и которая обеспечивает, использует или делает доступным, публично или частным образом, коммуникационный сервис высокого уровня‖.

**Интернет-аддикция** – Internet addiction – реально существующий феномен психологической зависимости от Интернет. Проявляется в своеобразном уходе от реальности, при котором процесс навигации по сети «затяги-вает» субъекта настолько, что он оказывается не в состоянии полноценно функционировать в реальном мире.

**Интернет-провайдер** – Internet service provider, ISP – компания, предоставляющая пользователям доступ к Интернет.

**Интерфейс** – interface – определенная стандартами граница между взаимодействующими в информационном пространстве объектами.

**Интерфейс пользователя** – user interface – интерфейс, определяющий процессы взаимодействия пользователя с информационным ресурсом в Интернет.

**Интрасеть** – intranet – закрытая корпоративная сеть, построенная на базе технологий Интернета. В ее состав может входить корпоративный вэбузел, доступный только сотрудникам компании. Интрасеть сочетает

стандартизацию и простоту, свойственные Интернету, с контролем за доступом к корпоративной информации.

**Информатизация** – informatization – организационный социальноэкономический и научно-технический процесс создания оптимальных условий для удовлетворения информационных потребностей и реализации прав граждан, органов государственной власти, органов местного самоуправления, организаций, общественных объединений на основе формирования и использования информационных ресурсов.

**Информатика** – informatics – фундаментальная научная дисциплина, объектами изучения которой являются закономерности протекания информационных процессов в системах различной природы, прежде всего, в со-циотехнических (человеко-машинных) и технических.

**Информатика** – комплексное научное междисциплинарное направление, изучающее модели, методы и средства сбора, хранения, обработки и передачи информации. Теоретической информатикой называют науку о структурах, основывающихся на математике и логике. Практическая информатика является инженерной дисциплиной, опирающейся на сети и системы. В круг ее вопросов входят базы данных и знаний, информационнопоисковые системы, гиперсреда, вопросы языков, компьютерного перевода. Она опирается на теорию информации, искусственный интеллект, электронику, семиотику и др.

**Информационная культура** – information culture – способность общества эффективно использовать информационные ресурсы и средства информационных коммуникаций, а также применять для этих целей передовые достижения в области развития средств информатизации и информационных технологий.

**Информационая модель** – описание моделируемого объекта на одном из языков кодирования информации.

**Информационная свобода личности** – возможность человека получать необходимую для его жизни, профессиональной деятельности и развитияинформацию, а также выражать свою точку зрения по поводу тех или иных природных или общественных явлений, передавать информацию другим людям, т. е. распространять ее в обществе.

**Информационная сеть** – information network – совокупность информационных систем, использующих средства вычислительной техники и взаимодействующих друг с другом посредством коммуникационных каналов.

**Информационная система** – information system – совокупность элементов (материальных или идеальных), определенным образом связанных между собой и образующих некоторую целостность. Понятие системы в информатике используется очень широко, имеет множество смысловых значений и чаще всего относится к взаимосвязанному набору средств технического и программного обеспечения, а также организационно упорядоченной совокупности документов.

**Информационная среда общества** – information societies environment – совокупность информационных ресурсов, информационно коммуникационной инфраструктуры, средств информатизации, информационных продуктов и услуг информатизации, политических, социально-экономических и культурных условий реализации процессов информатизации.

**Информационное общество** – information society – новая историческая фаза развития цивилизации, в которой главные продукты производства – информация и знания. Отличительными чертами информационного общества являются: доступность необходимой информации для всех его членов, способность общества производить всю необходимую для его жизнедеятельности информацию, а также обеспечить всех граждан средствами доступа к этой информации.

**Информационно-поисковая система** – information retrieval system – система, предназначенная для поиска информации в базе данных и всей совокупности информационных ресурсов.

**Информационно-поисковая система** – это хранилище информации, снабженное процедурами ввода, поиска, размещения и выдачи информации. Наличие таких процедур – главная особенность информационных систем, отличающая их от простых скоплений информационных материалов.

**Информационные процессы** – information processes – процессы создания, сбора, обработки, поиска, распространения и хранения информации.

**Информационные технологии** – information technology – совокупность методов, производственных и программно-технологических средств, объединенных в технологическую цепочку, обеспечивающую сбор, хранение, обработку, вывод и распространение информации.

**Информационные технологии** – целенаправленная организация информационных процессов.

**Информационные технологии** – совокупность средств и методов преобразования информационных данных для получения информации нового качества (информационного продукта).

**Информационный анализ** – information analysis – изучение документов и определения объема формируемой и используемой информации, а также разработка схемы документооборота и модели информационных связей.

**Информационный подход** – information approach – фундаментальный метод научного познания. Суть его заключается в том, что при изучении любого объекта, процесса или явления в природе и обществе в первую очередь выявляются и анализируются наиболее характерные для них информационные аспекты, определяющие их функционирование и развитие.

**Код** – правило для преобразования одного набора знаков в другой набор знаков.

**Кодирование** – coding – процесс представления данных последовательностью знаков.

**Количество информации** – information content – мера информации, сообщаемой появлением события определенной вероятности; мера оценки информации, содержащейся в сообщении; мера, характеризующая уменьшение неопределенности, содержащейся в одной случайной величине относи-тельно другой.

**Компьютер** – computer – устройство, выполняющее заданную программой последовательность операций. В информатике – комплекс технических средств, предназначенных для автоматической обработки информации в процессе решения вычислительных и информационных задач.

**Компьютерная модель** – условный образ объекта, описанный с помощью взаимосвязанных компьютерных таблиц, схем, диаграмм, графиков, рисунков, анимационных фрагментов, гипертекстов и т.п.

**Компьютерная модель** – программа или коплекс программ, позволяющий с помощью последовательности вычислений и графического отображения их результатов воспроизводить (имитировать) процессы функционирования объекта при условии воздействия на объект различных, как правило случайных, факторов, задаваемых чаще всего пользователем программы.

**Компьютерный вирус** – computer virus – программа, имеющая возможность создавать свои дубликаты (не обязательно совпадающие с оригиналом) и внедрять их в вычислительные сети и/или файлы, системные области компьютера и прочие объекты с целью искажения и уничтожения данных и программ. При этом дубликаты сохраняют способность к дальнейшему распространению.

**Локальная сеть** – local area network, LAN – компьютерная сеть, охватывающая ограниченную зону, например, отдельный этаж или здание.

**Магистраль** – backbone – основная линия связи, к которой подключена сеть. Для крупных сетей часто реализована на волоконно-оптическом кабеле.

**Магистрально-модульный принцип** – компьютер состоит из отдельных заменяемых устройств и эти устройства взаимодействуют между собой (обмениваются информацией) через информационную магистраль.

**Модем** – modem – внешнее или внутреннее устройство, подключаемое к компьютеру для передачи и приема сигналов по разным линиям связи. Сокращение от «модулятор – демодулятор», что указывает на принцип работы этого устройства: преобразование цифрового сигнала, полученного от компьютера, в аналоговую форму для передачи и обратное преобразование принятого сигнала из аналоговой формы в цифровую.

**Мульмедиа** – multimedia – взаимодействие визуальных и аудио эффектов под управлением интерактивного программного обеспечения. Обычно означает сочетание текста, звука и графики, а в последнее время все чаще – анимации и видео.

**Обучающая система** – training system – система, предназначенная для обучения пользователей. Основывается на использовании искусственного интеллекта и базы знаний. Основной задачей является эффективная передача знаний в зависимости от степени подготовленности пользователей и их способности усваивать полученную информацию. Различают автономные (функционируют на отдельных персональных компьютерах) и сетевые (расположенные на серверах Интернета) обучающие системы.

**Общая теория информации** – united information theory – одна из перспективных фундаментальных областей научного знания о наиболее общих закономерностях проявления информационной реальности, которые лежат в основе развития природы и общества.

**Онлайновые технологии** – on line – средства коммуникации сообщений в сетевом информационном пространстве, обеспечивающие синхронный обмен информацией в реальном времени: "разговорные каналы" (чаты), аудио- и видеоконференции и др.

**Операционная система** – operating system – комплекс программ, обеспечивающий в системе выполнение других программ, распределение ресурсов, планирование, ввод-вывод и управление данными.

**Оффлайновые технологии** – off line – средства коммуникации сообщений в сетевом информационном пространстве, допускающие существенную асинхронность в обмене данными и сообщениями: списки рассылки, группы новостей, вэб-форумы и т.д.

**Пароль** – password – секретное слово, предъявленное пользователем системе для получения доступа к данным и программам. Является средством их защиты от несанкционированного доступа.

**Платформа** – platform – основа, на которой строится и работает компьютер. В зависимости от контекста термин может относиться к аппаратуре, в частности к типу процессора, либо к комбинации аппаратуры и операционной системы.

**Процессор** – processor – устройство, предназначенное для выполнения команд и реализующее функцию управления и выполнения арифметических и логических операций над информацией.

**Сервер** – server – объект, предоставляющий сервис другим объектам по их запросам. В Интернете – компьютер, подключенный к сети, или выполняющаяся на нем программа, предоставляющие клиентам доступ к общим ресурсам и управляющие этими ресурсами.

**Система** – system – любой объект, который одновременно рассматривается и как единое целое, и как совокупность разнородных объектов, объединенных для достижения определенного результата.

**Телеконференция** – telecoferencing – метод проведения дискуссий между удаленными группами пользователей. Она осуществляется в режиме реального времени или просмотра документов.

**Удаленный доступ** – remote access – технология взаимодействия абонентских систем с локальными сетями через территориальные коммуникационные сети.

**Файл** – file – совокупность данных, рассматриваемая как единое целое. Состоит из следующих элементов: байта (единицы информации); поля
(последовательности взаимосвязанных байтов); записи **(группы** взаимосвязанных полей); файла (набора записей); файлохранилища (памяти, хранящей множество файлов). К атрибутам файла в первую очередь относятся его имя, тип содержимого, дата и время создания, фамилия условия предоставления разрешений создателя, размер, на  $er$ использование, метод доступа.

**Формат** - format - структура информационного объекта. Определяет способ расположения и представления данных в разнообразных объектах: таблицах, базах данных, принтерах, блоках данных.

Чат - chat - канал обмена текстовыми сообщениями в режиме реального времени.

Шлюз - gateway - программа, предназначенная для соединения двух сетей. использующих различные протоколы, благодаря которой осуществляется обмен данными между ними. Перед передачей данных из одной сети в другую программа их преобразует, обеспечивая совместимость протоколов.

Электронная почта - electronic mail - средства передачи сообщений или документов между пользователями без применения бумажного носителя. Один из сервисов Интернет.

## **4.4 Список рекомендуемой литературы**

## **Основная литература**

1. Андерсен, А. В. Современные музыкально-компьютерные технологии : учеб. пособие / А. В. Андерсен. – СПб. : Лань : Планета музыки, 2013. – 224 с.

2. Белов, Г. Г. Музыкальный компьютер (новый инструмент музыканта) : метод. пособие / Г. Г. Белов, И. Б. Горбунова, А. В. Горельченко. – СПб. : СМИО Пресс, 2006. – 212 с.

## **Дополнительная литература**

1. Абдуллин, Э. Б. Теория музыкального образования : учеб. для студентов вузов / Э. Б. Абдуллин, Е. В. Николаева. – М. : Академия, 2004. – 336 с.

2. Асафьев, Б. В. Музыкальная форма как процесс / Б. В. Асафьев. – 2-е изд. – Л. : Музыка, 1971. – 376 с.

3. Беличенко, В. В. Феномен музыкально-компьютерных технологий в обучении музыкантов информатике (в условиях перехода на новые образовательные стандарты) : монография / В. В. Беличенко, И. Б. Горбунова. – СПб. : Рос. гос. пед. ин-т, 2012. – 220 с.

4. Вахромеев, В. А. Элементарная теория музыки : учебник / В. А. Вахромеев. – М. : Музыка, 1983. – 224 с.

5. Вахромеева, Т. Справочник по музыкальной грамоте и сольфеджио / Т. Вахромеева. – М. : Музыка, 2004. – 88 с.

6. Горбунова, И. Б. Компьютерная музыка : учеб. пособие : в 2 т. / И. Б. Горбунова, А. А. Панкова. – СПб. : Рос. гос. пед. ин-т, 2013. – Т. 1 : Компьютерное музыкальное творчество. – 190 с.

7. Горбунова, И. Б. Музыкальное программирование : учеб. пособие для студентов вузов / И. Б. Горбунова, М. С. Заливадный, Э. В. Кибиткина. – СПб. : Рос. гос. пед. ин-т, 2012. – 195 с.

8. Кудряшов, А. Ю. Теория музыкального содержания: художественные идеи европейской музыки ХVII–ХХ вв. : учеб. пособие / А. Ю. Кудряшов. – СПб. : Лань, 2006. – 432 с.

9. Личман, Е. Ю. Элементарная теория музыки, основы гармонизации и аккомпанемента : учеб. пособие / Е. Ю. Личман. – Павлодар : Павлодар. гос. пед. ин-т, 2016. – 113 с.

10.Основы теоретического музыкознания : учеб. пособие / А. И. Волков [и др.] ; под ред. М. И. Ройтерштейна. – М. : Академия, 2003. – 272 с.

11.Тараева, Г. Р. Компьютер и инновации в музыкальной педагогике / Г. Р. Тараева. – М. : Классика-XXI, 2007. – 128 с.